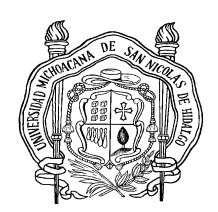

# UNIVERSIDAD MICHOACANA DE SAN NICOLÁS DE HIDALGO.

# **FACULTAD DE INGENIERÍA CIVIL.**

"SUPERVISIÓN DE OBRA Y CONTROL DE CALIDAD EN EL CONCRETO Y ACERO DEL NUEVO EDIFICIO DEL INSTITUTO DE INVESTIGACIONES ECONÓMICAS Y EMPRESARIALES DE LA U.M.S.N.H."

## T E S I S QUE PARA OBTENER EL TITULO DE **INGENIERO CIVIL**

## P R E S E N T A: **EDERS ADOLFO CASTRO ROJAS.**

**ASESOR DE TESIS M.A. WILFRIDO MARTÍNEZ MOLINA.** 

MORELIA MICHOACÁN. ENERO 2007

FACULTAD DE INGENIERIA CIVIL.

## **Í N D I C E**

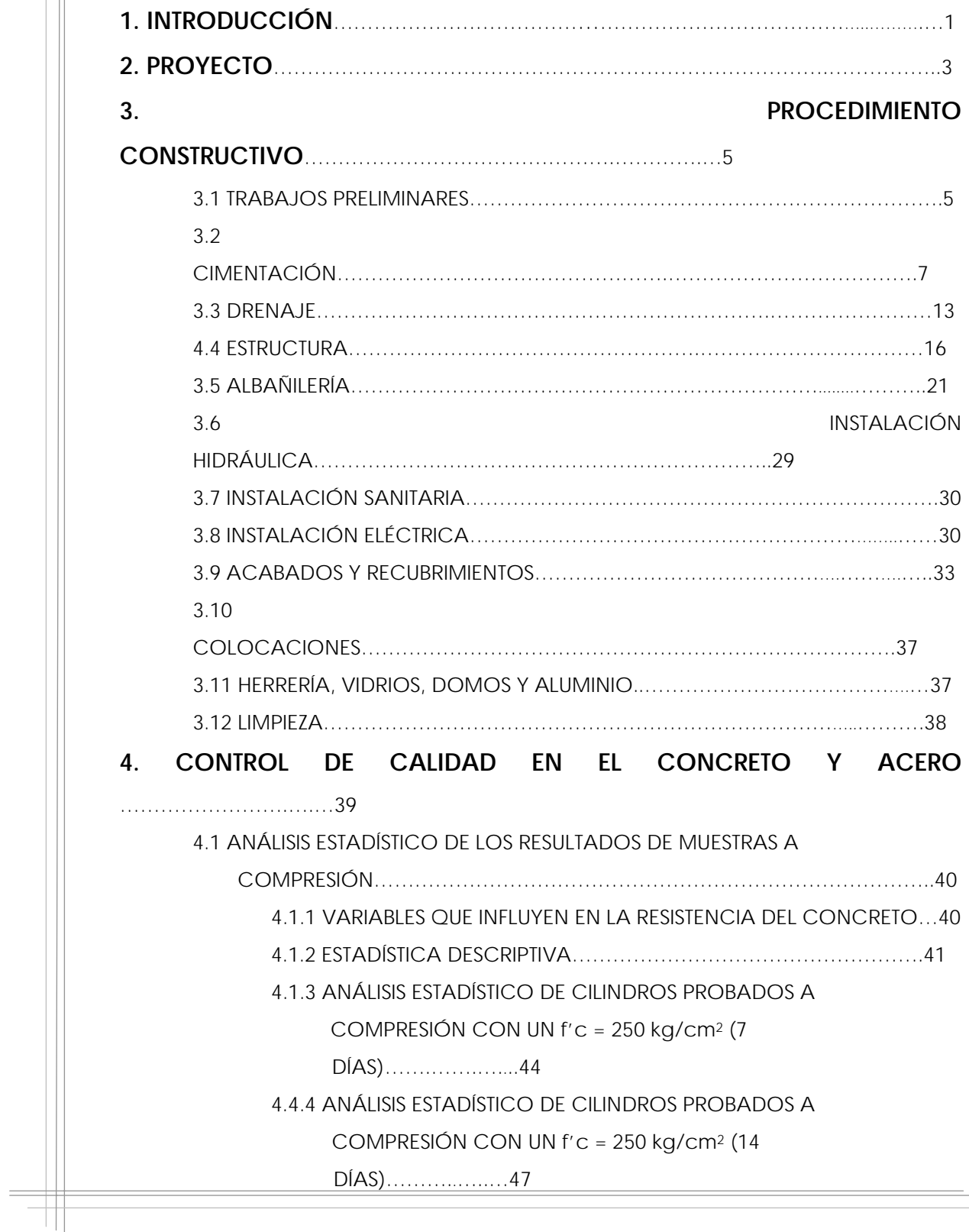

FACULTAD DE INGENIERIA CIVIL.

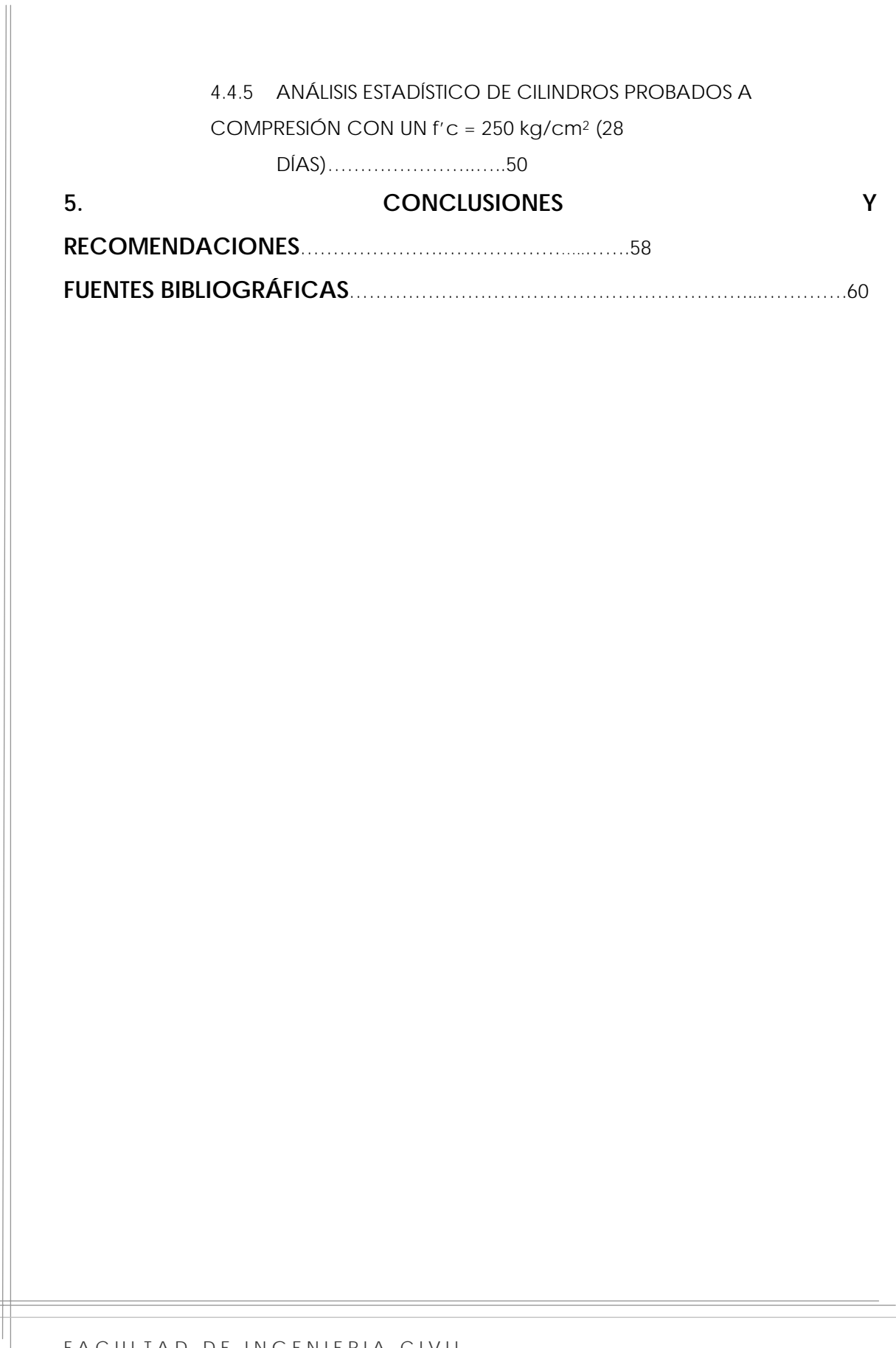

## **1. INTRODUCCIÓN.**

A través del presente trabajo de tesis, se pretende dar a conocer el control de calidad que se tuvo en los materiales utilizados, principalmente el concreto hidráulico para la estructura así como el procedimiento constructivo por medio del cual se realizó la obra del Instituto de Investigaciones Económicas y Empresariales de la Universidad Michoacana de San Nicolás de Hidalgo, el cual fue creado atendiendo a la necesidad de cubrir el vacío existente en el ámbito estatal y regional en cuanto a investigaciones económicas se refiere.

En un primer momento se agrega un apartado que contiene todos y cada uno de los planos que integran el proyecto, ello con el propósito de mostrar cómo se encuentran distribuidos los espacios con base a las necesidades del Instituto, así como los detalles de armados, de cimentación y de losas, las instalaciones hidráulicas, sanitarias, eléctricas, y cancelería.

A continuación se hace una descripción detallada del procedimiento de construcción, en donde se añade una reseña fotográfica para una explicación más completa y clara de cada de las etapas de construcción, iniciando con los trabajos preliminares y culminando con los trabajos de obra exterior y limpieza en general.

Posteriormente se habla de la importancia que tiene el control de calidad tanto en los materiales como en el procedimiento constructivo, en donde sobresalen los puntos concernientes al control

de calidad de los materiales empleados para tal fin, destacando de entre ellos el concreto y el acero, por considerárseles como los materiales de mayor utilización en la construcción de dicha obra, ello debido a que la estructura es de tipo reticular, es decir, a base de columnas y trabes de concreto reforzado.

Finalmente y como recomendación, se hace énfasis en la necesidad de contar con el apoyo de un laboratorio de materiales que se encargue de llevar acabo las pruebas de calidad con fines preventivos a los diversos materiales que se utilicen en la construcción, ello con el propósito de optimizar la realización de obras de calidad que brinden seguridad y durabilidad a sus usuarios.

### **2. PROYECTO**

El edificio del Instituto de Investigaciones Económicas y Empresariales está integrado por dos módulos, el primer módulo (ubicado al sur) aloja en su planta baja tres aulas para 32 alumnos cada una, un módulo de servicios sanitarios, y un auditorio para 125 personas; en su planta alta se localizan 14 cubículos, y una sala de usos múltiples.

El segundo módulo localizado al norte está integrado en su planta baja por una área de lockers, recepción o control de materiales (libros), biblioteca para 1200 volúmenes y 48 usuarios, un área para consulta individual, dos áreas de consulta y discusión, hemeroteca para 8 usuarios, un laboratorio de cómputo, seis cubículos, un módulo de servicios sanitarios y un cuarto de servicio. En la planta alta se encuentra el centro de información económica empresarial, sala de espera, tres cubículos, oficina del asesor, oficina secretaría académica, oficina secretaría administrativa, área secretarial, dirección (estancia y sanitario), sala de juntas y un módulo de servicios sanitarios.

El edificio también cuenta con dos andadores de acceso en la parte poniente y una plaza de acceso y un estacionamiento para 8 autos en la parte oriente.

PLANOS QUE INTEGRAN EL PROYECTO.

- Arquitectónico.
- Fachadas y Cortes.
- Cimentación.
- Estructura.
- Drenaje.
- Instalación Hidráulica.
- Instalación Sanitaria.
- Instalación Eléctrica de Contactos.
- Instalación Eléctrica de Datos.
- Instalación Eléctrica de Iluminación.
- Cancelaría.

### **3. PROCEDIMIENTO CONSTRUCTIVO.**

Antes del inicio de toda obra, es necesaria la realización de una inspección del lugar en el cual se realizará la obra con el objeto de recabar información acerca de las características del terreno en el cual se construirá. Algunas de estas características pueden ser la ubicación, las colindancias, los servicios (electricidad, agua, drenaje, vías de comunicación, trasporte, etc.); posteriormente se requerirá de un estudio de mecánica de suelos con el fin de conocer las características mecánicas del suelo en el que se desplantará la estructura.

#### **3.1 TRABAJOS PRELIMINARES.**

En la realización de los trabajos preliminares primeramente se desmontó una bodega de materiales que se encontraba en área en la cual se desplantó el edificio, después se ubicaron los servicios sanitarios (dos wc y dos mingitorios) en la parte norte de la obra, los cuales quedaron ubicados cerca de un drenaje existente. Para el suministro de agua se colocaron dos tambos de 200 litros que se llenaban con una manguera procedente la red de agua potable existente. Simultáneamente a estos trabajos se llevó acabo la construcción de una bodega para el almacenamiento de los materiales, herramientas y equipo que se utilizaría en la construcción de la obra. Posteriormente se colocó la iluminación, la cual constaba de tres reflectores para ser utilizados en el alumbrado nocturno de la obra y para la utilización de estos en trabajos realizados durante la noche. También fue colocada una cerca en todo el perímetro de la obra para el resguardo de la misma, la cual se elaboró a base de polines de madera de 4" x 4" x 8' a cada tres metros y malla electrosoldada 6x6-10/10. También se designó un área para la descarga de los materiales (arena, grava, sello, tepetate, filtro, greña, etc.) la cual quedó ubicada cerca de la zona donde se elaboraba el concreto a mano y en revolvedora.

De igual manera se inició con la limpia y el trazo del los edificios de acuerdo con los planos estructurales localizando los centros de las circunferencias de cada módulo y considerando un sobre ancho de 60 cm. como holgura de trabajo; estos trabajos se realizaron con el apoyo de crucetas de madera de pino de tercera, cal e hilos.

FA CULTAD DE INGENIERIA CIVIL. 6

U. M. S. N. H.

Simultáneamente se tomaron niveles del terreno natural para decidir el nivel del N.P.T. del edificio y tener una referencia para tomar el nivel de desplante de la estructura en base a los resultados de las pruebas de laboratorio de mecánica de suelos.

### **3.2 CIMENTACIÓN**

El desplante del edificio se hizo a base de una cimentación de zapatas aisladas con trabes de liga.

La excavación se realizó con maquinaria (retroexcavadora) abriendo un cajón de área similar a la de cada módulo y una profundidad promedio de 2.10 m, en donde el terreno presentó una capacidad de carga de 24 Ton/m². Lo anterior según estudios de mecánica de suelos hechos por el laboratorio de materiales de la Facultad de Ingeniería Civil de la Universidad Michoacana de San Nicolás de Hidalgo.

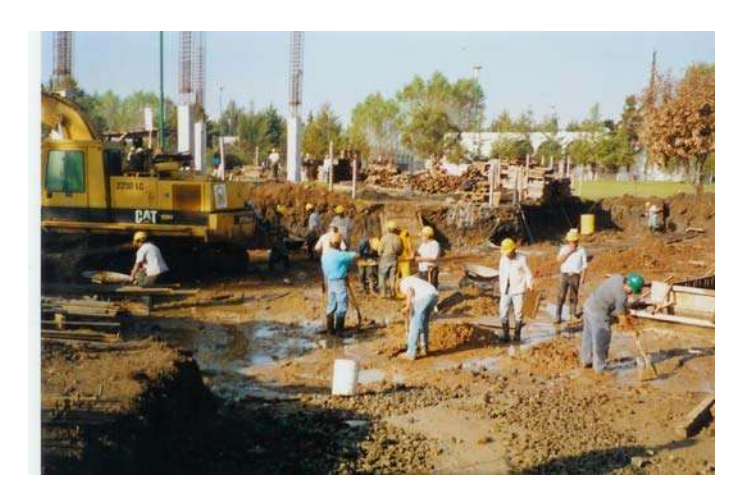

**Excavación con maquinaria en área de edificios.**

El producto de la excavación fue acarreado fuera de la obra en camiones de siete metros cúbicos, posteriormente se afinaron los taludes de la excavación y se comenzó a ubicar los ejes de las columnas en un solo sentido porque debido a la curvatura que presentan los módulos, los ejes longitudinales fueron trazados a mano (alambre, hilo, escuadras y plomada) referenciados a una línea base; se localizaron los centros de cada columna con ayuda de equipo de topografía (estación total) para tener una mayor precisión en cuanto a la ubicación de los elementos estructurales (columnas) y una vez terminados estos trabajos se procedió a la colocación de la plantilla de concreto f'c= 100 kg/cm2 y 6 cm de espesor, la cual sirve para nivelación de la superficie donde se desplantará la estructura y protege el acero de cualquier material que lo pueda contaminar.

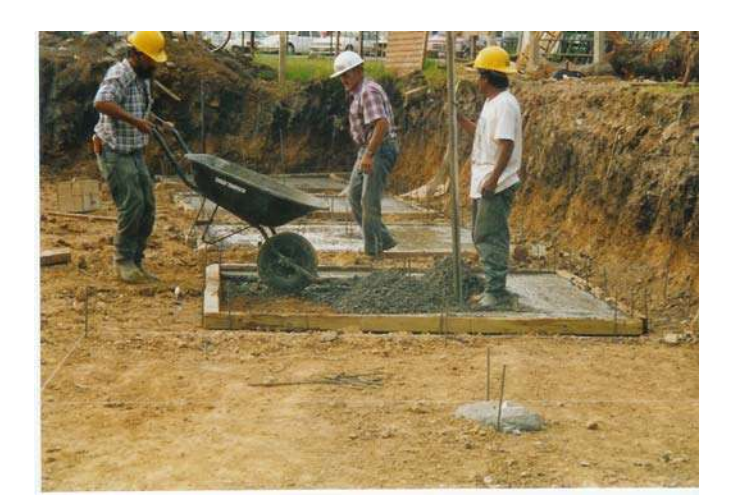

**Colocación de plantilla de concreto pobre.**

Después, se realizó el armado y tendido del acero de refuerzo

con un fy=4200 kg/cm2 en las zapatas, según planos estructurales.

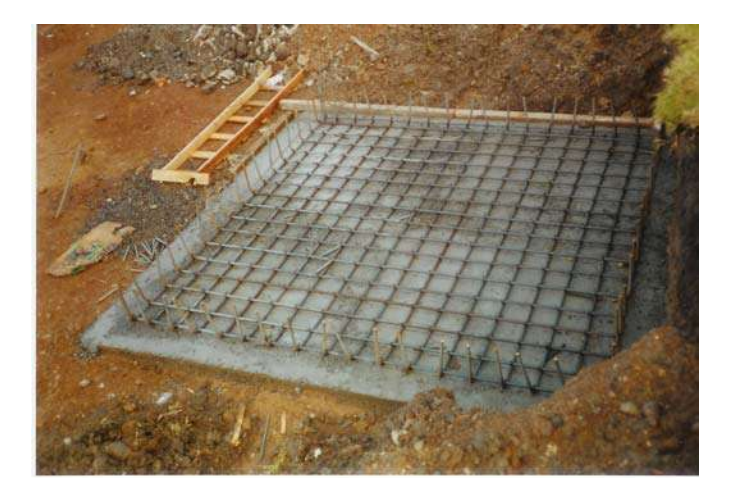

**Armado de zapatas.**

A la vez se habilitó el acero para las columnas y se armaron según planos estructurales para después ser levantadas y colocadas en su sitio con ayuda de cuerdas y poleas; estas columnas fueron

tiranteadas con torzales de 4 hilos de alambre recocido para mantenerlas de pie.

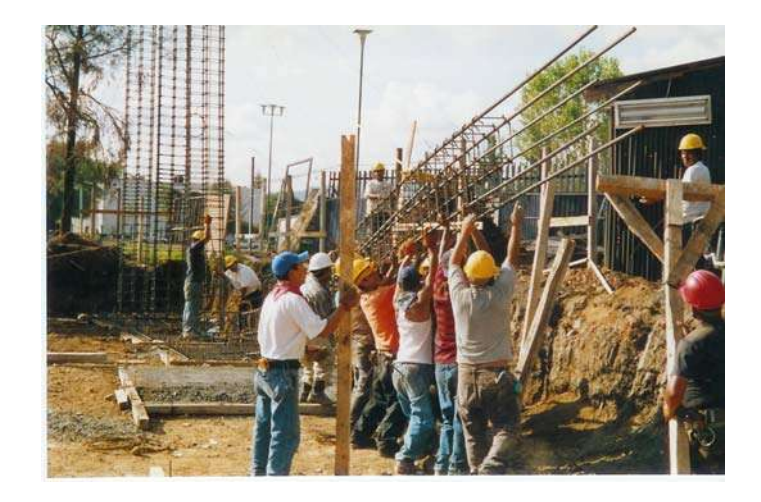

**Levantamiento de columnas** 

Una vez colocado el acero se colocó la cimbra con madera de pino de tercera en zapatas revisando la correcta distribución del acero de refuerzo, diámetros, recubrimientos, etc., y se procedió al colado con concreto premezclado f'c =250 kg/cm2 con un revenimiento de 12 cm.; bombeado y vibrado.

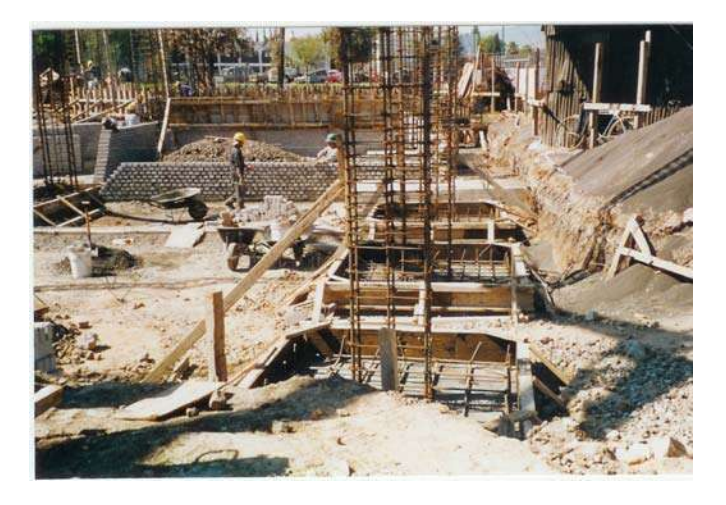

**Cimbra de madera en zapatas.** 

FACULTAD DE INGENIERIA CIVIL. 10

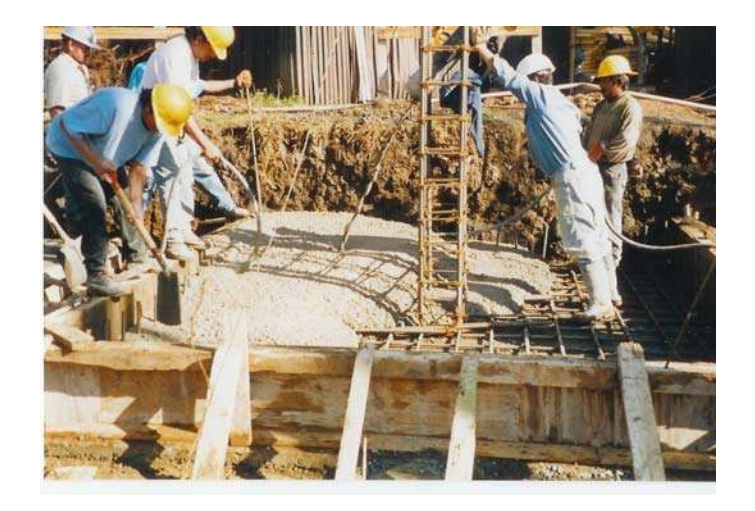

**Colado de zapatas con concreto premezclado.**

 Después se cimbraron las dados con madera de pino de tercera a nivel de desplante de las trabes de liga, según planos estructurales para ser colados con concreto premezclado f'c =250 kg/cm2 con un revenimiento de 12 cm; bombeado y vibrado.

Una vez colados los dados se comenzó con el enrase de tabicón de concreto de 10x14x28 cm. de 28 cm. de espesor hasta el nivel de indicado en proyecto unidos entre sí con mortero cementoarena 1:4.

Simultáneamente al trabajo anterior se habilitaron y armaron las trabes de liga con acero fy =4200 kg/cm2 atendiendo a los planos estructurales, se colocaron las trabes en el lugar indicado alineadas y calzadas, después, se armaron los castillos de acero con varilla del No.3 y estribos del No.2, se ubicaron y colocaron anclados en las trabes según proyecto.

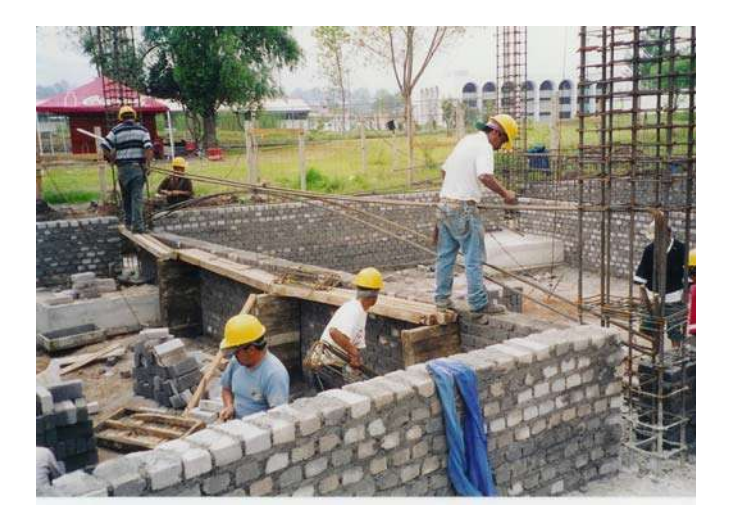

**Colocación de enrase de tabicón**

En seguida se colocó cimbra a base de tarimas, revisando la correcta sujeción, alienación y dejando el recubrimiento que marca el proyecto; también se dejaron los pasos necesarios según planos de instalaciones (sanitaria, hidráulica, eléctrica, de red y telefonía). Habiendo armado las trabes y dados se revisó y autorizó, procediendo con el colado de las mismas, dejando 5 cm sin colar para el amarre de la malla electrosoldada que llevan los firmes.

El concreto utilizado en el colado de trabes de liga y dados fue de un f'c =250 kg/cm2, premezclado, bombeado y vibrado.

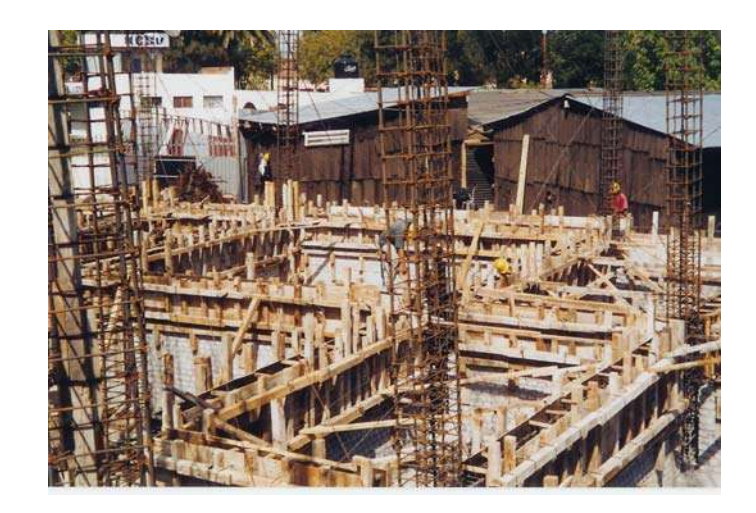

**Cimbra en trabes de cimentación.** 

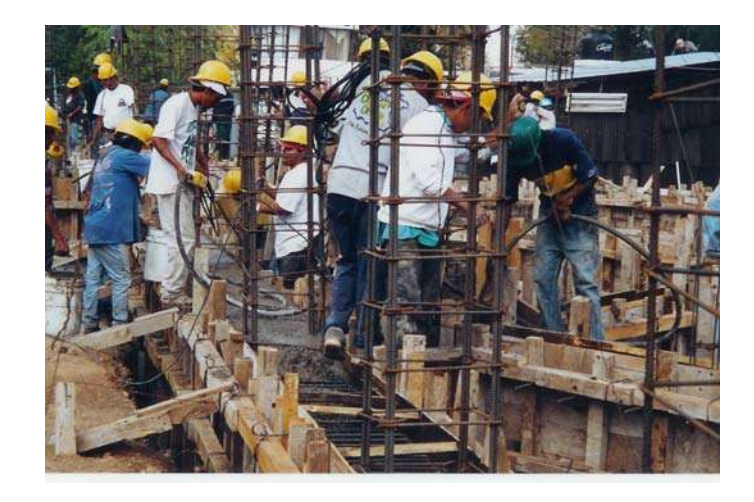

**Colado de trabes de cimentación, utilizando vibrador de alta frecuencia.**

El material que se utilizó para el relleno fue filtro hasta el nivel indicado según proyecto; posteriormente se colocó material de base sobre el filtro en capas de 20 cm. en proporción volumétrica 70:30, compactadas con maquinaria (compactador manual) y con humedad óptima, al 90% según prueba próctor.

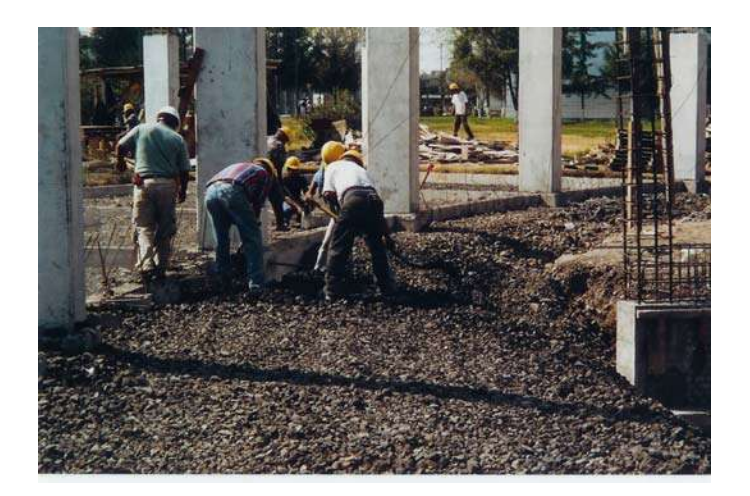

**Relleno con material filtro**

#### **3.3 DRENAJE**.

En cuanto a las instalaciones de drenaje se utilizó tubería de PVC con un diámetro de 4" para la interconexión de los registros interiores y de polietileno de alta densidad de 6", 8", y 10" de diámetro para las interconexiones de registros exteriores. Para la colocación de las tubería se excavaron cepas de 60 cm de ancho y una profundidad promedio de 90 cm. Los tubos se asentaron en una cama de arena de 10 cm de espesor, se revisaron los niveles para que efectivamente estos coincidieran y dieran la pendiente indicada en proyecto la cual fue de 2% como mínima.

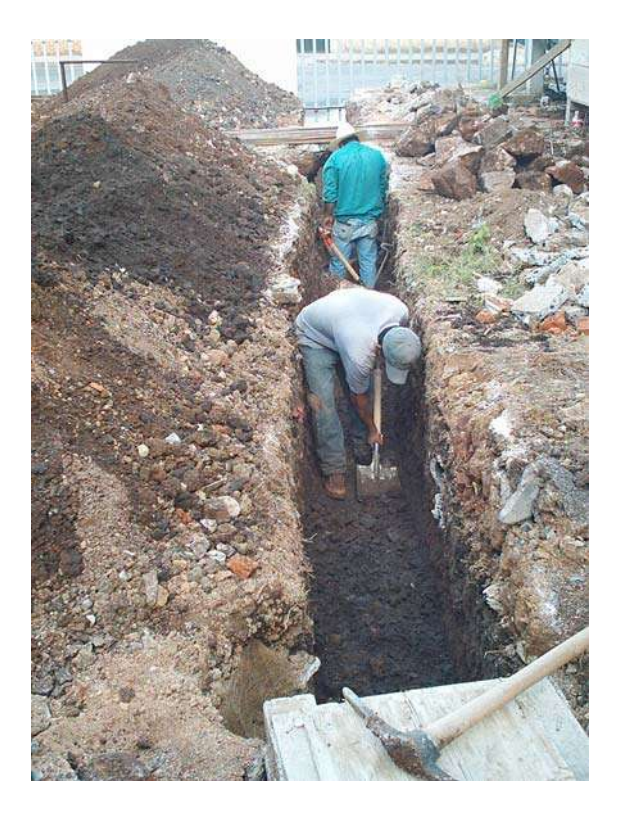

**Excavación en zanjas para colocación de tubería de drenaje** 

La tubería de PVC se unió con pegamento para PVC en sus juntas y la tubería de polietileno de alta densidad se termofusionó en sus juntas; posteriormente se acostillaron con arena. En seguida se cubrieron con tepetate aprox. 30 cm. y después con material producto de excavación compactado con pisón de mano aproximadamente un colchón promedio de 60 cm.

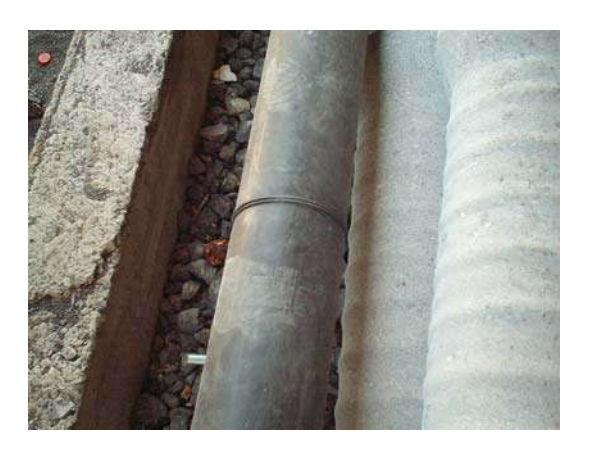

**Termofusión en tubería de drenaje.** 

Los registros se construyeron de 60 x 40 cm, con profundidad variable, de tabico de 10x14x28 cm de 28 cm de espesor hasta el nivel de indicado en proyecto, unidos entre sí con mortero cemento-arena 1:4, colocando una plantilla de 6 cm de espesor f´c =100 kg/cm2, al fondo se le dio la forma de media caña; posteriormente se repelló y se le dio un acabado pulido con cemento gris a todo el interior del registro. Finalmente se les colocaron las tapas de herrería con marco y contramarco formado con ángulo de 1 ¼" y 1" respectivamente, coladas con concreto f´c =150 kg/cm2 .

Todo el drenaje descargó a un pozo de vista ubicado fuera de la obra con un diámetro de tubería de descarga de 10" de polietileno de alta densidad esta conexión fue realizada directamente por el OOAPAS. (Organismo Operador de Agua Potable, Alcantarillado y Saneamiento de Morelia).

#### **3.4 ESTRUCTURA**

La estructura del edificio es de tipo reticular, a base de columnas y trabes de concreto. Primero se comienza con la hechura de las columnas, para lo cual se habilitaron cajones de madera de 0.50 x 1.00 m de pino de tercera, en lo que es la obra falsa, y para el área de contacto de triplay de 13 mm de espesor ya que el cimbado fue de tipo aparente; se habilitaron un total de seis cajones para cada módulo (módulo de aulas y módulo de administración) y por nivel dándoles un total de ocho usos a cada cajón, ya que con cada uso estos se van deteriorando y esto afecta el acabado aparente de las columnas. Al término de los ocho usos esa madera se continuó

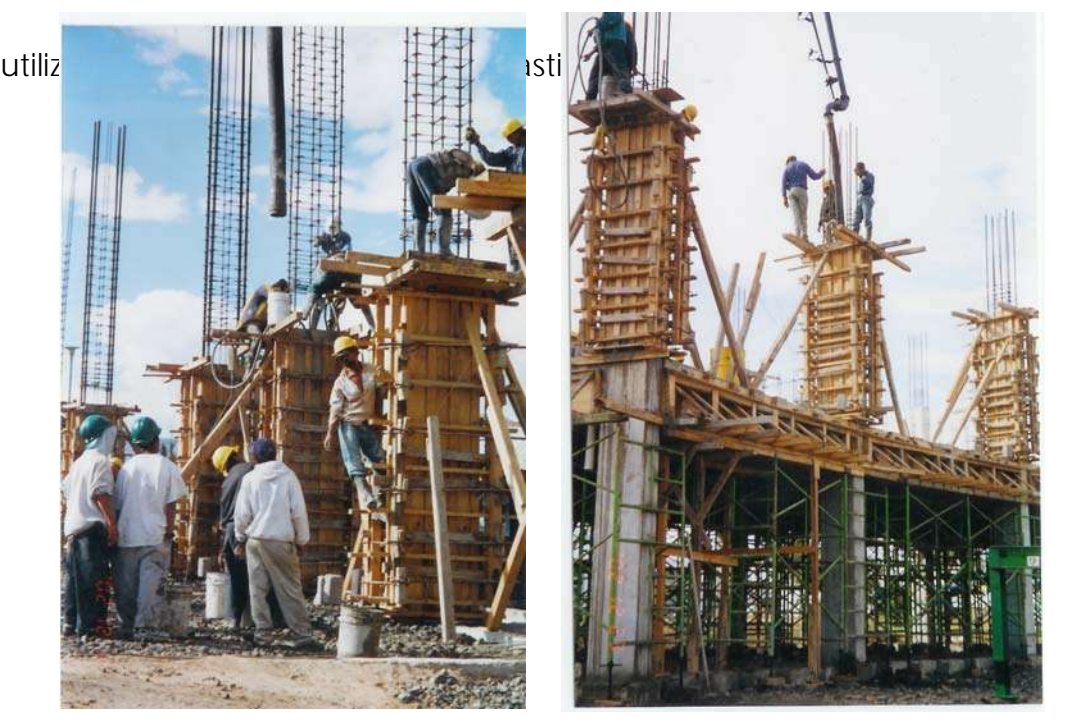

F A CULTAD DE INGENIERIA CIVIL. 17

#### **Colado de columnas de primer nivel**

Simultáneamente a estos trabajos se habilitaron los fondos y cachetes de trabes con el mismo tipo de madera utilizada en el habilitado de los cajones de las columnas.

Habilitados los cajones, fondos y cachetes se les aplicó desmoldante de de Sika para que la madera permanezca mas tiempo en buen estado y se evite que el concreto se le adhiera al momento del colado; luego se cimbraron las columnas revisando perfectamente su ubicación y su alineación; se pasaron niveles según planos estructurales y una vez revisado todo se procedió al colado de las mismas con concreto f´c =250 kg/cm2, premezclado, bombeado y vibrado con un revenimiento de 14 cm; se les agregaron cuatro botes de lechada a cada columna para evitar los vacíos (apanalaminto) en el concreto. La cimbra de las columnas se retiró pasadas 24 hrs. para así aplicárseles una membrana de curado. Las columnas se fueron colando de seis en seis y cada tercer día.

Una vez terminadas las columnas se procedió a la colación de la cimbra para las trabes y la losa, para la cual se utilizaron andamios de tipo estructural en lugar de utilizar crucetas ya que con los andamios se da un notable ahorro en la utilización de madera; lo que son los cargadores y madrinas así como todo lo demás de la obra falsa se construyó de madera de pino de tercera y el área de contacto fue de madera de triplay de 13 mm. Después se procedió a la colocación del fondo de trabes a nivel que indican los planos estructurales. Simultáneamente a estos trabajos se habilitaba el acero de refuerzo que se colocaría en las trabes de acuerdo a los planos estructurales: una vez terminado el habilitado se colocó el acero de refuerzo bien centrando y dejando el recubrimiento de acuerdo al proyecto.

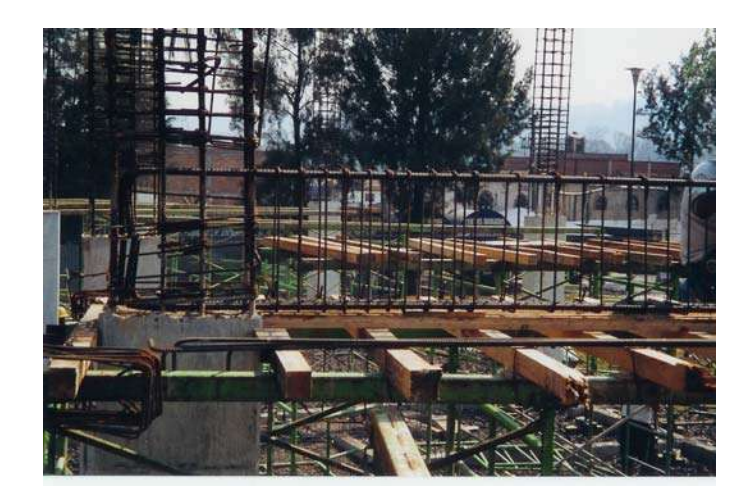

**Cimbra y acero en trabes de entrepiso.**

FACULTAD DE INGENIERIA CIVIL. 19

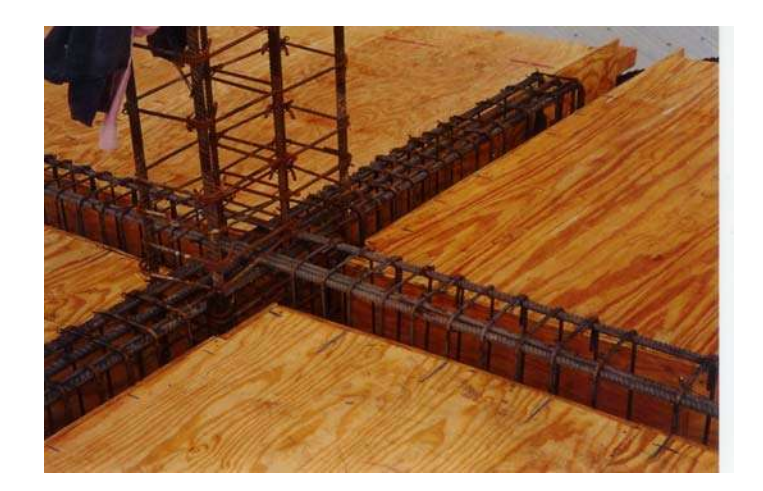

**Cimbra en losa de entrepiso.**

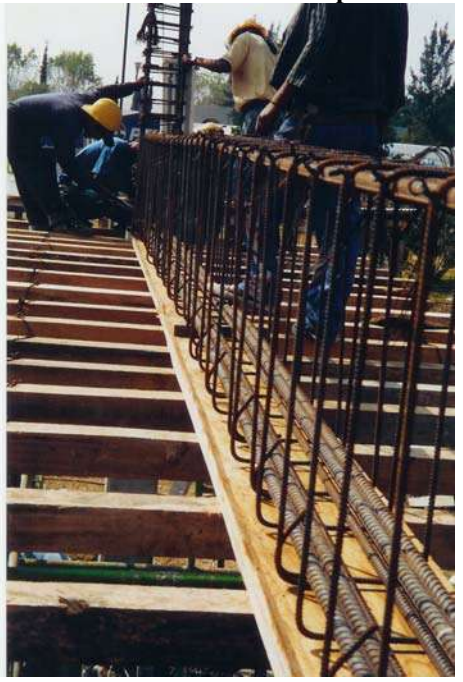

**Armado de trabe de entrepiso.**

Una vez que se colocó el acero de las trabes se procedió a encachetar las mismas con la cimbra ya habilitada con anterioridad, posteriormente se inició el cimbrado de la losa de entrepiso el cual se realizo con madera de triplay de 13 mm de espesor, vigas madrina,

cargadores, pies derechos, arrastres, cuñas, etc. de madera de pino de tercera, así todos los pies derechos fueron contra venteados con dula en su parte media. Toda la madera de triplay (de contacto) de la plataforma de la cimbra se le curo con una capa de desmoldante marca Sika antes de colocar el armado.

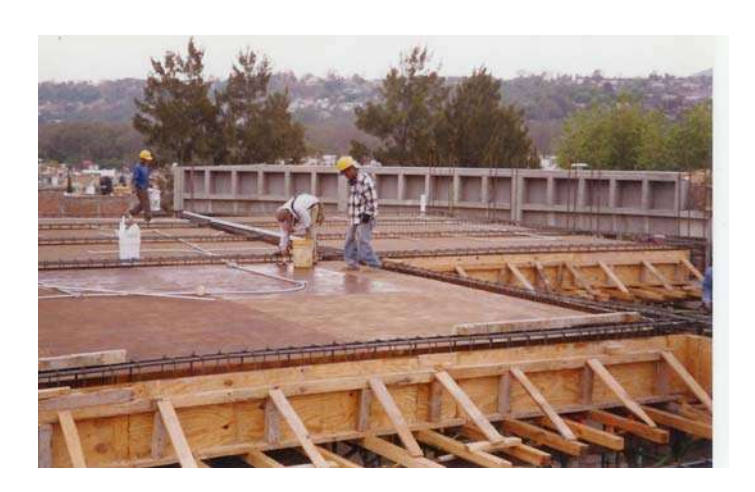

**Aplicación de desmoldante en cimbra.** 

El armado de la losa de entrepiso se realizó según lo indican los planos estructurales con acero del No. 4 (1/2") fy=4200 kg/cm2 se utilizaron silletas para levantar el acero en las partes donde el momento es negativo y se cuidó que el acero principal estuviera bien ubicado con sus recubrimientos, según normas.

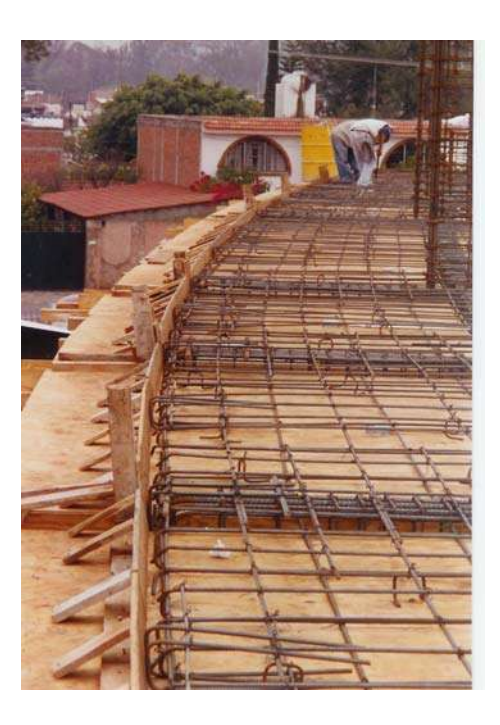

**Armado de losa de entrepiso.**

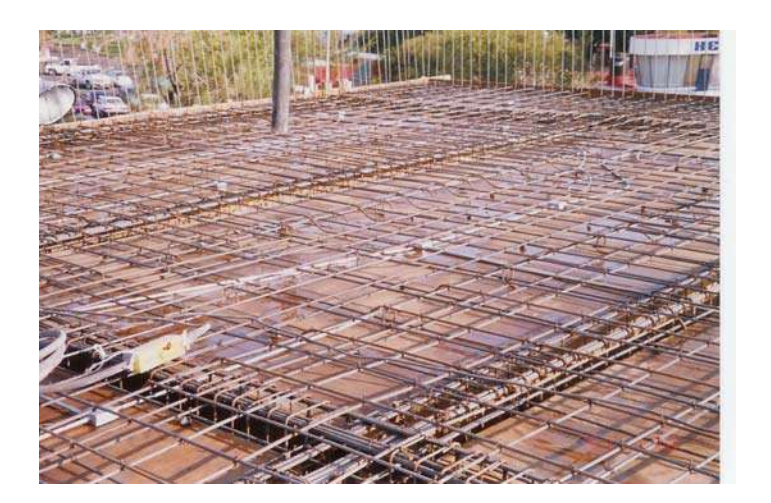

**Armado de losa de entrepiso.** 

Dado que la instalación eléctrica es oculta se colocó la tubería galvanizada tipo conduit de acero en diámetros que van de ½'' hasta 2'', las cajas, las chalupas, los conos para la iluminación y se

dejaron las salidas de los contactos que iban en piso y los que iban también en muros de la planta alta.

Se dejaron también los pasos de las instalaciones eléctricas, red y telefonía que van en las trabes y en la losa así como los pasos de las instalaciones sanitarias.

En la parte del frente de las trabes del edificio de administración se colocaron placas de 15 x 15 x ¼" para después fijar la fachada integral de aluminio.

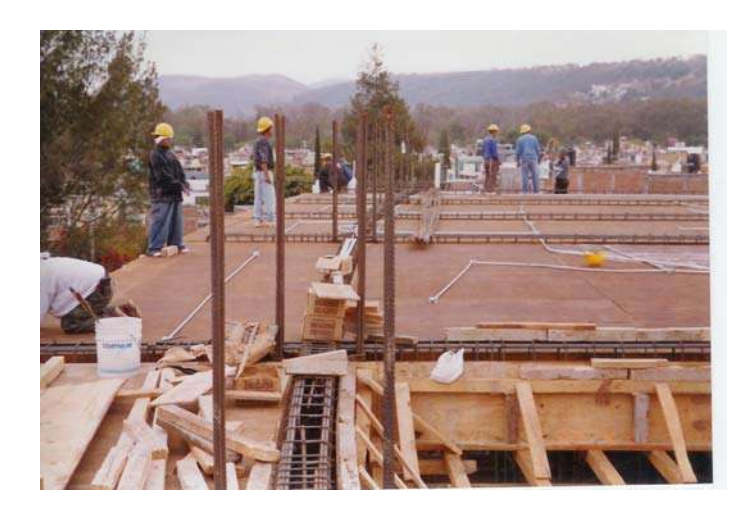

**Tendido de tubería de instalación eléctrica en losa de azotea.**

Una vez revisado todo por la supervisión se procedió al colado de la losa con concreto premezclado f'c = 250 kg/cm2 tamaño máx.

de agregado de ¾" resistencia rápida, revenimiento de 14 cm., bombeado y vibrado para lograr un mejor acomodo.

Una vez terminado el concreto se le apisonó y se curó durante 8 días.

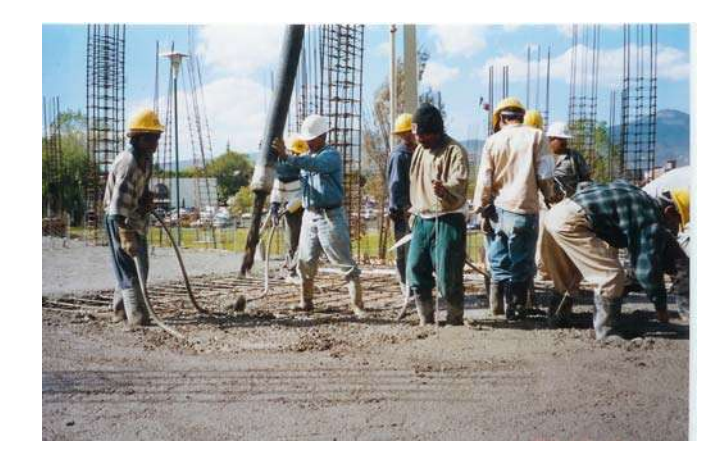

**Colado de losa de entrepiso.**

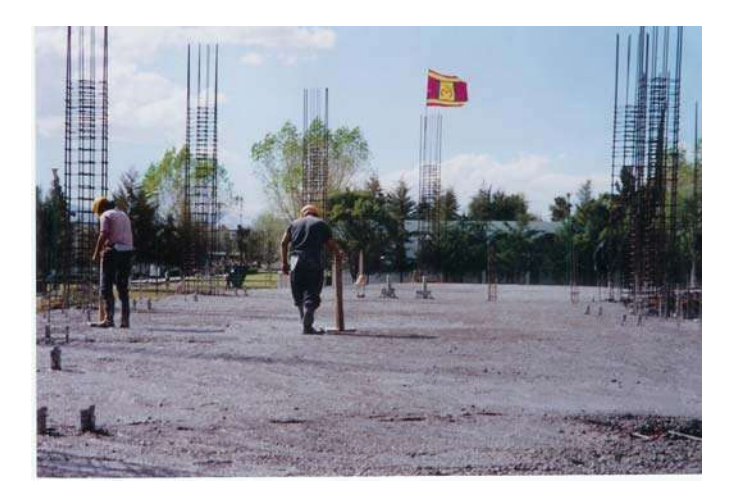

**Compactación del concreto en losa de entrepiso con pisón de madera.** 

U. M. S. N. H.

El procedimiento para las columnas de la planta alta y para la losa de azotea es similar al descrito anteriormente salvo que en la losa azote además de apisonar se lechareó con cemento y arena cernida.

En el transcurso de todos los colados se tomaron muestras del concreto utilizado en los elementos estructurales para ser llevadas al laboratorio de materiales de la UMSNH.

#### **3.5 ALBAÑILERÍA.**

 Ya colocado el relleno en cimentación se procedió a colocar los firmes que se elaboraron de concreto f'c = 200 kg/cm2 armados con malla de acero electrosoldada 6x6-10/10 de 10cm de espesor, según proyecto, haciéndose muestras a cada 2.00m con pedacería de tabique sin olvidar retirarlas al termino de la colocación de las muestras; al concreto se le agregó fibra sintética (marca fibercón) en proporción de 900 gr por m3 para absorber los esfuerzos por temperatura y evitar la presencia de grietas. Inmediatamente después de colocar el firme y en cuanto se pudo pisar se colocó el sobrefirme de aproximadamente 1.5cm de espesor de mezcla de cemento arena 1:3 agregando aditivo "protecto bond" de FESTER para obtener una mejor adherencia. En planta alta solo se colocó sobrefirme de 1.5cm de espesor. Una vez que fraguó el concreto se curó cinco días para evitar la aparición de grietas o el levantamiento del sobrefirme.

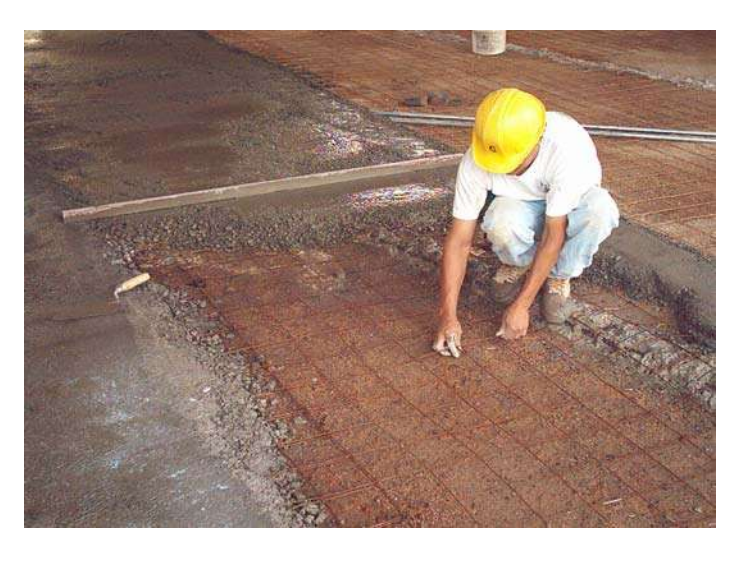

**Colado de firmes de concreto en planta baja.** 

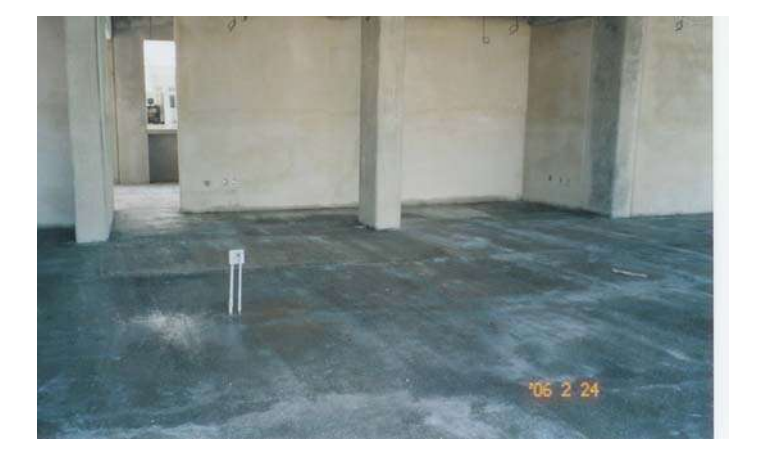

**Colado de firmes de concreto en planta alta,**  Ya terminados los firmes se construyeron los muros de tabique de barro rojo recocido de 6 x 12 x 26 m asentado con mortero envasadoarena 1:3, los cuales, en el proyecto solo se indicaban en el exterior y en área de baños. Se revisó su altura, su ubicación, el desplome y la uniformidad en el ancho de las juntas, así como también se dejaron

los cortes en forma dentada para recibir los castillos. Dado que todos los muros en el proyecto funcionan como muros diafragma se les desligó de la estructura con una junta de celotex entre el muro y la columna sellada con pasauretano evitando con ello algún tipo de filtración o humedades.

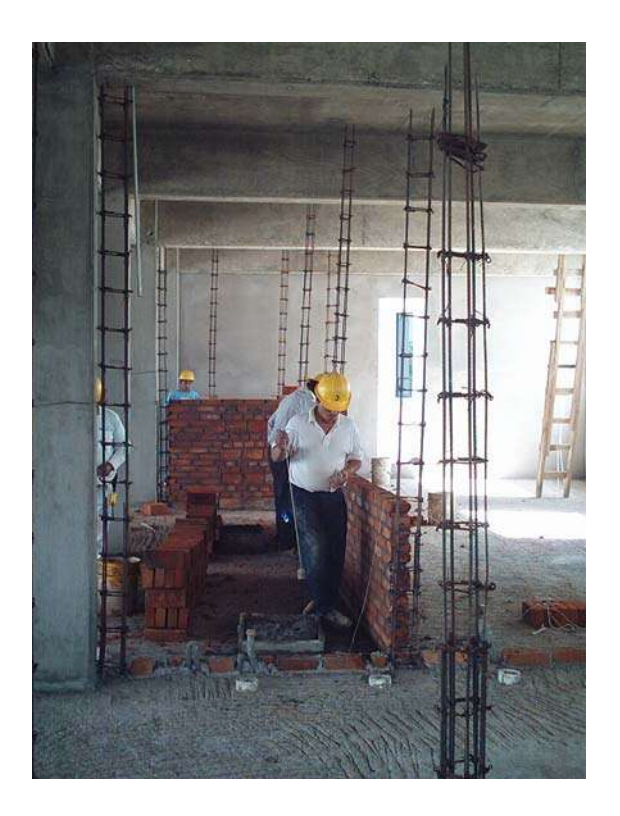

**Elaboración de muros de tabique.**

Simultáneamente a estos trabajos se construyeron los castillos y cadenas los cuales fueron de concreto f'c = 200 kg/cm2 de 15 x 20 cm armados con cuatro varillas de acero del No.3 (3/8") fy=4200 kg/cm2 y estribos del No. 2 (1/4") encachetados con madera de pino de tercera sujeta con alambre recocido.

FACULTAD DE INGENIERIA CIVIL. 27

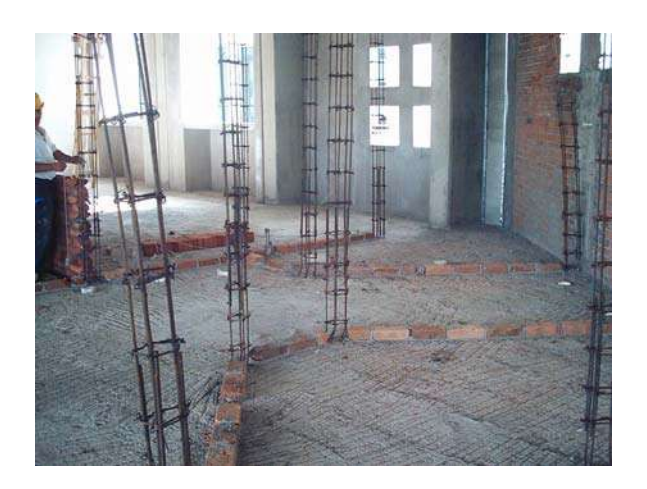

**Trazo de muros en planta alta.** 

En algunas áreas se requería según proyecto repisones de concreto f'c=150 kg/cm2 armados con varillas del No. 3 (3/8") fy=4200 kg/cm<sup>2</sup> a cada 20 cm en ambos sentidos y dándoles un terminado pulido para recibir la cancelaría de aluminio.

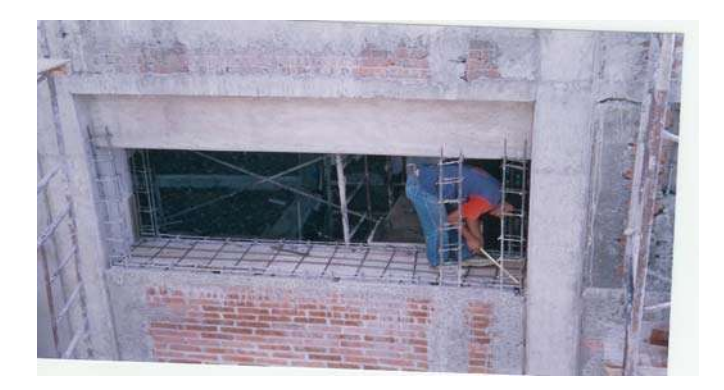

#### **Armado de repisones.**

Posteriormente se descimbraron los castillos y las cadenas para picarlos y proceder a muestrear para darles el acabado a los muros, el cual fue un repellado de 1.5 cm de espesor promedio a base de mortero envasado-arena 1:3 y acabado fino de 0.5 cm con mortero cemento-arena cernida 1:4; en partes donde se tuvo que ranurar

para colocar los contactos o los apagadores se colocó malla tipo gallinero para evitar la aparición de grietas en el aplanado. Simultáneamente a estos trabajos se realizaba el acabado de las superficies de concreto aparente que el proyecto determinaba rebabeando y esmerilando las superficies para aplicarles una pasta a base de cemento gris-aditivo "protecto bond".

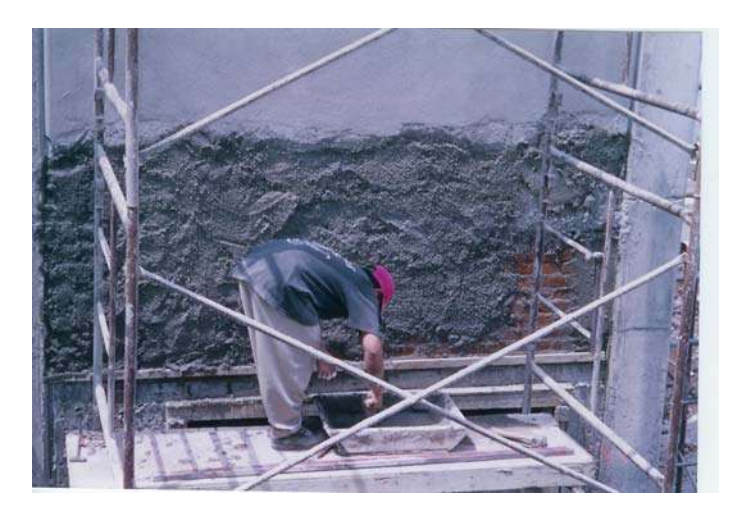

#### **Repellado de muros.**

De igual manera se realizaban los trabajos de relleno en azoteas de acuerdo a proyecto revisando los niveles para dar las pendientes especificadas en el proyecto (2%) con tepetate de grano terciado con calhidra en proporción 1:8 y apisonado a mano con pisón de madera en capas de 10 cm de espesor para después colocar el entortado de 5 cm de espesor a base de mortero cemento-arena 1:4; una vez terminado de colocar el entortado según proyecto se procedió a la colocación de el enladrillado que fue con ladrillo de barro rojo de 11 x 22 cm y 1" de espesor colocándolo con mortero envasado-arena 1:4 en forma de petatillo y dándole al final una lechareada y escobillada con cemento gris y arena cernida para sellar las juntas entre ladrillos. Ya terminados estos trabajos se procedió a impermeabilizar primero calafateando las grietas que aparecieron y después aplicando alumbre y jabón en razón de 7 capas de alumbre y 6 de jabón alternadas una cada día.

En el área de baños se construyeron mesas de concreto f'c= 250 kg/cm2 armadas con varillas de 3/8"en ambos sentidos soportadas con muretes de tabique para recibir las cubiertas de mármol donde se pegaron los lavabos tipo Ovalín de bajo cubierta.

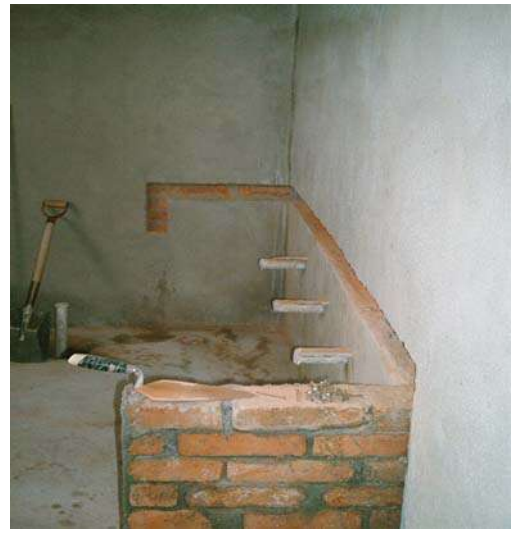

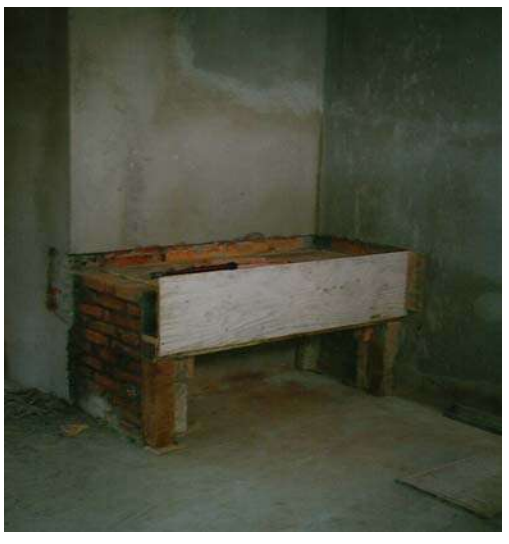

**Mesas para soporte de lavabos tipo Ovalín. 3.6 INSTALACIÓN HIDRÁULICA** 

La instalación hidráulica funciona principalmente a base de un sistema hidroneumático que es el que proporciona la presión

FA CULTAD DE INGENIERIA CIVIL. 30

necesaria en la tubería para el buen funcionamiento de los accesorios de los muebles de baño.

La tubería utilizada fue de cobre tipo "M" marca CUPRUM en diámetros que van de 1 ½" hasta ½". Toda la tubería se soldó en sus conexiones con soldadura 95/95 y 50/50, se cuidó también que la tubería no quedara en contacto con clavos o alambre debido a que la reacción electrolítica provoca corrosión, por la cual para su sujeción se utilizó manguera para mantenerla aislada. Una vez que se coloca la tubería de acuerdo a los planos del proyecto se procedió a probarla con una presión de 5 Kg/cm2 dejándola tres días.

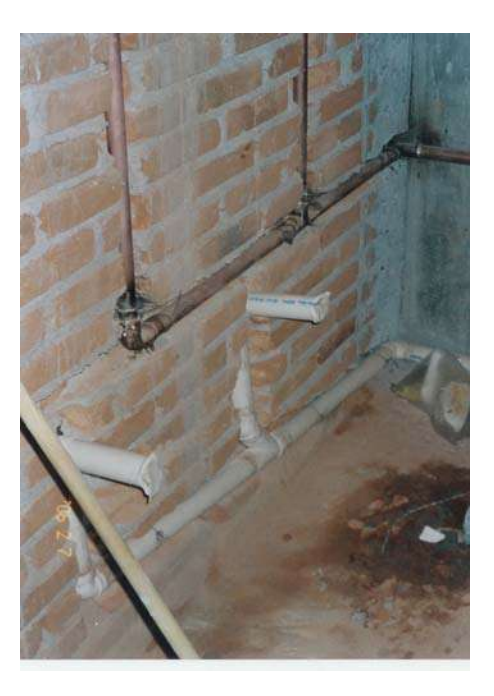

**Instalación hidráulica y sanitaria. 3.7 INSTALACIÓN SANITARIA**.

La instalación sanitaria se hizo a base tubería de PVC en diámetros que van de 4" para bajadas de aguas pluviales, aguas negras, y Wc así como de 2" para salidas de lavabos, mingitorios y coladeras. La unión entre elementos se hizo con pegamento para PVC. En el entrepiso la tubería se sujetó con alambre galvanizado según proyecto y fulminante con fijador tipo "Hilti".

En todos los sanitarios se colocaron dos coladeras Helvex No. 24 para desalojo del agua al hacer la limpieza de los mismos.

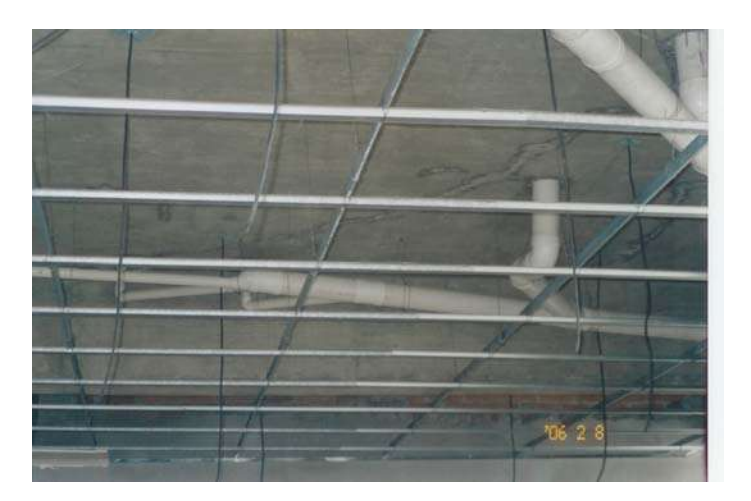

**Instalación sanitaria entre falso plafón y losa.**

#### **3.8 INSTALACIÓN ELÉCTRICA.**

Para la instalación eléctrica se necesitó la colocación de un transformador que suministrara la cantidad de energía que el edificio necesitará así que se instaló un transformador de 75 Kva. en la parte exterior del Edificio.

U. M. S. N. H.

La instalación eléctrica está realizada a base de tubería oculta conduit galvanizada pared delgada casi en su totalidad; lo que es para la iluminación, contactos y comunicaciones. La tubería para iluminación y contactos de entrepiso se colocó antes de realizar los colados de las losa y para los contactos de la planta baja se colocó antes de colar los firmes respetado todas las indicaciones del proyecto.

Además de esta tubería también se utilizaron tuberías tipo poliflex para zonas donde es difícil dar vueltas con los codos PVC pesado, para zonas donde el tubo esta expuesto a la intemperie (conexión de registros eléctricos exteriores); tubo tipo Licuatite y zapa para zonas donde se requería de poco espacio entre el plafón y las trabes de las estructura. Los diámetros utilizados van desde 4" hasta  $1/2$ ".
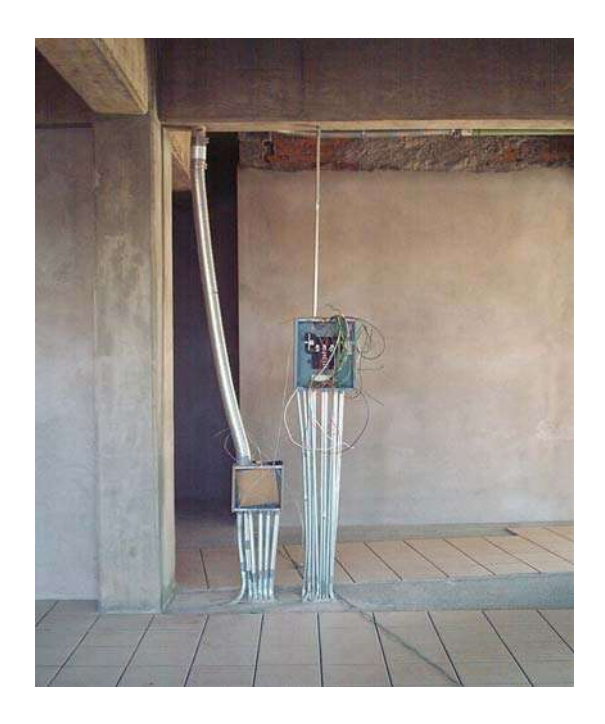

**Tableros de red y eléctrico**

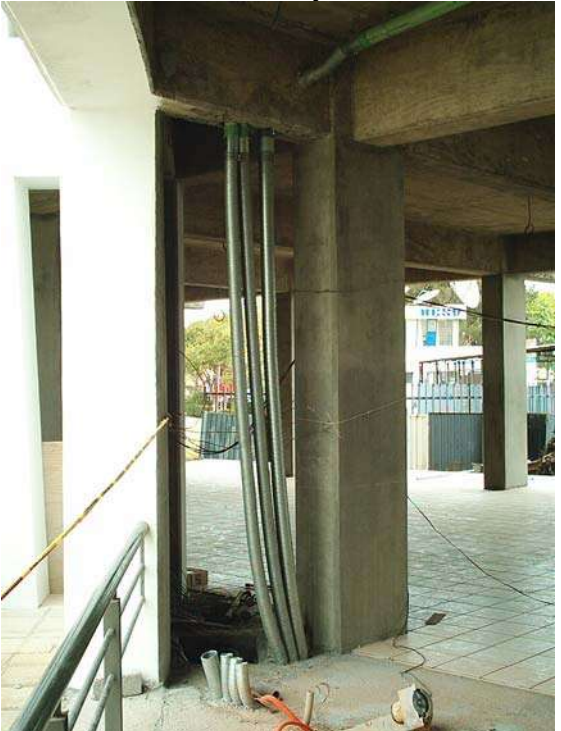

**Instalación eléctrica** 

U. M. S. N. H.

El cableado se realizó con cables tipo THW que van del No. 4 hasta No. 16 marca Condumex.

Simultáneamente a los trabajos del de cableado se realizaron los trabajos del sistema de tierra física que consta de dos mástiles de 12 m de altura conectado con cable desnudo de cobre a cuatro registro con varillas de cobre de 16 mm cada uno colocadas en un registro eléctrico de 40 x 40 x 50 de tabicón de concreto que contiene un tubo de concreto de 8" para alojar la varilla que se aterriza a tierra.

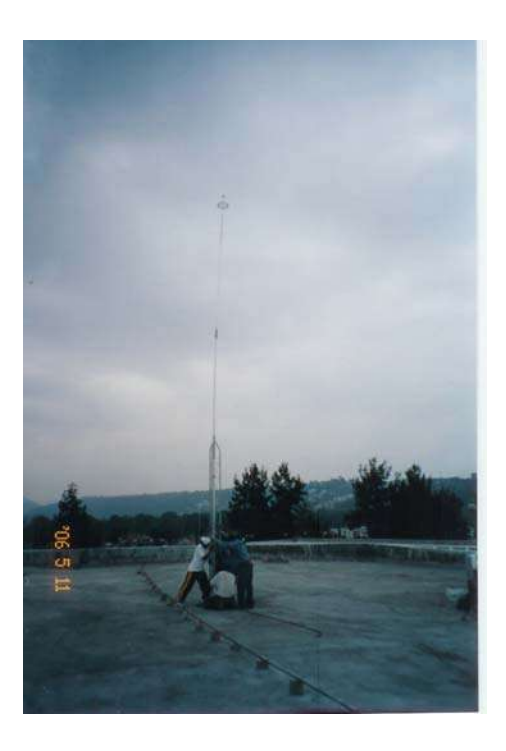

**Colocación de pararrayos en azotea.** 

Al terminar la instalación se probó dejándola en funcionamiento al menos por tres días continuos.

## **3.9 ACABADOS Y RECUBRIMIENTOS.**

Una vez colocados los firmes se procedió a la colocación del piso de loseta de 30 x 30 pegado con adhesivo (pega piso) y junteado con una junta de 6 mm de espesor con el despiece indicado en las planos de acabados, así como el zoclo del mismo material de 10 cm de altura dándole un terminado en la parte superior con un guardapolvo.

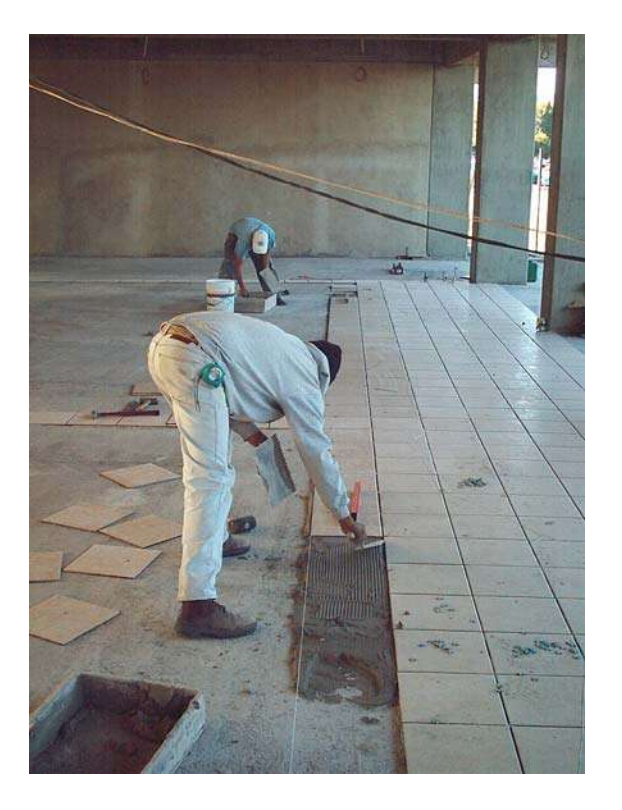

**Colocación de piso de loseta.** 

Una vez colocado el piso se procedió a la colocación del falso plafón de tablaroca el cual se colocó a la altura indicada en el plano arquitectónico.

A la par con los trabajos de plafón, se trazaban los muros de tablaroca según lo indicaban los planos arquitectónicos; estos muros solo se colocaron en la parte interior del edificio y nunca expuestos a la intemperie. Los muros tienen el espesor de 9 cm y refuerzos con bastidor a base de postes metálicos galvanizados cal. 26 de 63.5 mm y tornillería a cada 40 cm en sentido vertical dándoles un acabado en las uniones con perfacinta y redimix de tal manera que al aplicar la pintura las uniones entre cada hoja de tablaroca no se aprecie la unión de la tablaroca. En las partes expuestas a la humedad o la intemperie se colocaron muros de durock.

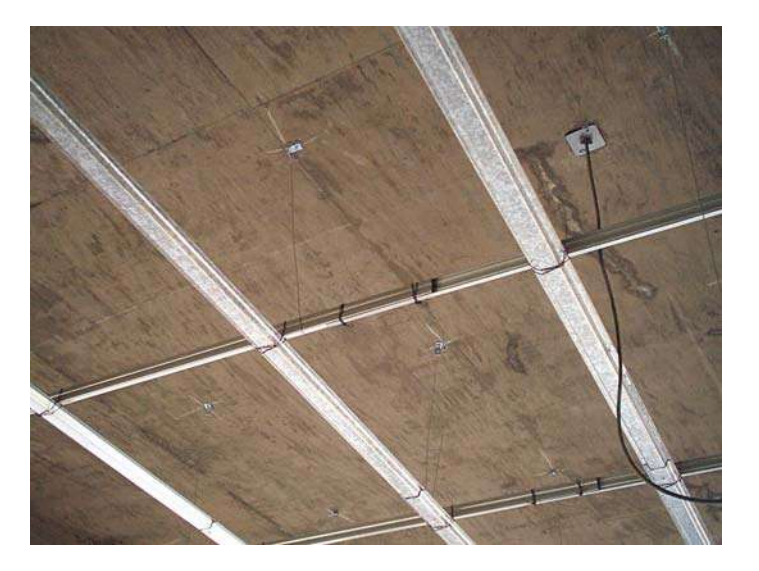

**Soporte para falso plafón** 

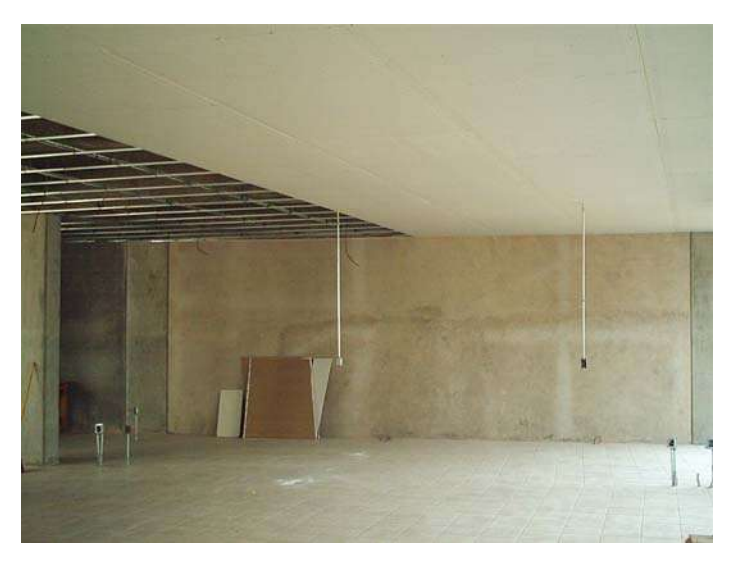

**Colocación de falso plafón.**

FA CULTAD DE INGENIERIA CIVIL. 38

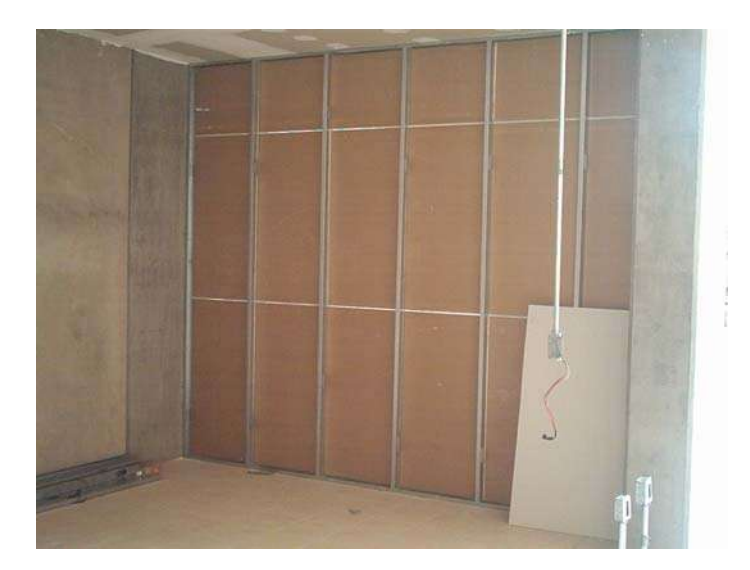

**Muro de tablaroca.** 

Ya terminados los trabajos de colocación de muros se procedió a la aplicación de pintura usándose pintura vinílica marca comex, a tres manos en interiores y exteriores de acuerdo a proyecto y pastas, pastines y paladio en las áreas que requería el proyecto.

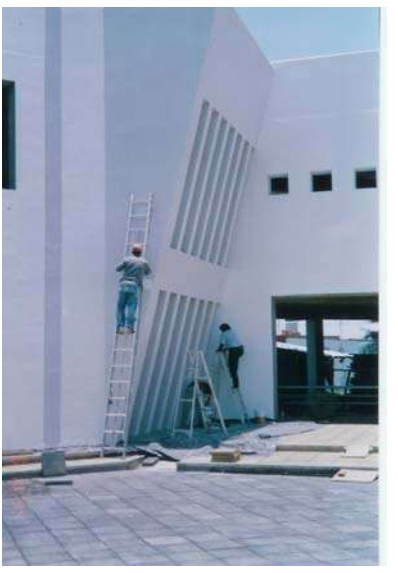

**Aplicación de pintura en fachadas.** 

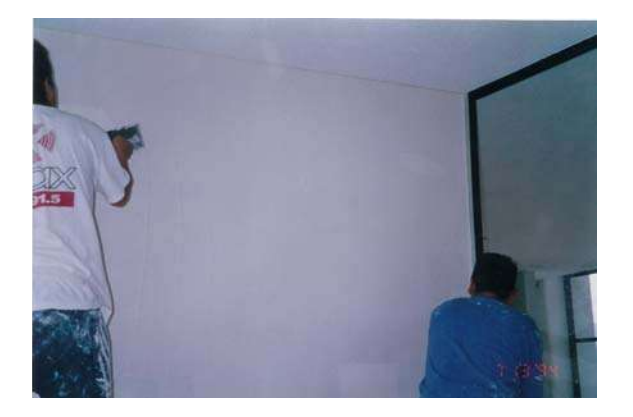

**Aplicación de pasta en muros** 

#### **3.10 COLOCACIONES**.

Terminados los acabados se colocaron los muebles de baño (wc y ovalines), accesorios, y aditamentos indicados así como barras de seguridad en baños para discapacitados.

## **3.11 HERRERÍA, VIDRIOS, DOMOS Y ALUMINIO.**

Una vez terminados los acabados en muros y plafones se prosiguió a la colocación de la cancelería de aluminio la cual fue de aluminio anodinado color A-300 (negro) en línea 2" para puerta y ventanas interiores y en línea 3" para las puertas principales de acceso; todas las puertas y ventanas interiores con cristal claro de 6 mm de espesor y las exteriores con cristal tintex negro.

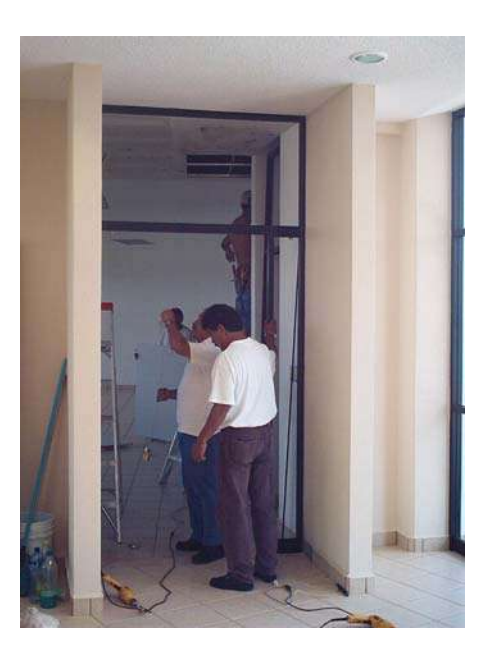

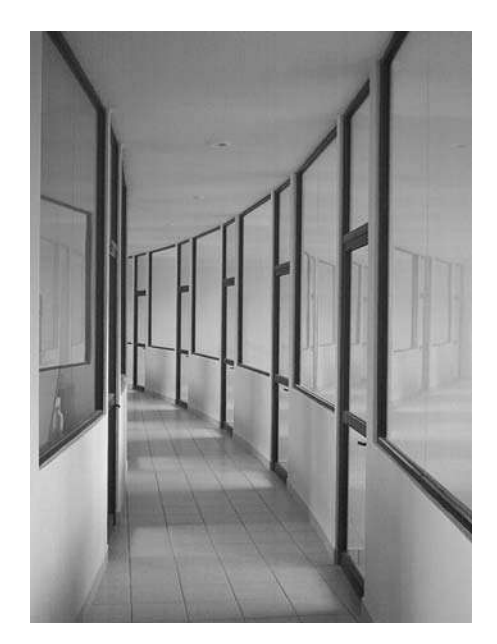

**Colocación de cancelería de aluminio.** 

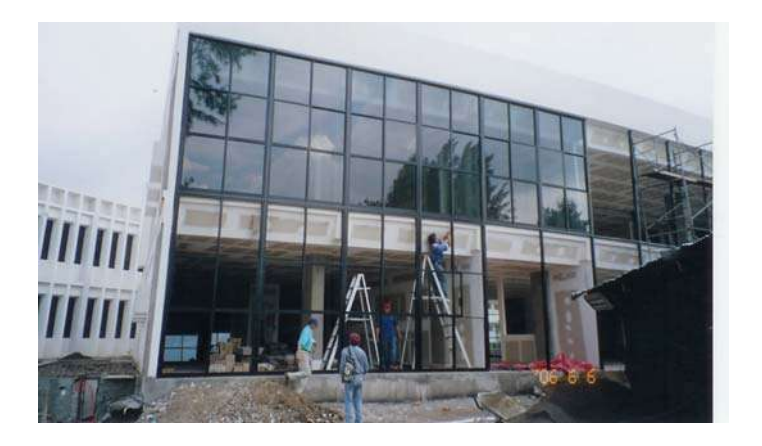

#### **Fachada semi-integral.**

Ya terminada la fachada semi-integral se colocaron protecciones interiores a base de redondo de 5/8" colocado en forma horizontal a cada 20 cm y pasadores de solera de 1 ¼" x ¼" todo perfectamente bien resanado y pintado con pintura de esmalte según muestra aprobada. Finalmente se hizo la colocación de el pasamanos de escalera a base de tubular de 3" cedula 30 y solera de 1 ¼" x ¼" según diseño.

#### **3.12 LIMPIEZA**

 Terminados los trabajos se procedió a la limpieza definitiva de los piso a base de agua y jabón, así como acido muriático, vidrio, muebles de baño y retiro de material sobrante (escombro) fuera de obra.

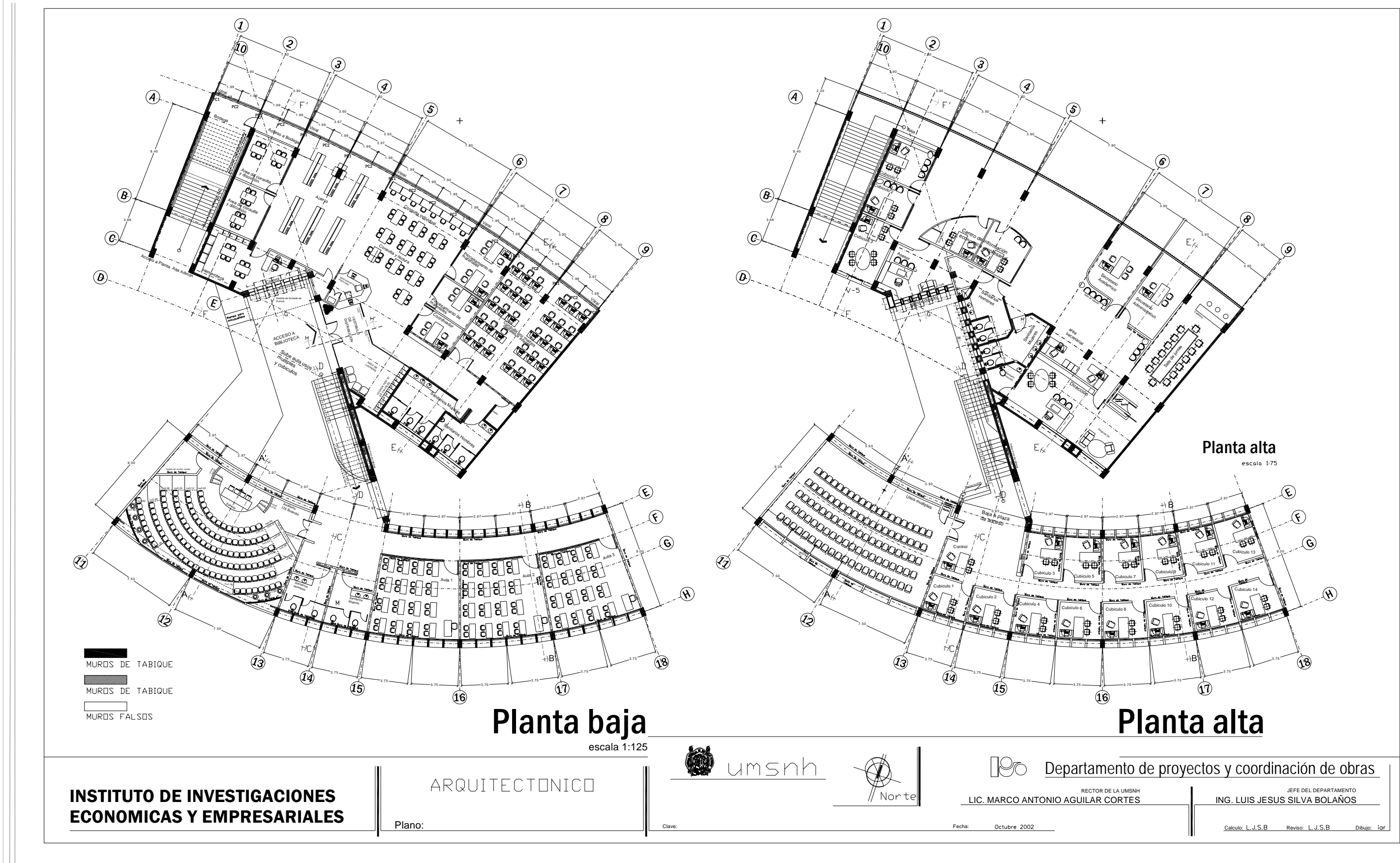

-1

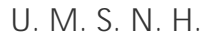

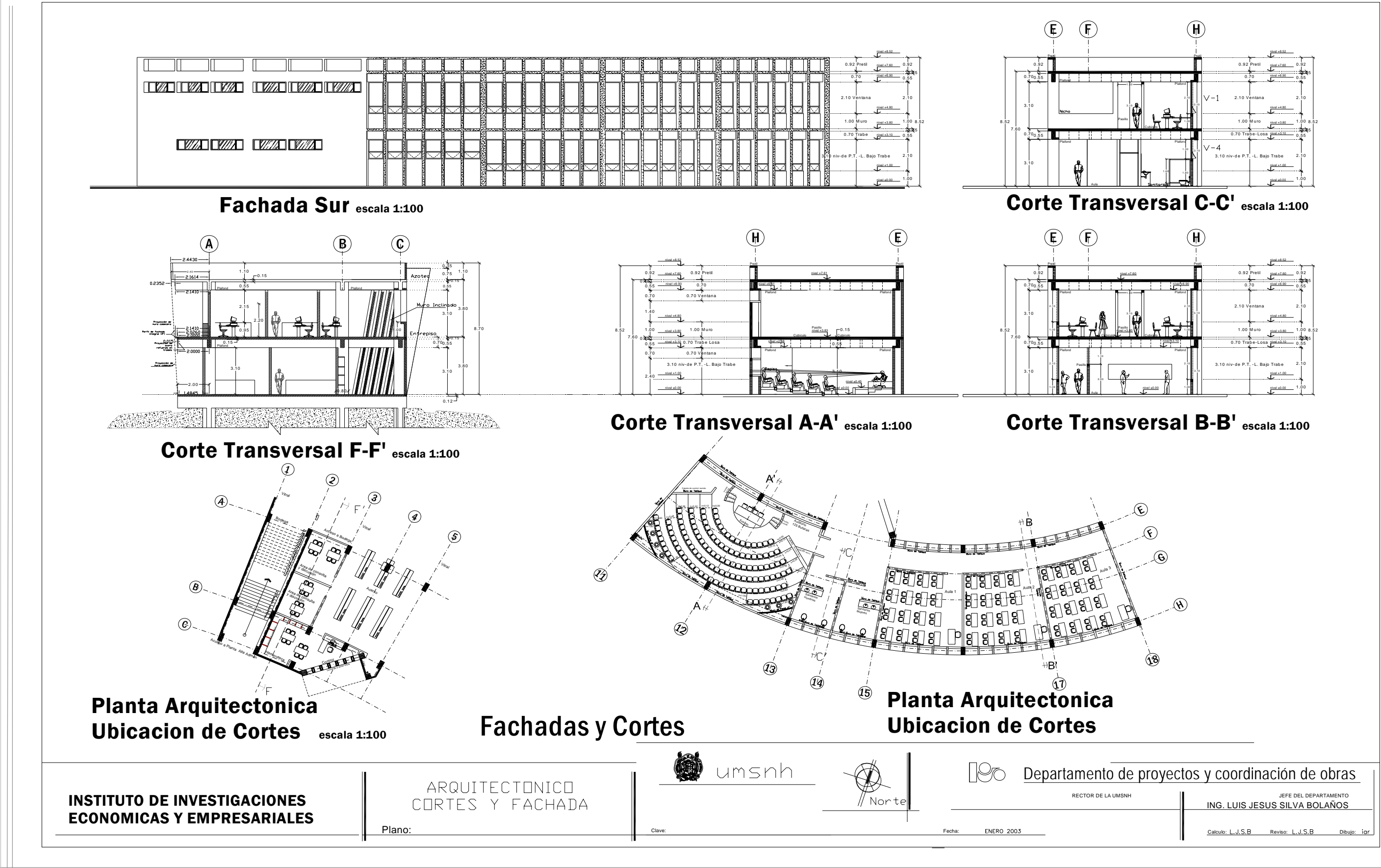

U. M. S. N. H.

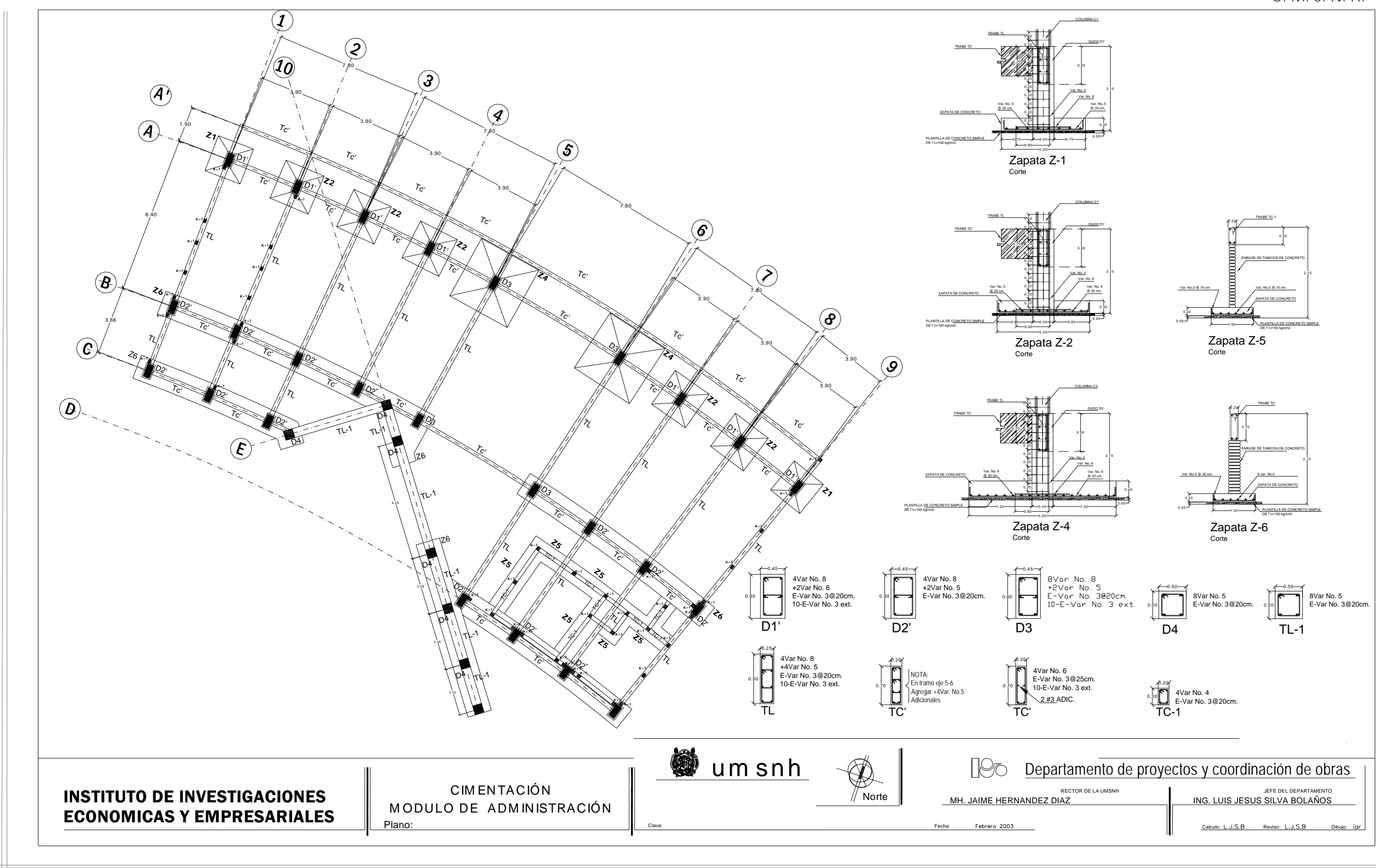

 $\Box$ 

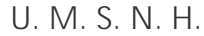

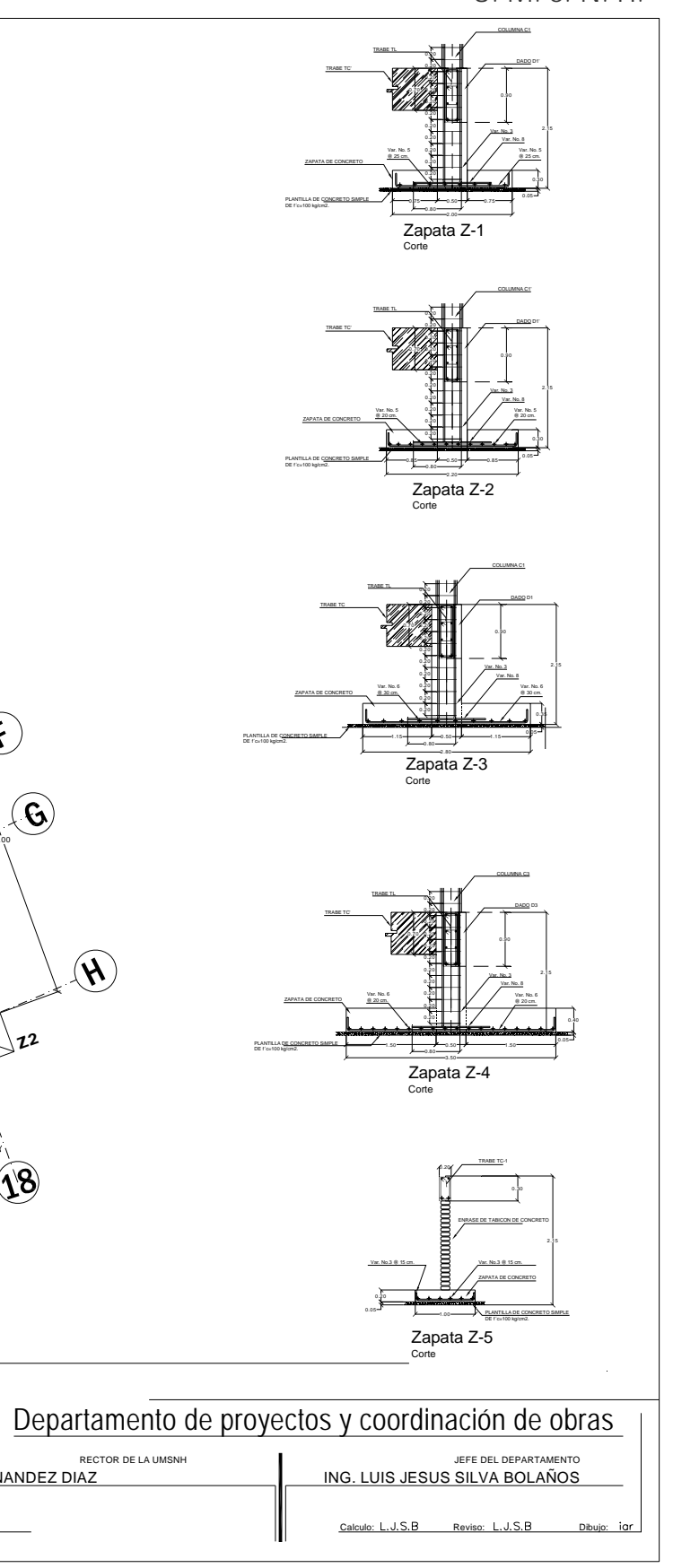

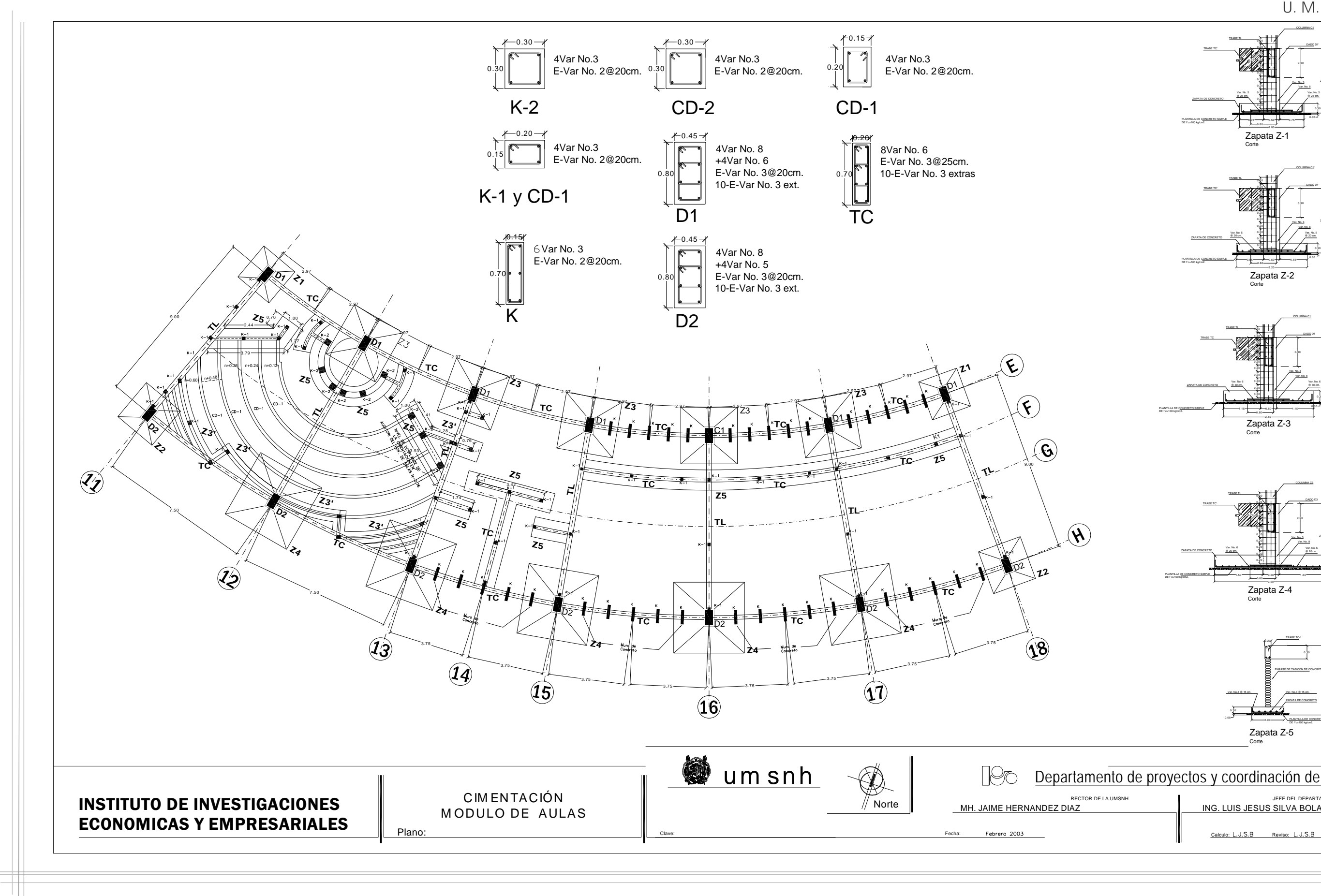

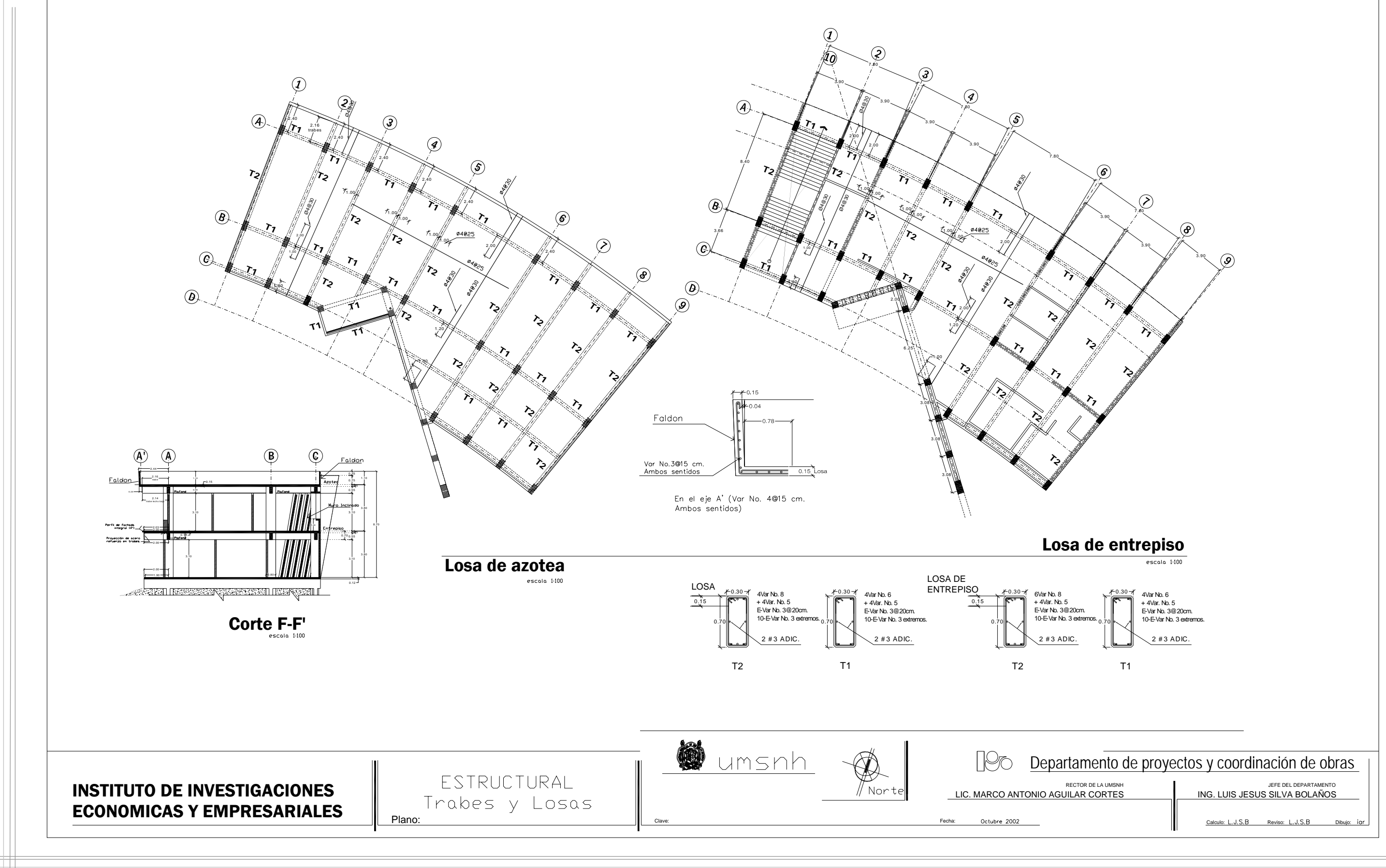

 $\Box$ 

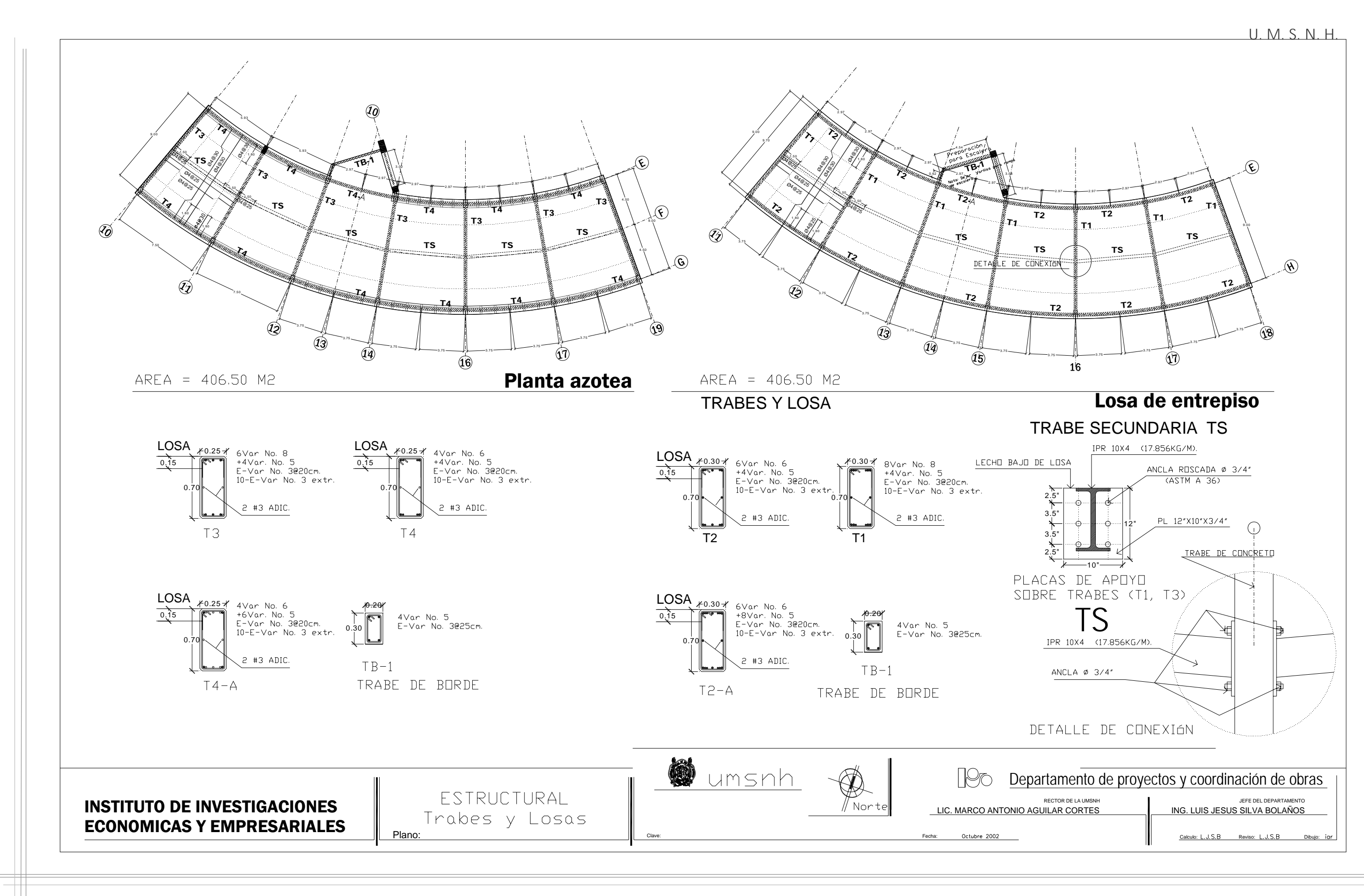

FACULTAD DE INGENIERIA CIVIL.

```
U. M. S. N. H.
```
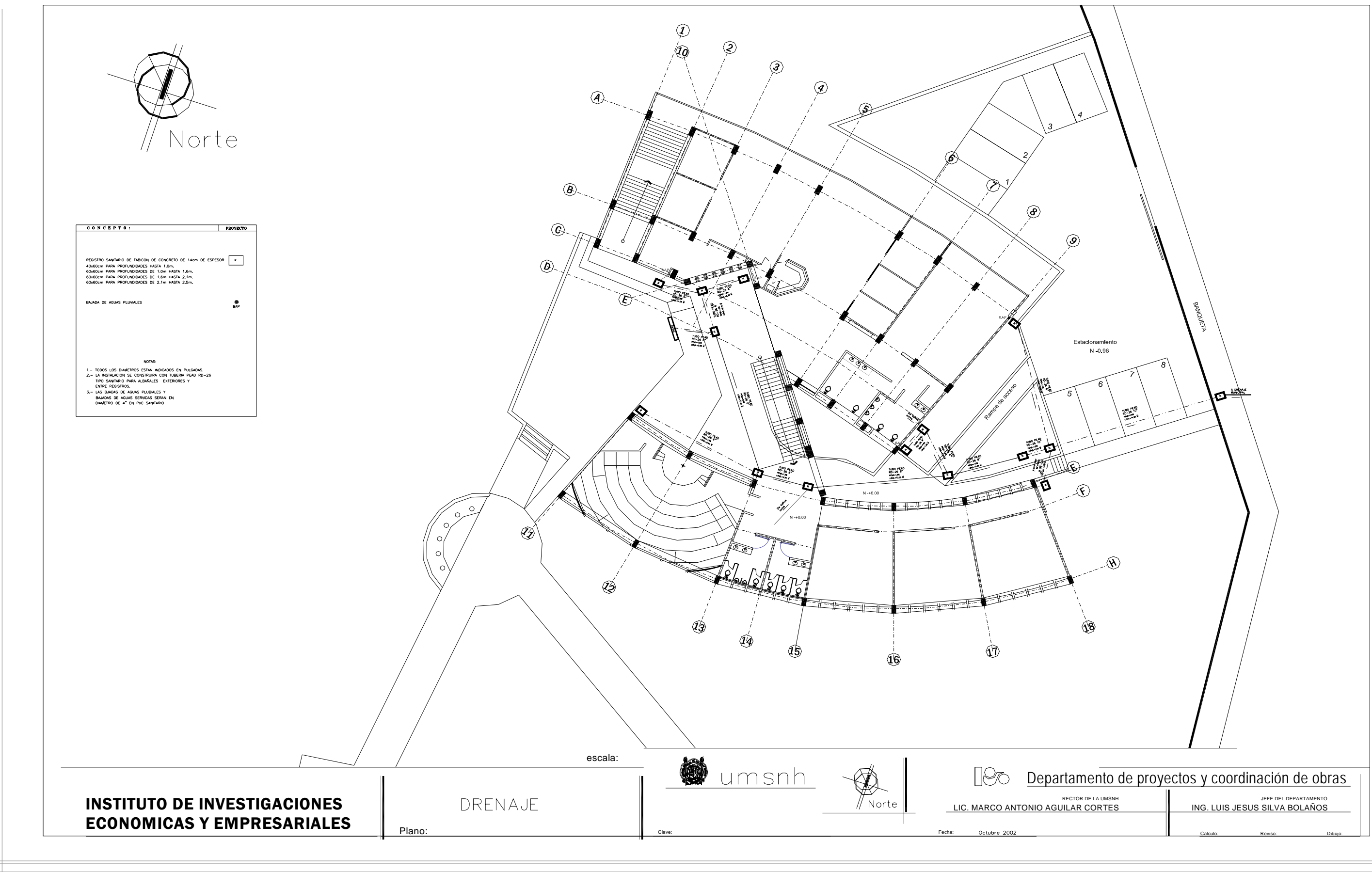

FACULTAD DE INGENIERIA CIVIL.

 $\Box$ 

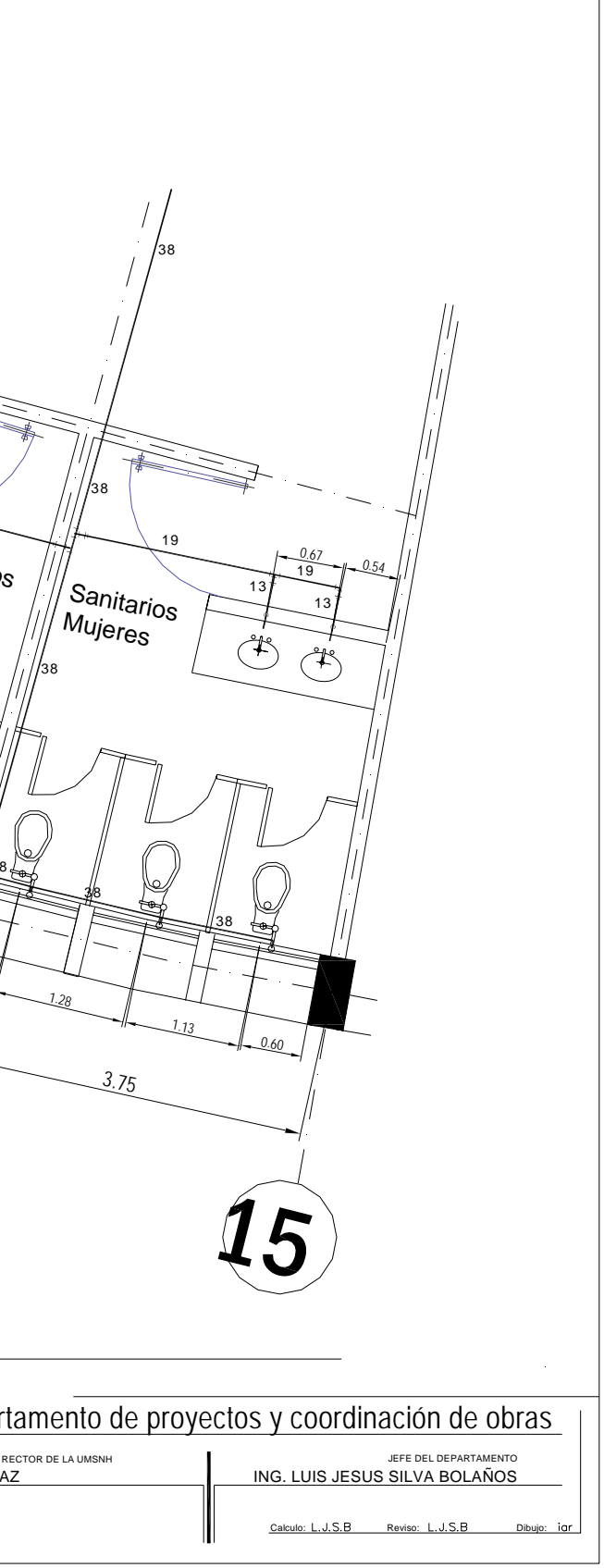

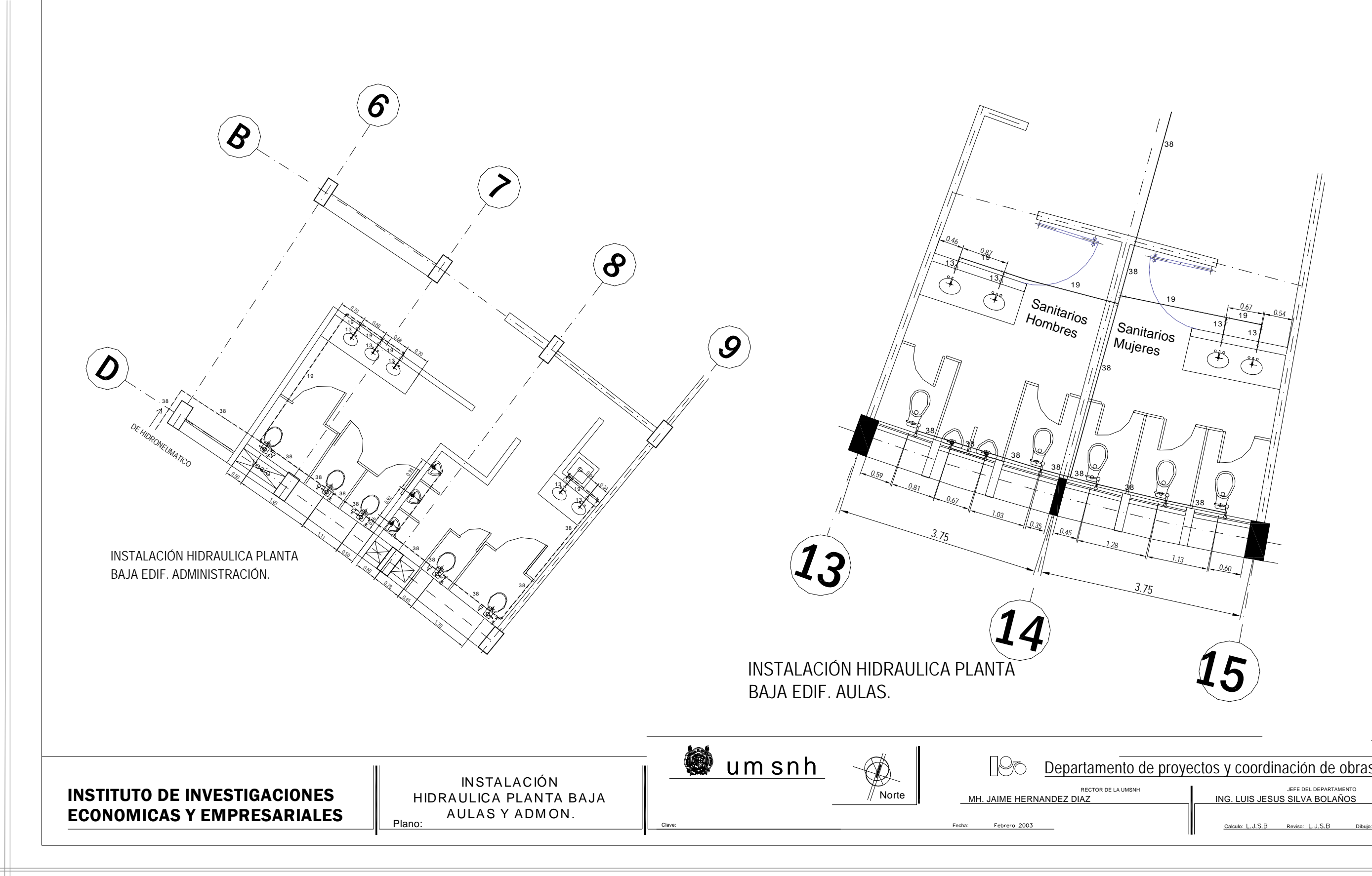

 $\Box$ 

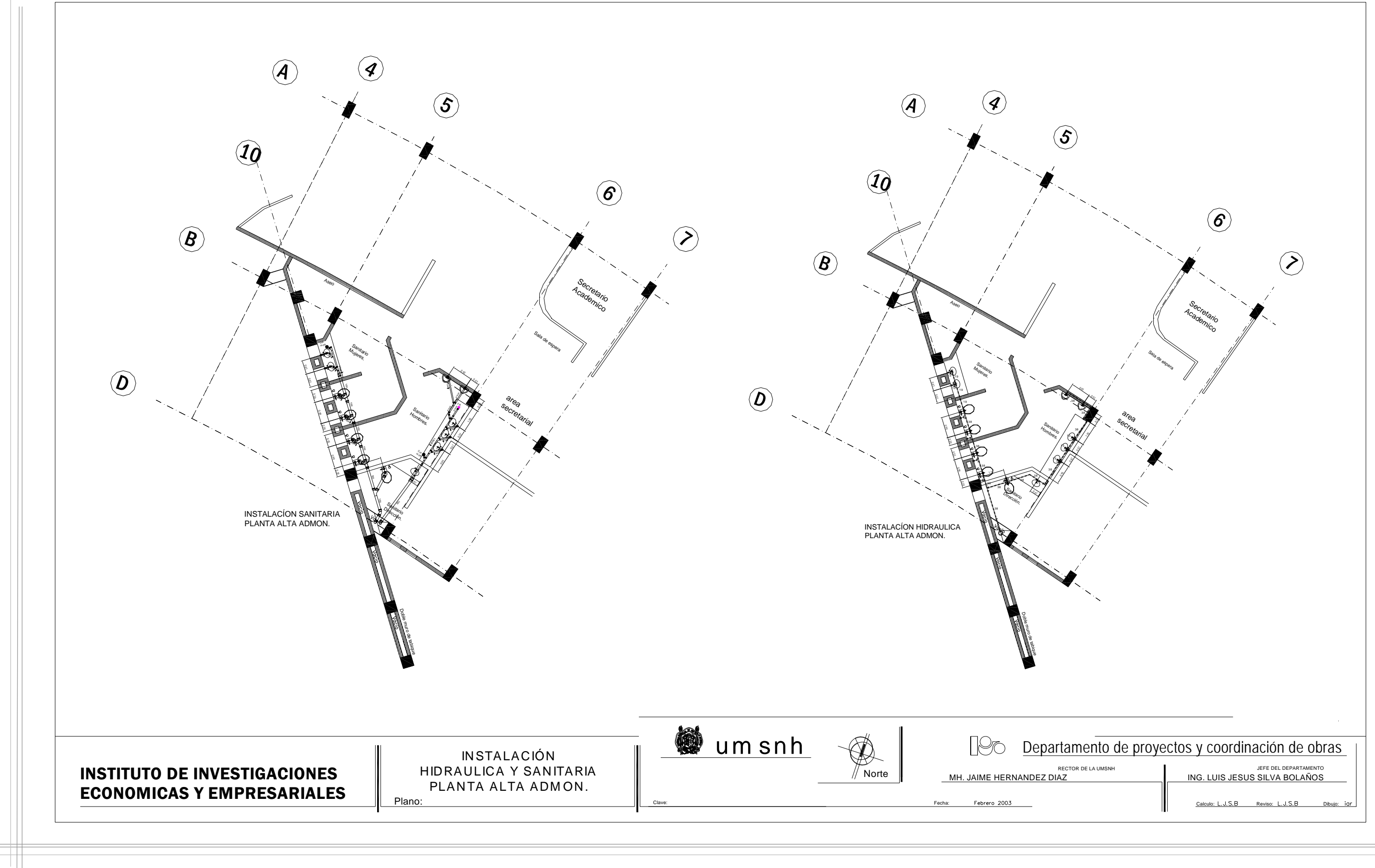

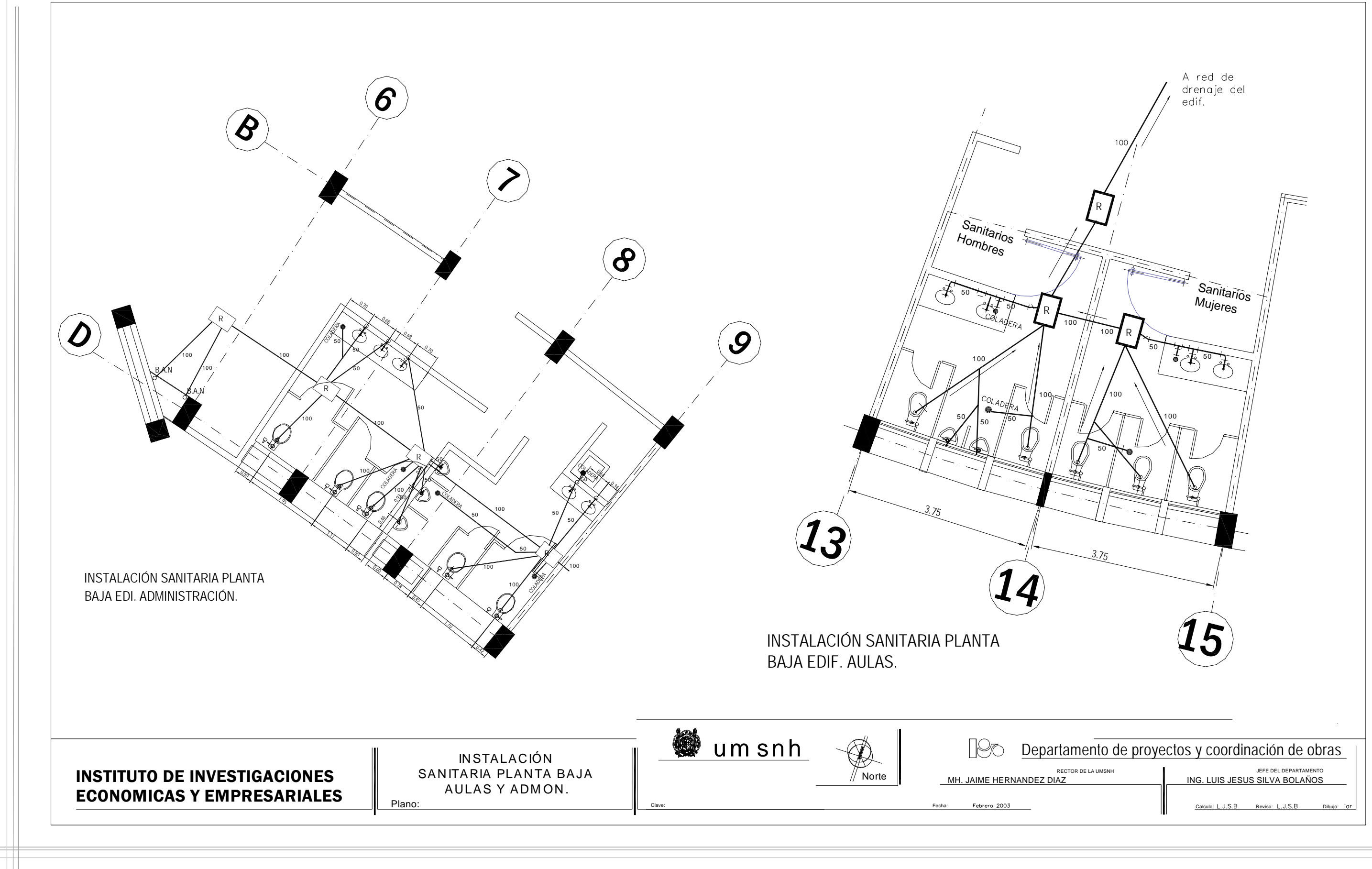

FACULTAD DE INGENIERIA CIVIL.

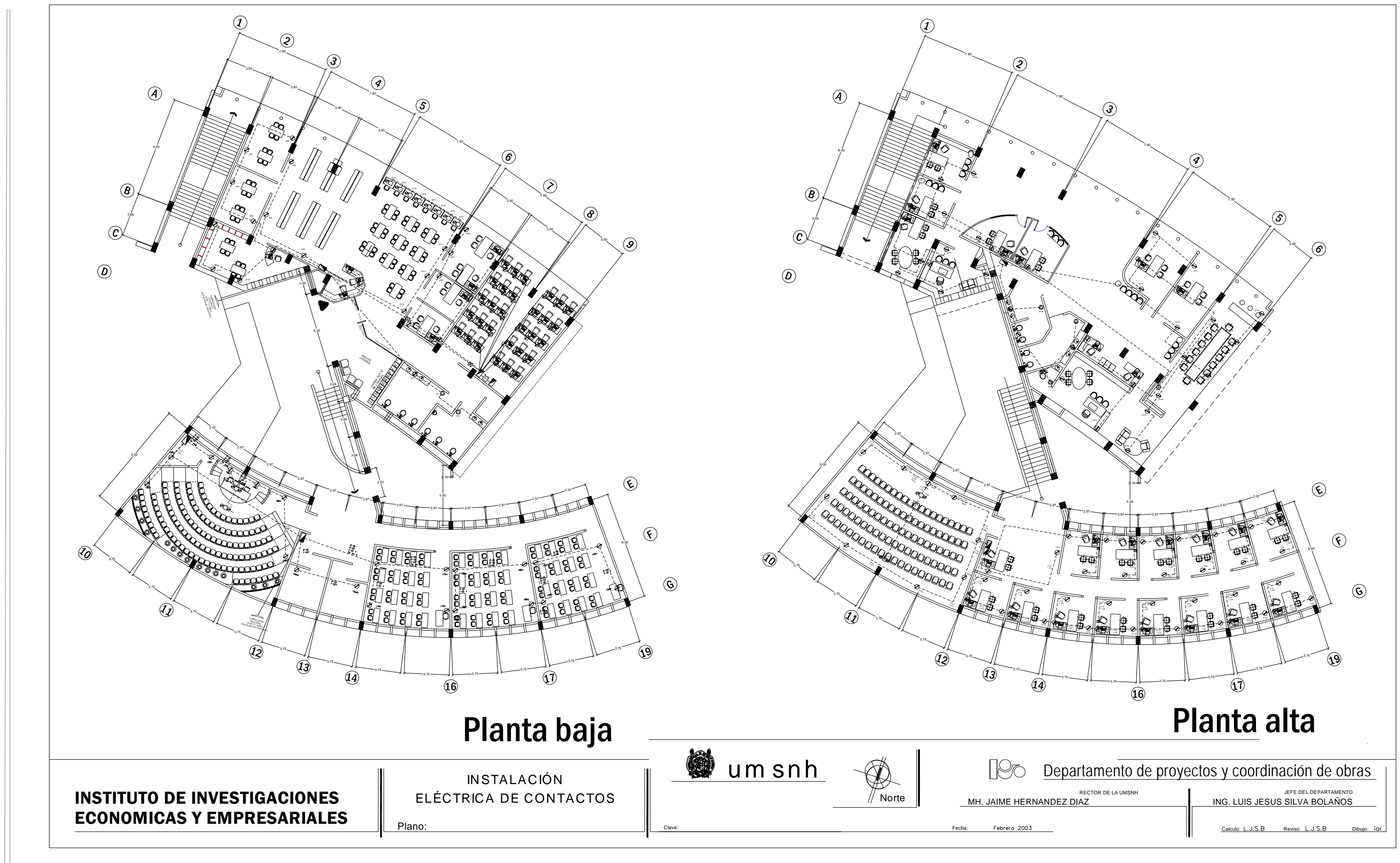

-1

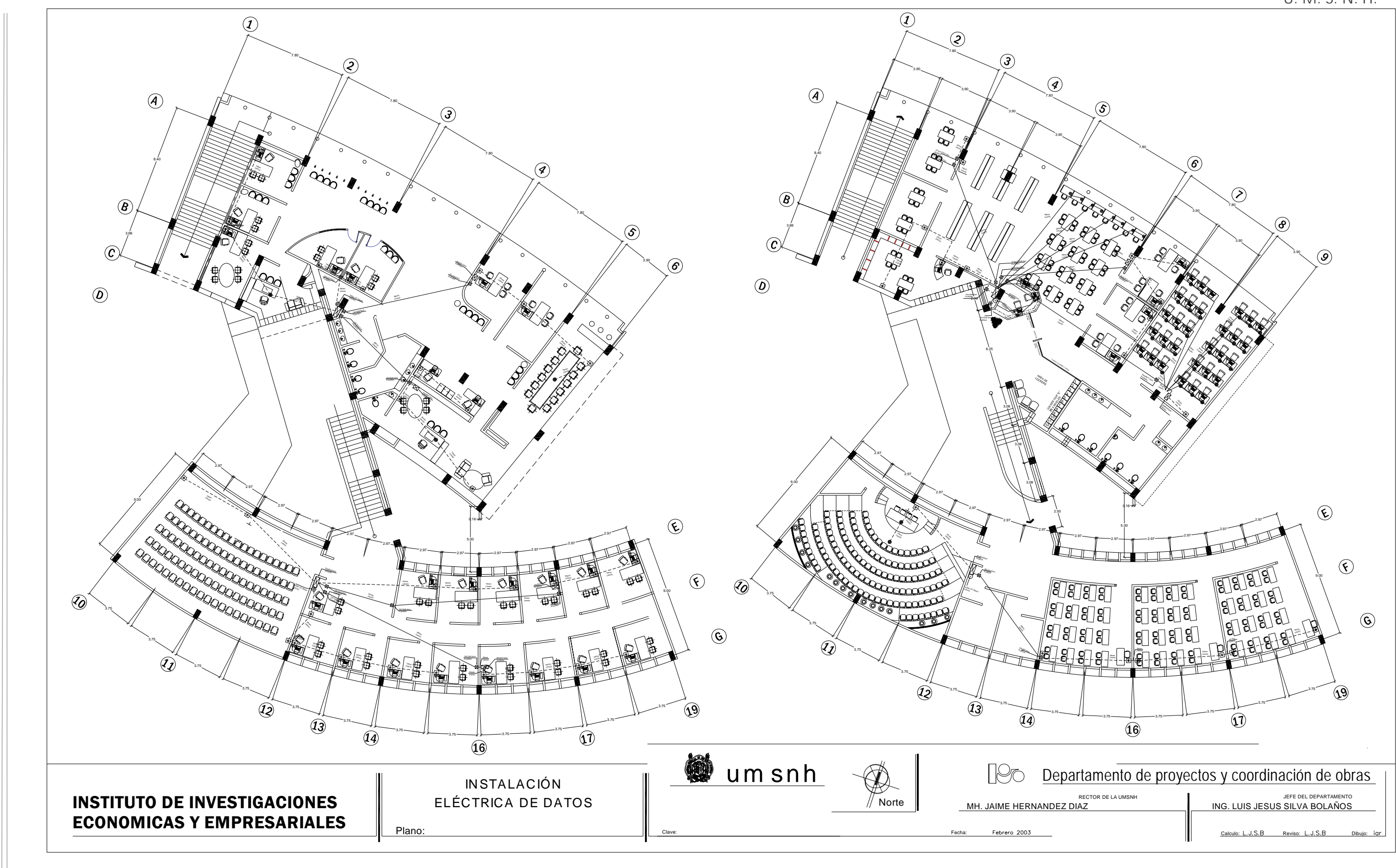

FACULTAD DE INGENIERIA CIVIL.

 $\Box$ 

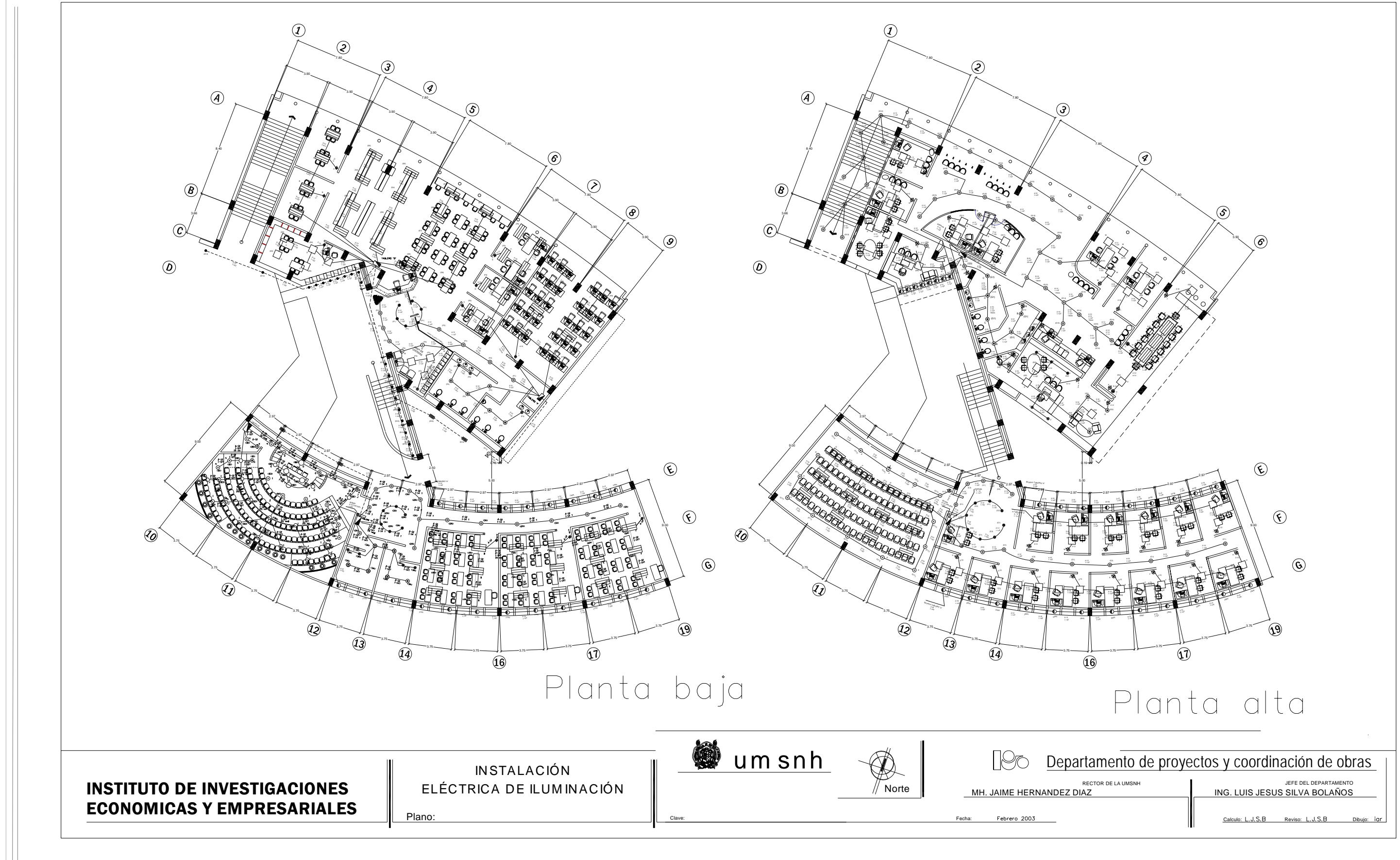

-1

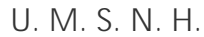

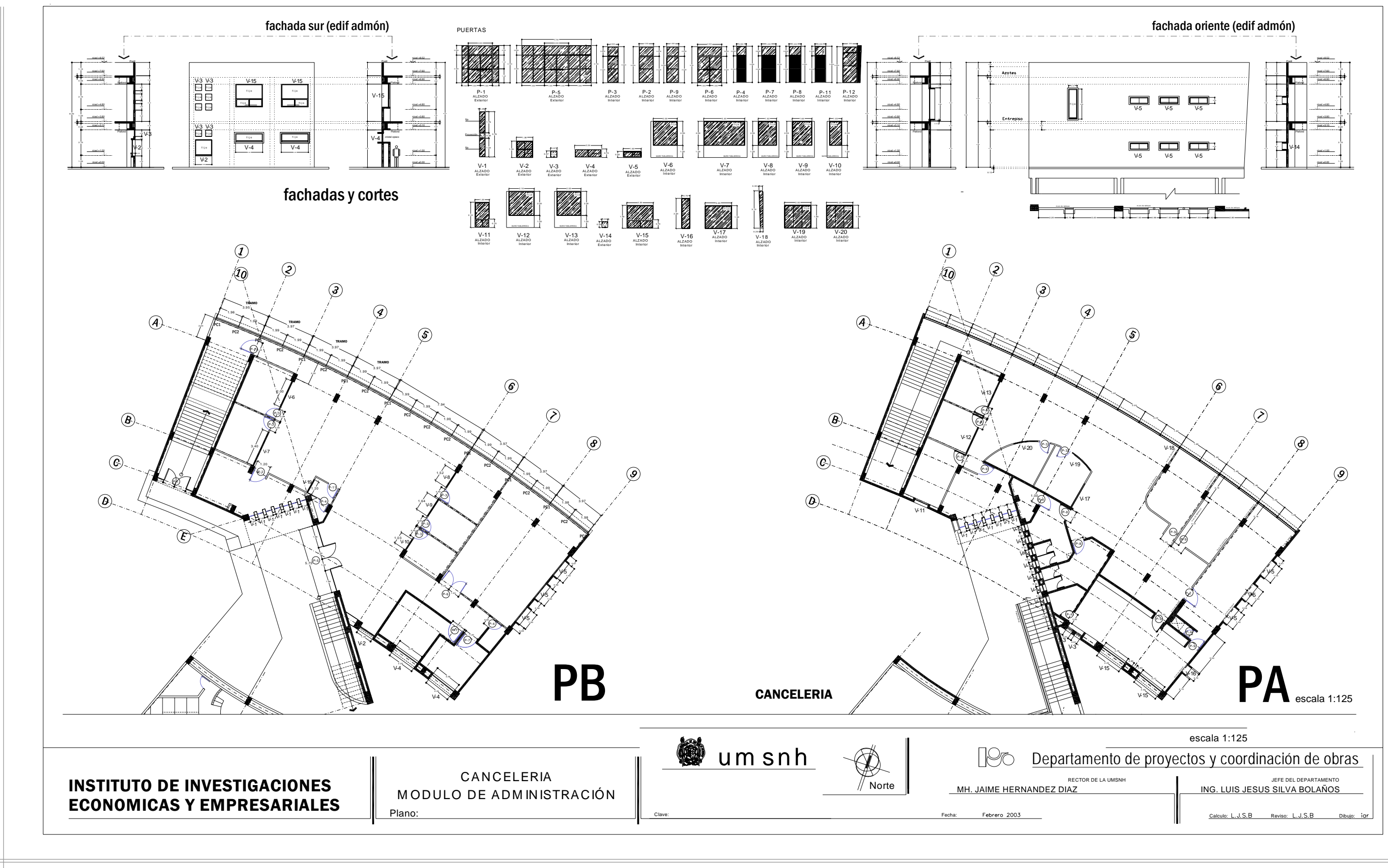

H.

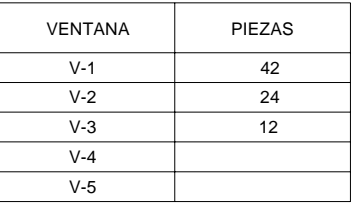

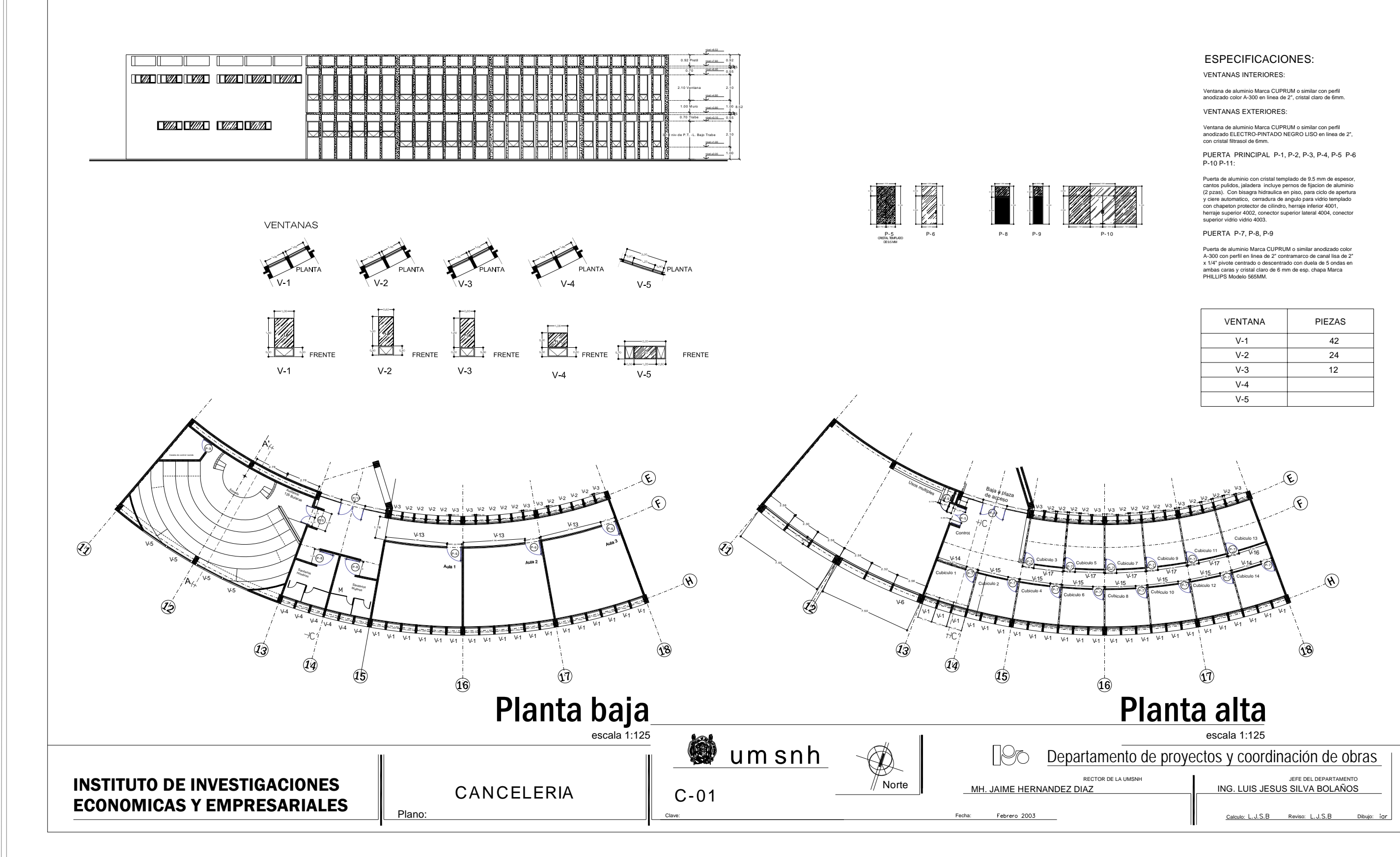

-1

Puerta de aluminio con cristal templado de 9.5 mm de espesor,<br>cantos puidos, jaladera incluye pernos de fijacion de aluminio<br>(2 pzas). Con bisagra hidraulica en piso, para ciclo de apertura<br>y ciere automatico, cerradura de herraje superior 4002, conector superior lateral 4004, conector superior vidrio vidrio 4003.

#### ESPECIFICACIONES:

VENTANAS INTERIORES:

Ventana de aluminio Marca CUPRUM o similar con perfil anodizado color A-300 en linea de 2", cristal claro de 6mm.

VENTANAS EXTERIORES:

Ventana de aluminio Marca CUPRUM o similar con perfil anodizado ELECTRO-PINTADO NEGRO LISO en linea de 2", con cristal filtrasol de 6mm.

PUERTA PRINCIPAL P-1, P-2, P-3, P-4, P-5 P-6 P-10 P-11:

PUERTA P-7, P-8, P-9

Puerta de aluminio Marca CUPRUM o similar anodizado color<br>A-300 con perfil en linea de 2" contramarco de canal lisa de 2"<br>x 1/4" pivote centrado o descentrado con duela de 5 ondas en<br>ambas caras y cristal claro de 6 mm de

FRENTE VENTANA DE PERFIL<br>DE ALUMINIO<br>ANODIZADO<br>NEGRO

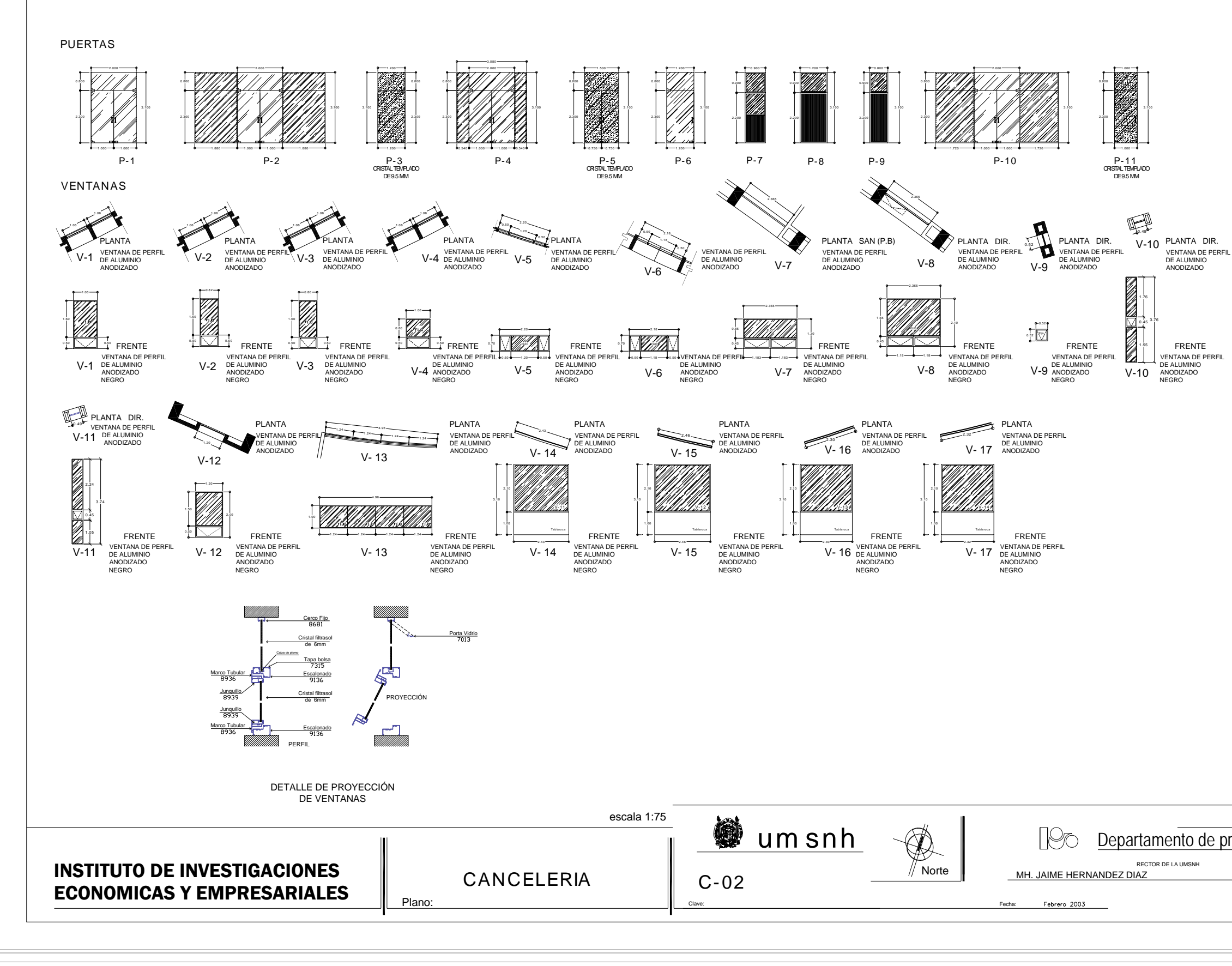

FACULTAD DE INGENIERIA CIVIL.

-1

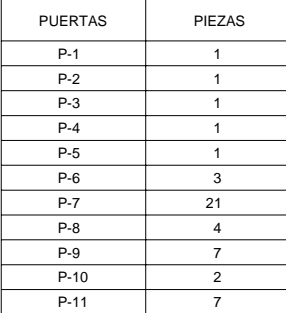

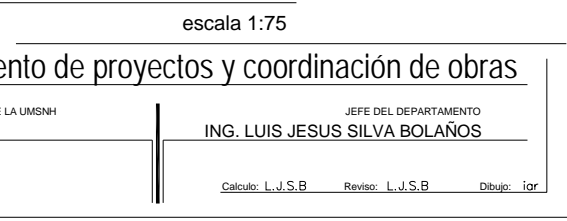

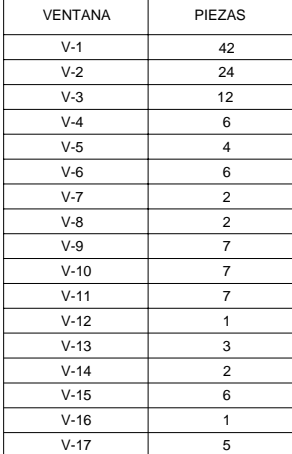

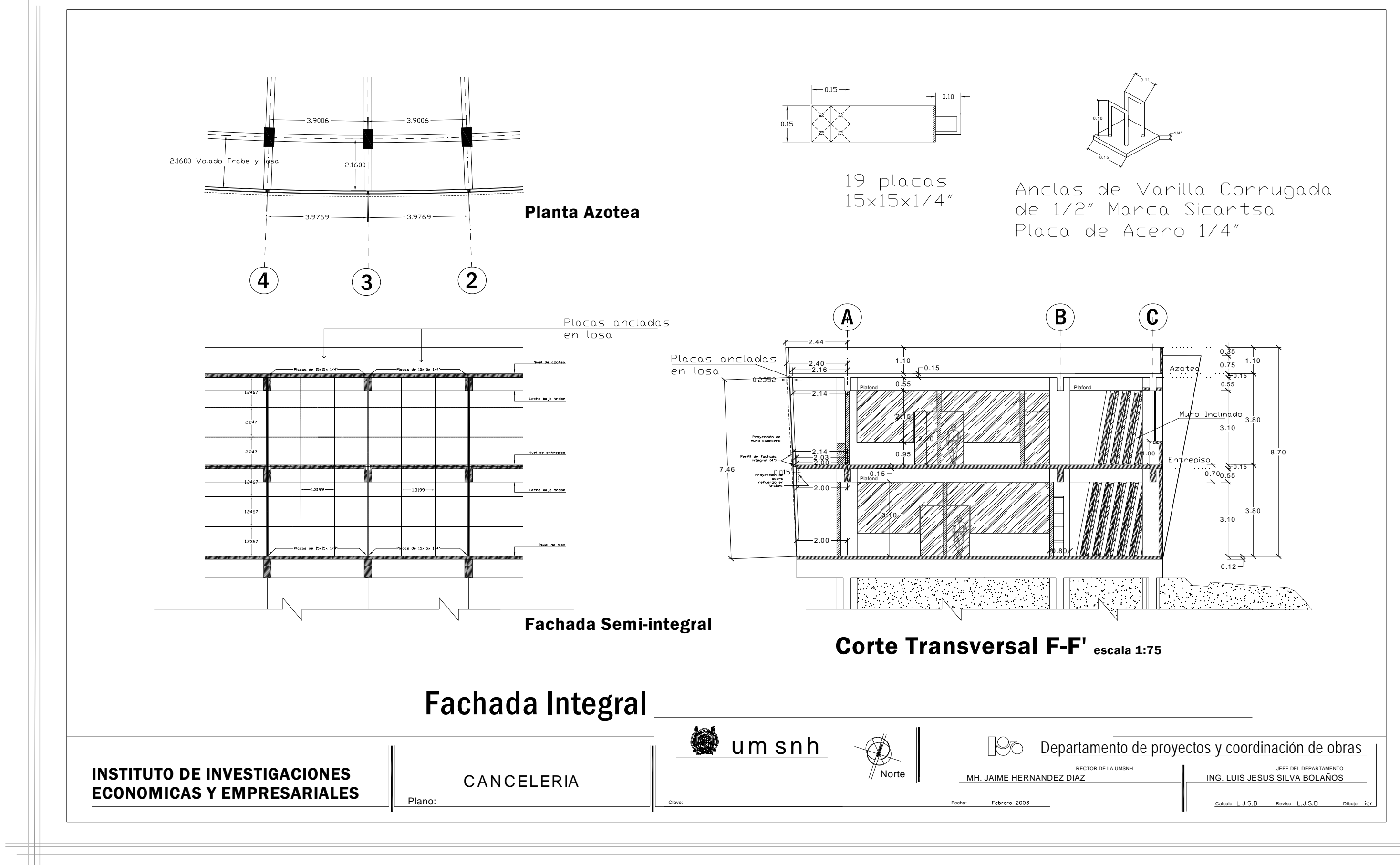

## **4. CONTROL DE CALIDAD EN EL CONCRETO Y ACERO**

El control de la calidad tiene como finalidad verificar que los requisitos especificados para cierto producto se cumplan dentro de tolerancias previamente establecidas. [4]

Para controlar la calidad de un producto manufacturado, es preciso definir primero el nivel de calidad, de manera que para la organización de un programa de control de calidad se deben considerar los siguientes aspectos:

- 1. Las condiciones de calidad de las materias primas.
- 2. El buen funcionamiento de los equipos e instrumentos que se utilicen.
- 3. El procedimiento para la elaboración del producto y las características del personal encargado y de supervisión entre otras. [8]

Para las estructuras de concreto es necesario controlar no solo la calidad de los materiales (cemento, agregados, agua) sino también la ejecución de la obra (procedimiento constructivo) en cuanto a dimensiones de los elementos, recubrimientos, detalles etc. [9]

En el diseño se hace necesaria la especificación de la calidad de los materiales. Por ejemplo se pueden especificar el promedio y la

desviación estándar o el promedio y el coeficiente de variación. El inconveniente de especificar la desviación estándar o el coeficiente de variación radica en la necesidad de realizar un buen número de ensayes. [4]

# **4.1 ANÁLISIS ESTADÍSTICO DE LOS RESULTADOS DE MUESTRAS A COMPRESIÓN**.

La finalidad de la realización de ensayes a compresión del concreto como se ha dicho es la de asegurar la producción de un concreto uniforme con la resistencia y la calidad deseadas. [8]

Actualmente gracias a las técnicas estadísticas es posible controlar la uniformidad de las mezclas y obtener un producto de mejor calidad.

Es necesario que las organizaciones que se dedican a la utilización de este producto se acostumbren a la idea de utilizar la estadística para mejorar y hacer más económicas sus obras. [3]

**4.1.1 VARIABLES QUE INFLUYEN EN LA RESISTENCIA DEL CONCRETO.** 

Muchas de las variaciones son ocasionadas por las características de cada uno de los ingredientes del concreto. Las variaciones también pueden deberse a las practicas utilizadas en el proporcionamiento, mezclado, transporte, colocación y curado. Además de las variaciones que existen en el concreto mismo también se introducen variaciones por fabricación, transporte, cabeceado, ensaye y cuidado de los especimenes de ensaye. [9]

#### **4.1.2 ESTADÍSTICA DESCRIPTIVA**

- Media (promedio aritmético). La media aritmética es el resultado de sumar todos los elementos del conjunto y dividir por el número de ellos.
- Mediana. Valor de la variable que corresponde al 50% de la frecuencia relativa acumulada.
- Moda. Valor de la variable que aparece con mayor frecuencia.
- Frecuencia de un evento. Es el número de veces que ocurre un evento al obtener una muestra.
- Rango de resistencias. Es la resistencia numérica entre las resistencias más alta y más baja de las pruebas que se están considerando.
- Mínimo. Valor mínimo de los valores de la muestra.
- Máxima: Valor máximo de los valores de la muestra.
- Cuenta (n). Número total de pruebas. [6]
- Desviación estándar. Es la desviación de la raíz cuadrada media o la separación promedio de los valores de la variable con respecto a su media. Se obtiene al extraer la raíz cuadrada el promedio del cuadrado de las desviaciones de las resistencias por separado respecto a su promedio aritmético. [4]

$$
\sigma = \sqrt{\frac{\sum (x_i - \overline{x})^2}{n}}
$$

*n* = Número de ensayes *Mediax* =  $x_i$  = Valor de f'c para cada especimen *Desviación Estándar* = σ *Donde* :

• Coeficiente de variación. Es la desviación estándar expresada como porcentaje de la resistencia promedio. [4]

$$
V = \left(\frac{\sigma}{\overline{x}}\right) (100)
$$

*Mediax* = *Desviación Estándar* <sup>σ</sup> = *Donde* :

Para la obtención del control de calidad la ACI nos presenta una tabla de datos de variabilidad y control de calidad del concreto que norma tanto la desviación estándar como el coeficiente de variación. Fuente ACI 214-77

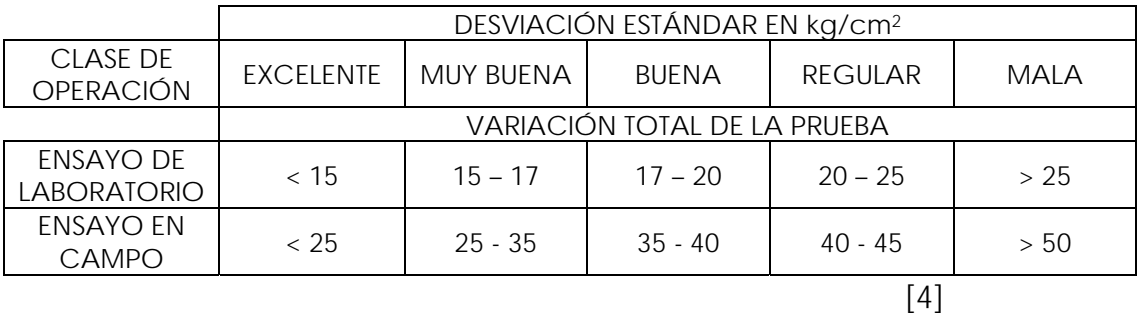

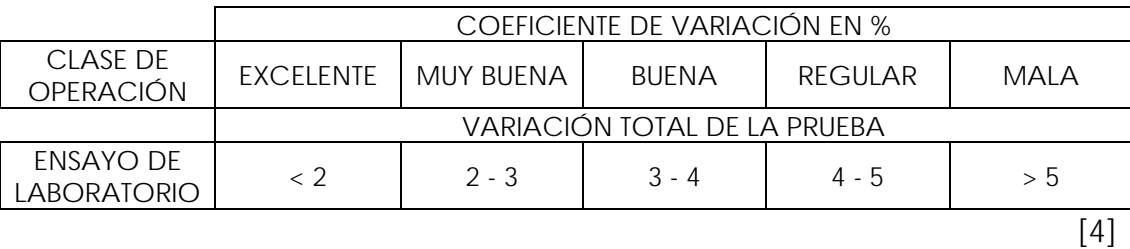

El reglamentó de construcciones del Distrito Federal considera que los valores habituales del Coeficiente de Variación de los concretos estructurales son:

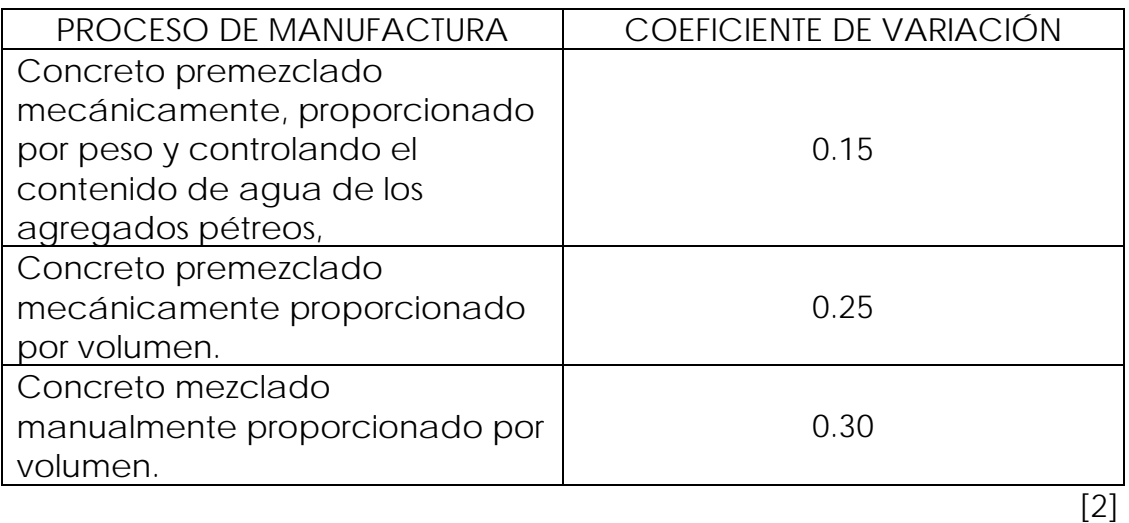

## **4.1.3 ANÁLISIS ESTADÍSTICO DE CILINDROS PROBADOS A**

## **COMPRESIÓN CON UN f'c = 250 kg/cm2 (7 DÍAS).**

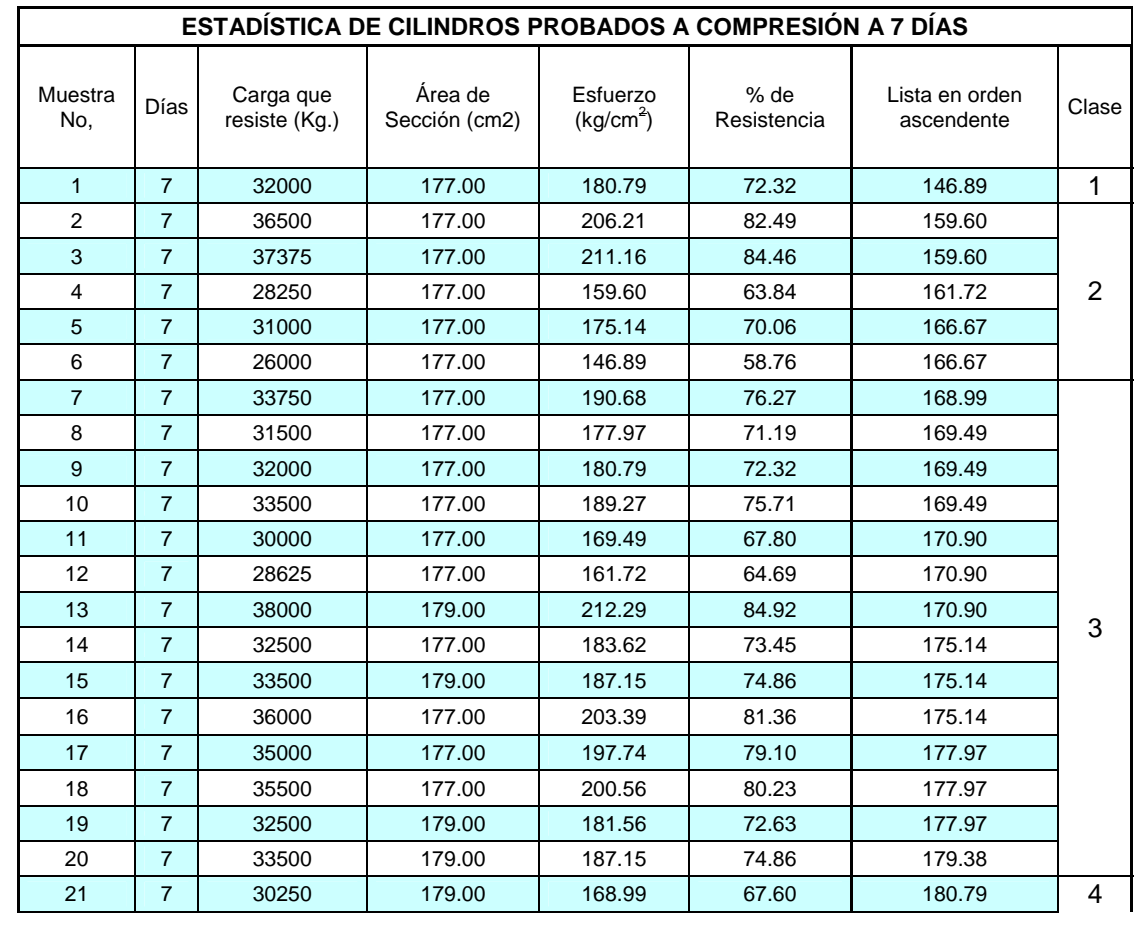

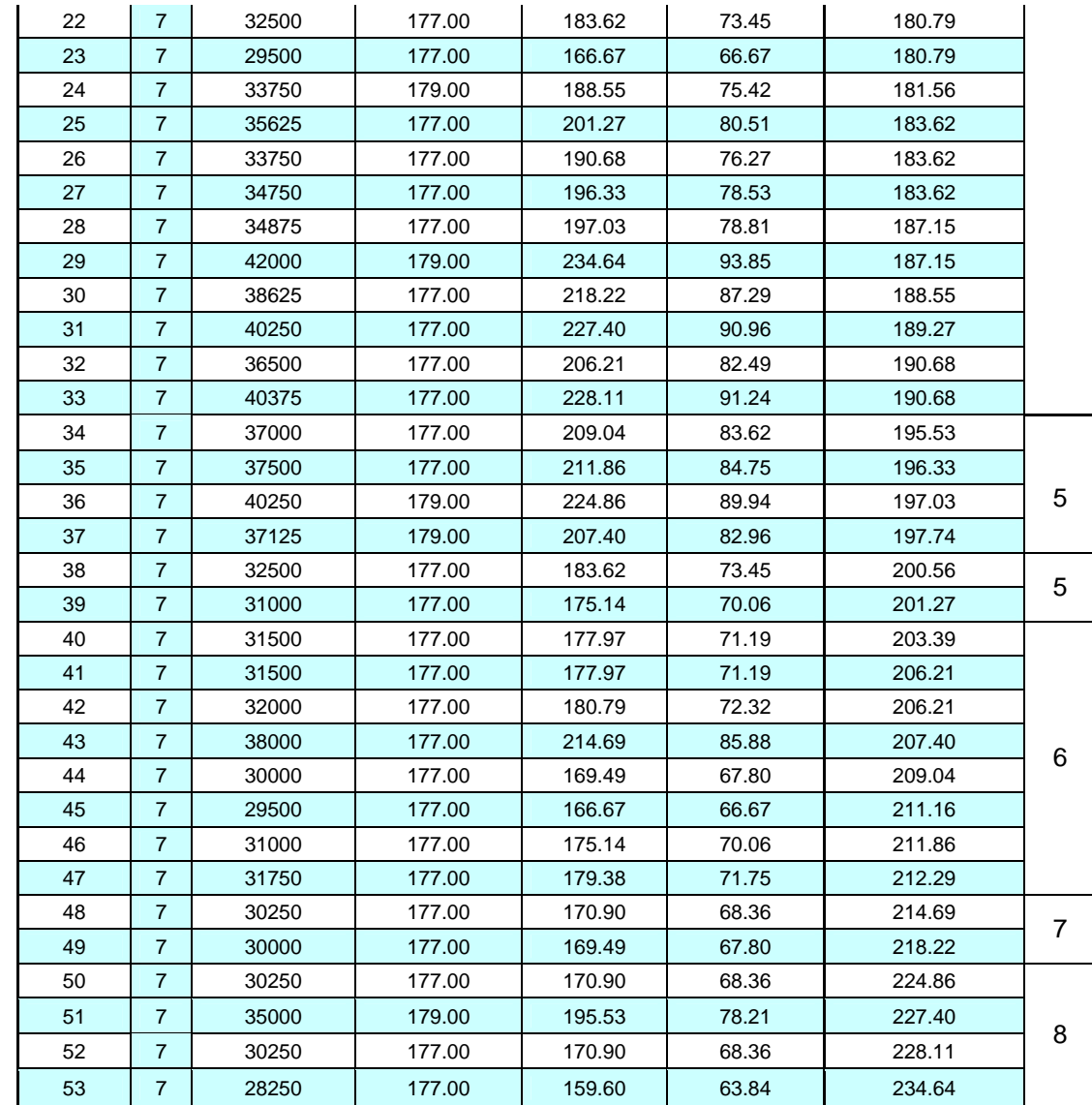

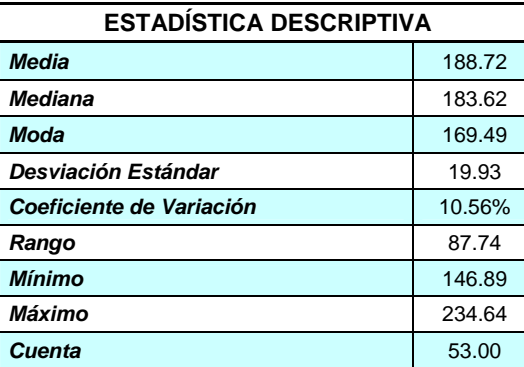

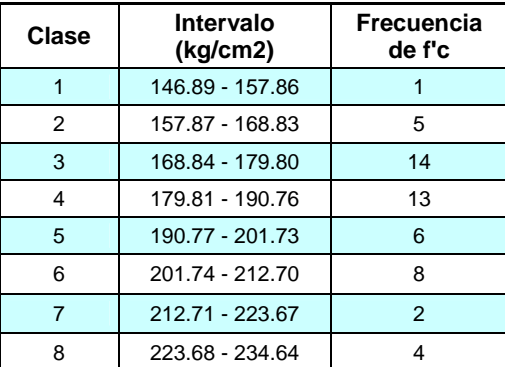

 $\pm$ 

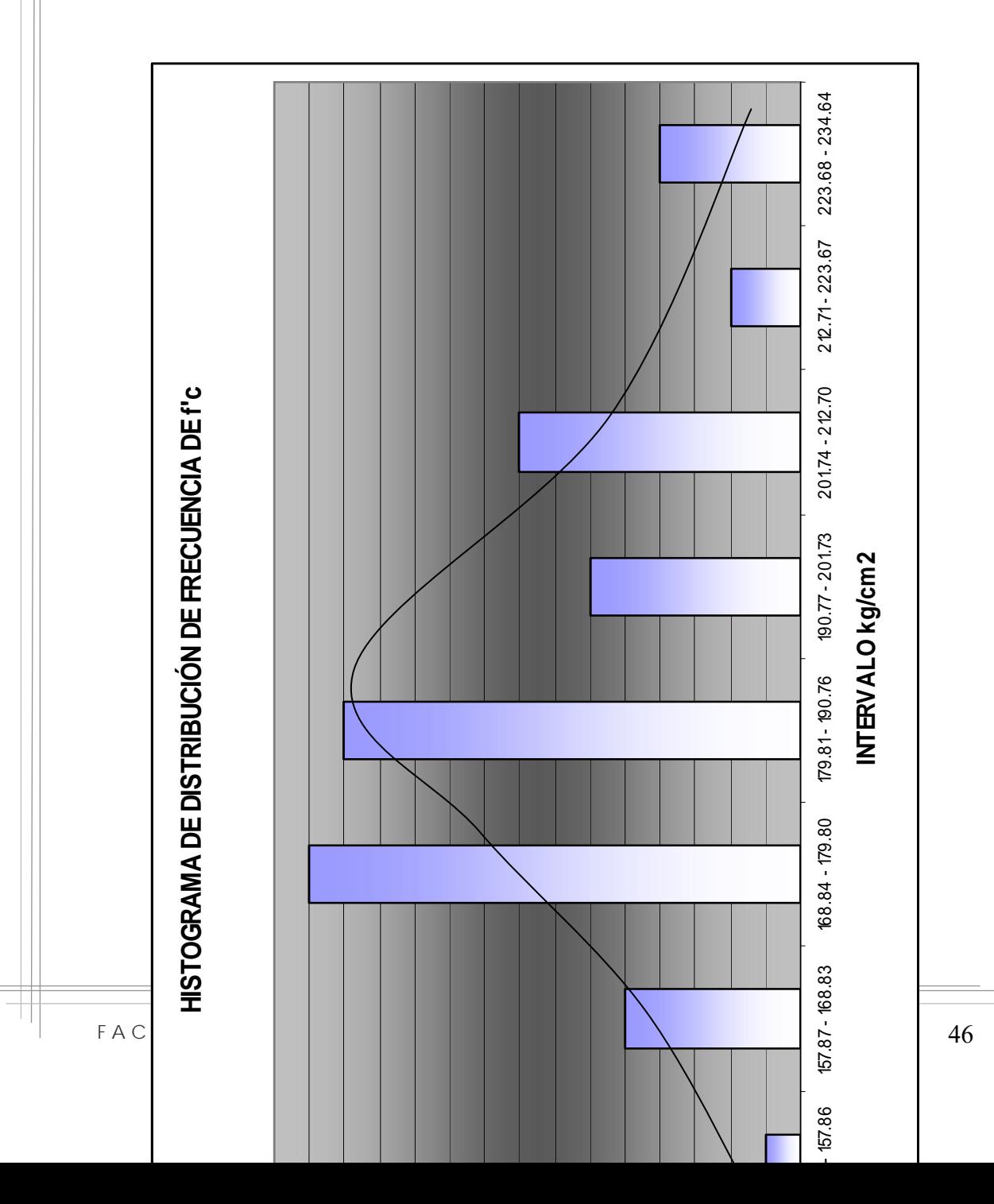

U. M. S. N. H.

# **4.1.4 ANÁLISIS ESTADÍSTICO DE CILINDROS PROBADOS A**

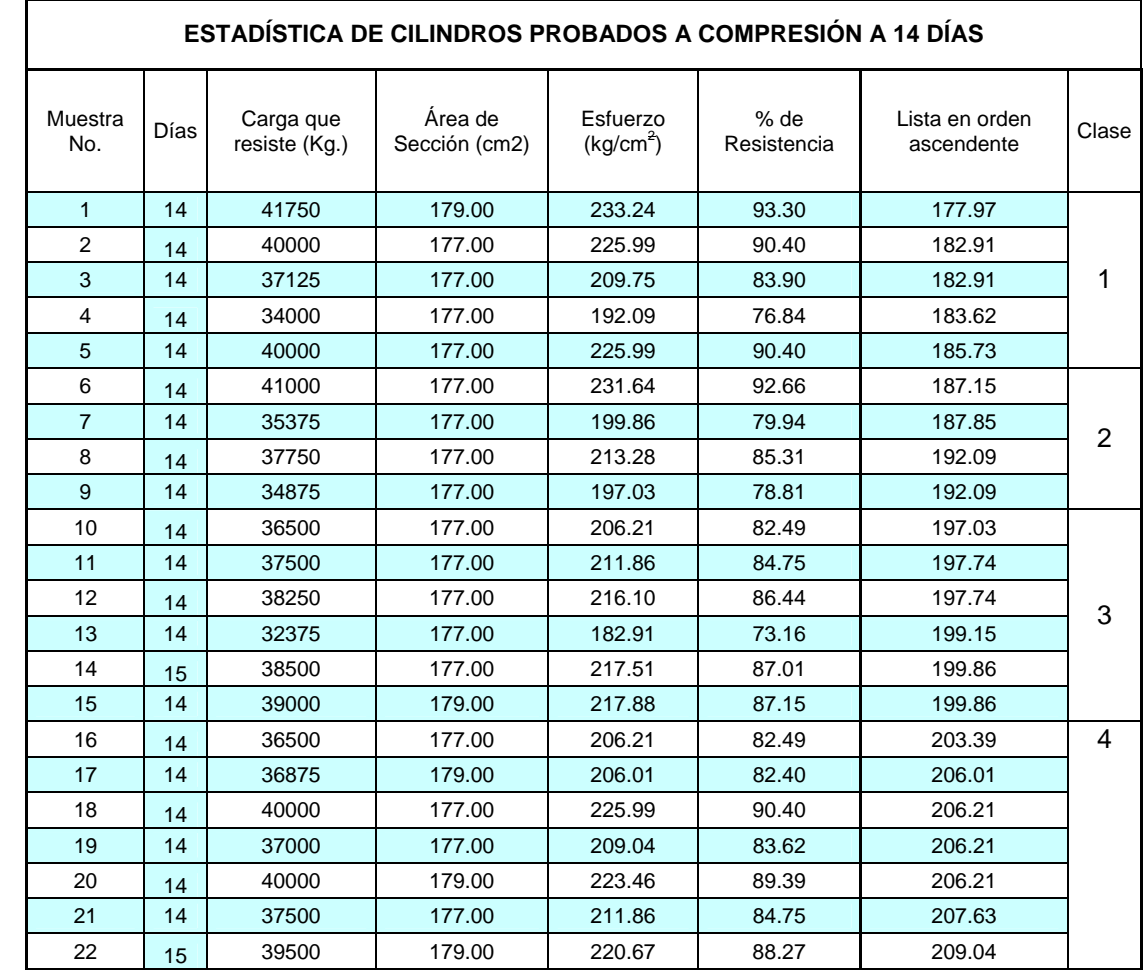

## **COMPRESIÓN CON UN f'c = 250 kg/cm2 (14 DÍAS).**

F A C ULTAD DE INGENIERIA CIVIL. 47

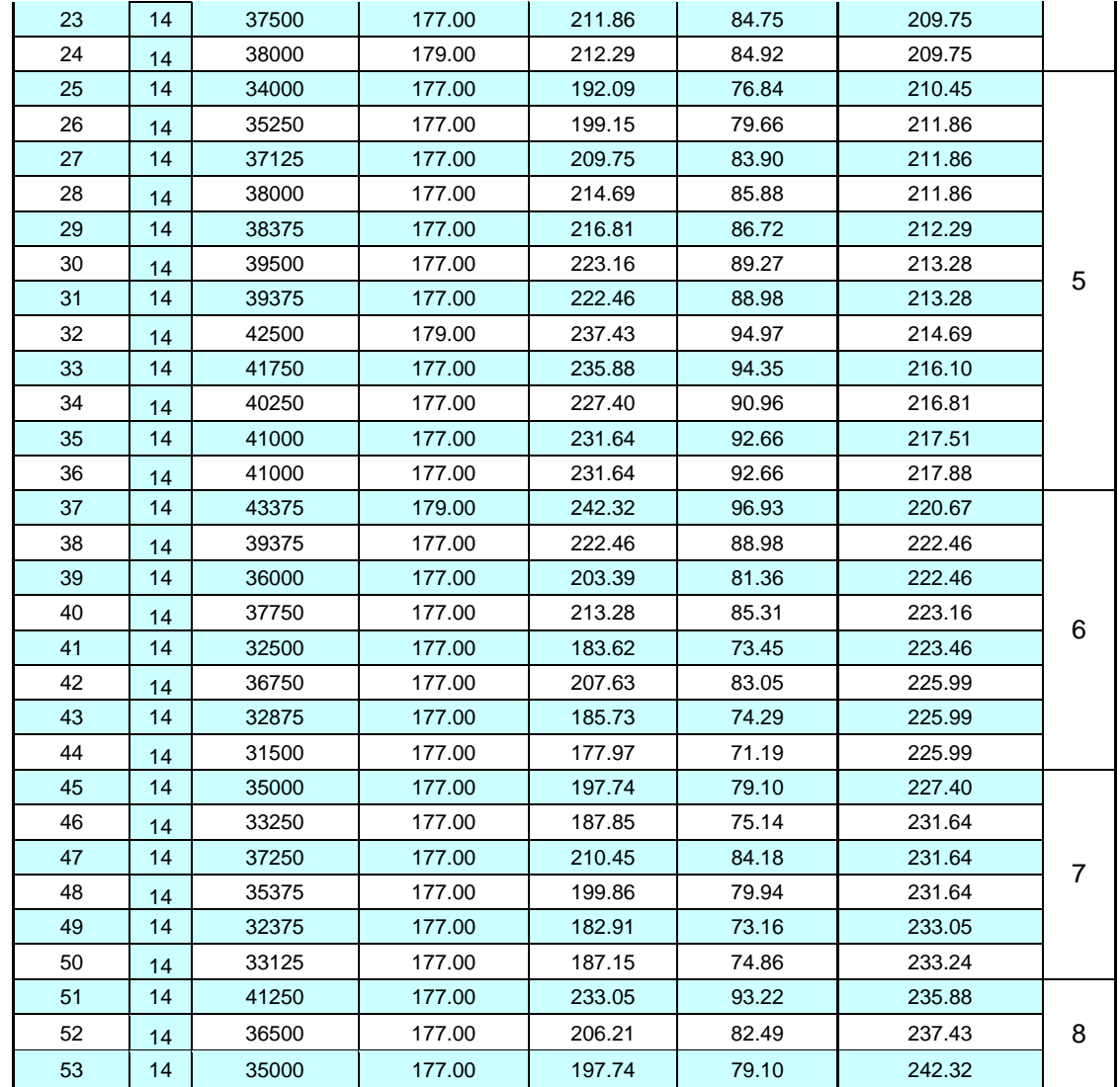

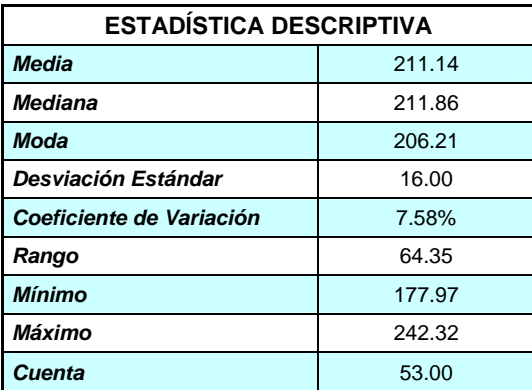

 $\overline{\phantom{a}}$
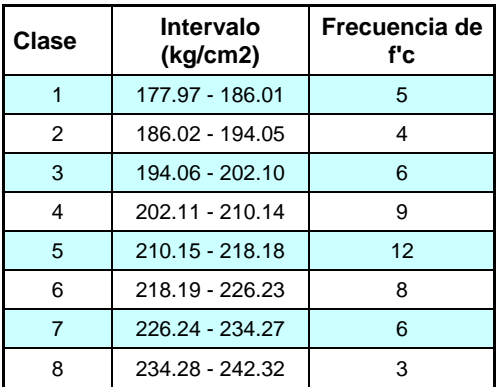

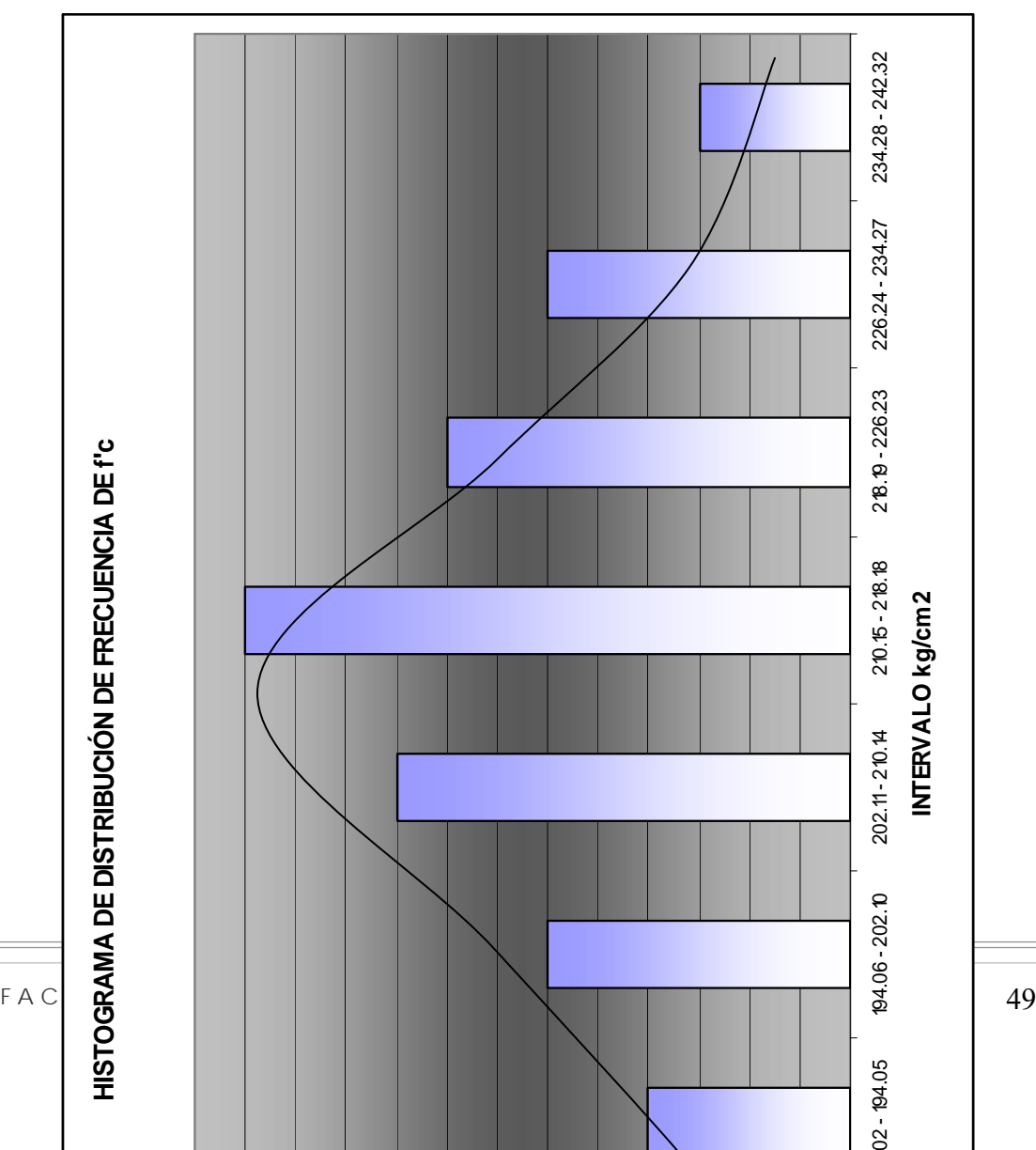

 $\equiv$  $\overline{\mathcal{A}}$ 

# **4.1.5 ANÁLISIS ESTADÍSTICO DE CILINDROS PROBADOS A COMPRESIÓN (CON UN f'c = 250 kg/cm2 (28 DÍAS).**

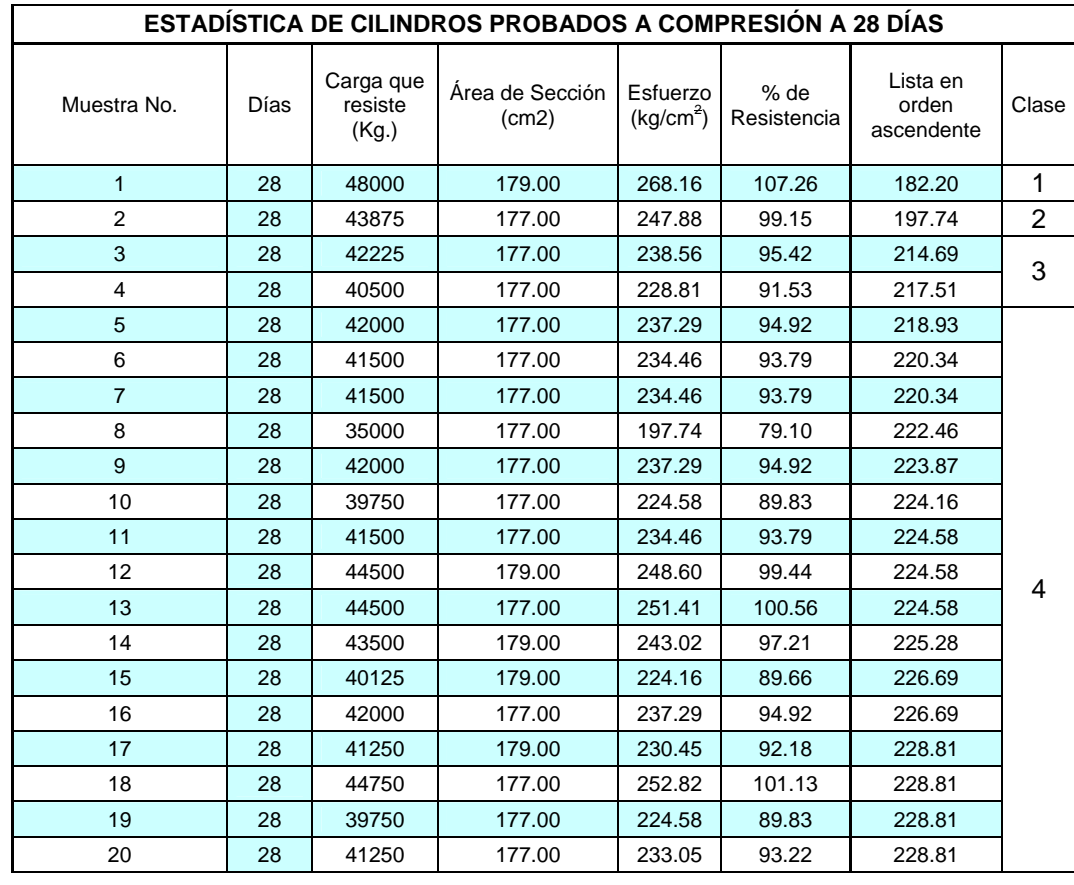

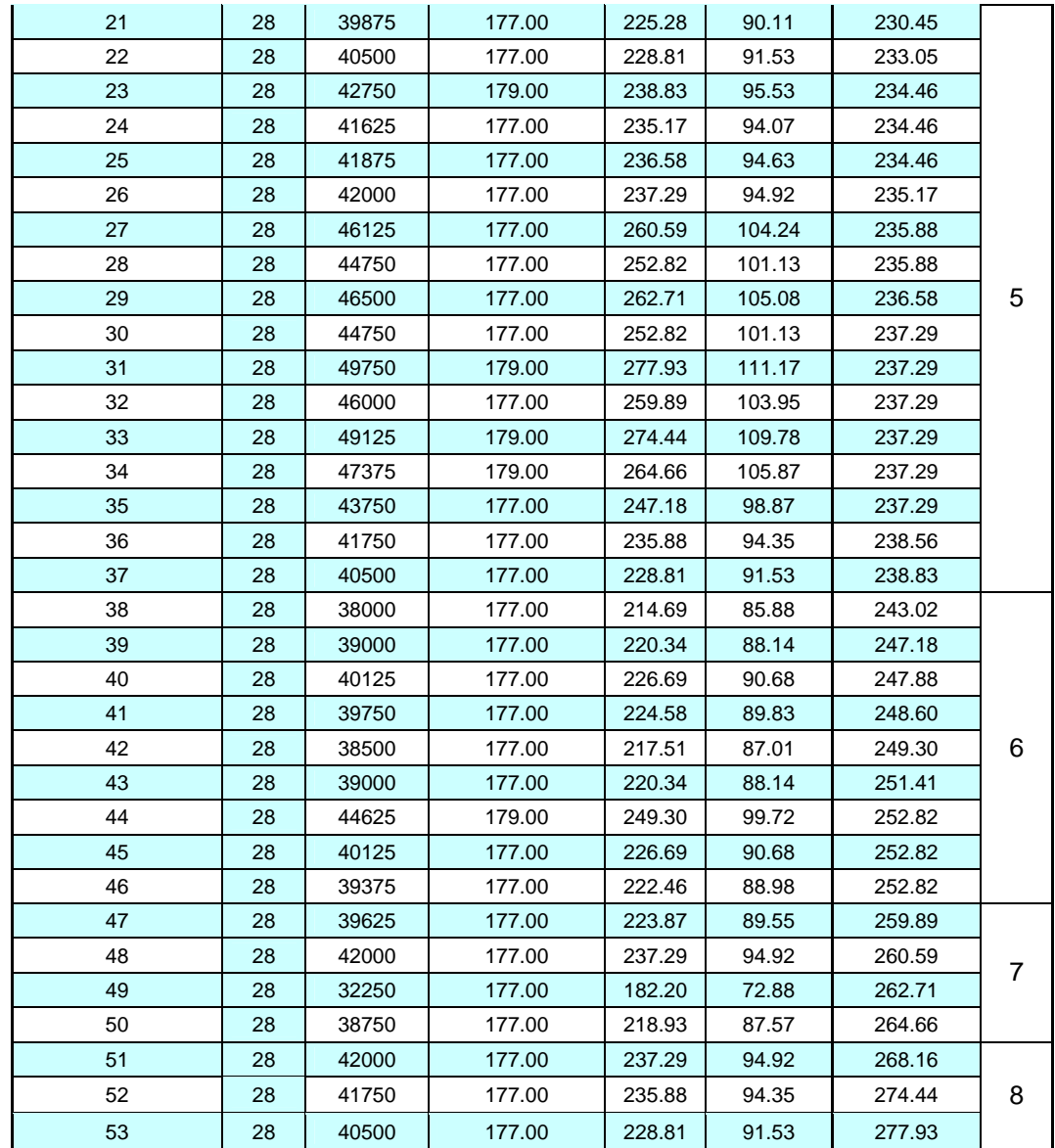

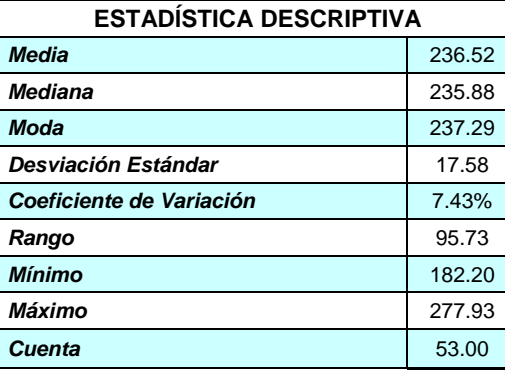

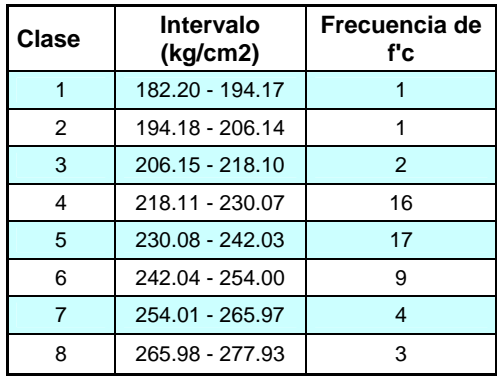

F A C U L T A D D E IN G E N I E R I A C I V I L. 51

 $\overline{\phantom{a}}$ 

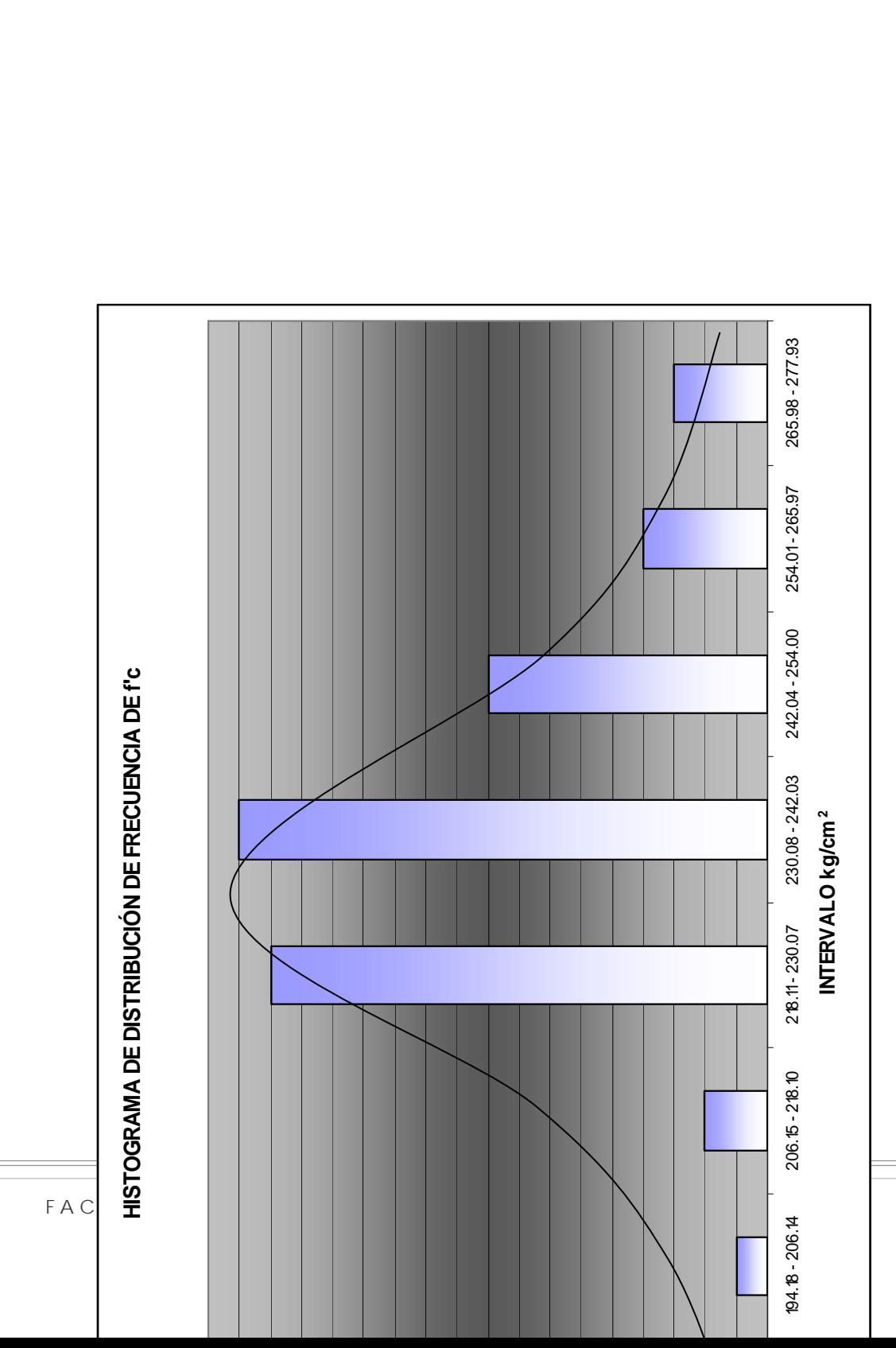

 $\equiv$  $\overline{\mathcal{A}}$  U. M. S. N. H.

52

 $\pm$ 

DEPARTAMENTO DE MATERIALES

#### **LABORATORIO "ING. LUIS SILVA RUELAS**

**SOLICITANTE:** Ing. Luis Silva Bolaños

**OBRA:** Inst. de Investigaciones Económicas y Empresariales **LOCALIZACIÓN:** C.U. Morelia Mich.

REPORTE DE PRUEBAS EN VARILLAS

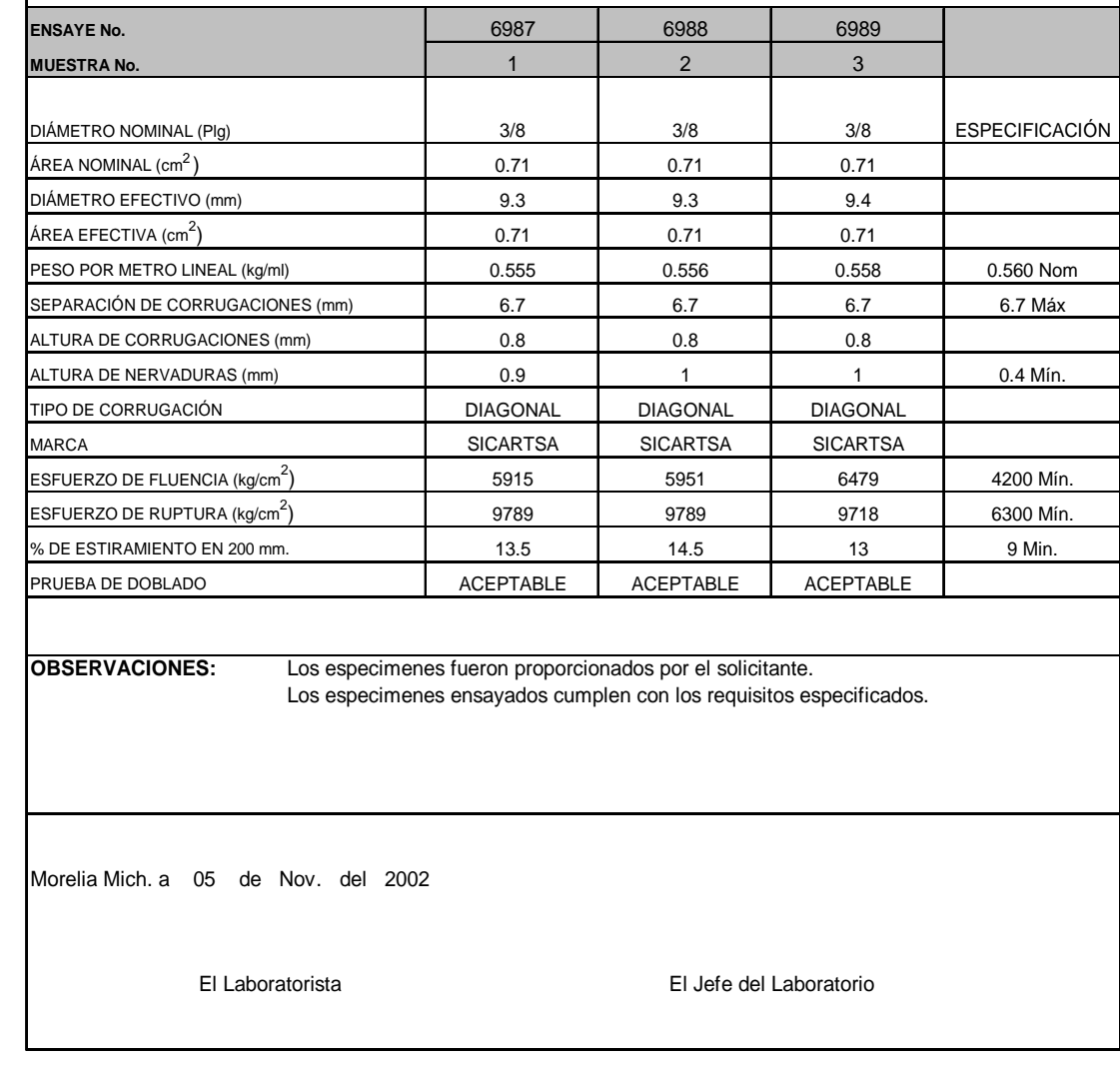

DEPARTAMENTO DE MATERIALES

#### **LABORATORIO "ING. LUIS SILVA RUELAS**

**SOLICITANTE:** Ing. Luis Silva Bolaños

**OBRA:** Inst. de Investigaciones Económicas y Empresariales **LOCALIZACIÓN:** C.U. Morelia Mich.

R E P O R T E DE P R U E B A S E N V A R I L L A S

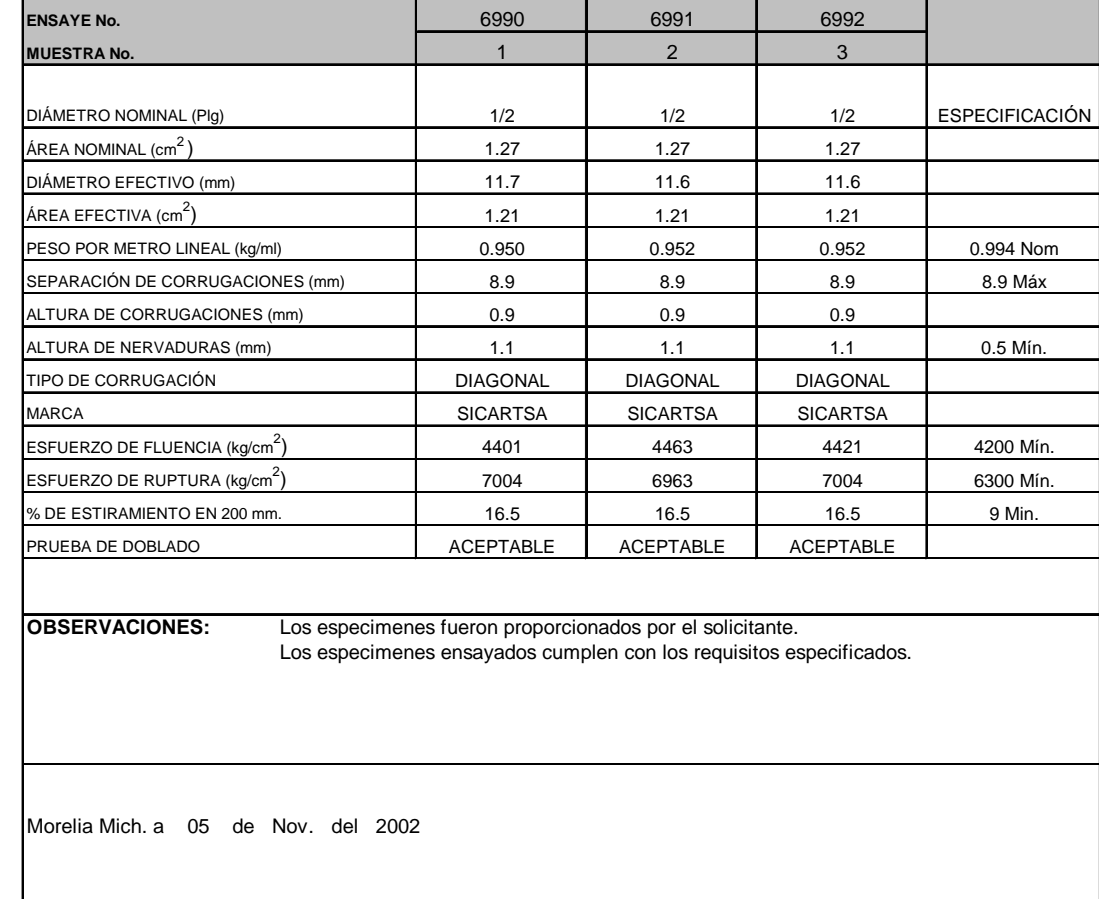

El Laboratorista El Jefe del Laboratorio

DEPARTAMENTO DE MATERIALES

#### **LABORATORIO "ING. LUIS SILVA RUELAS**

**SOLICITANTE:** Ing. Luis Silva Bolaños

**OBRA:** Inst. de Investigaciones Económicas y Empresariales **LOCALIZACIÓN:** C.U. Morelia Mich.

REPORTE DE PRUEBAS EN VARILLAS

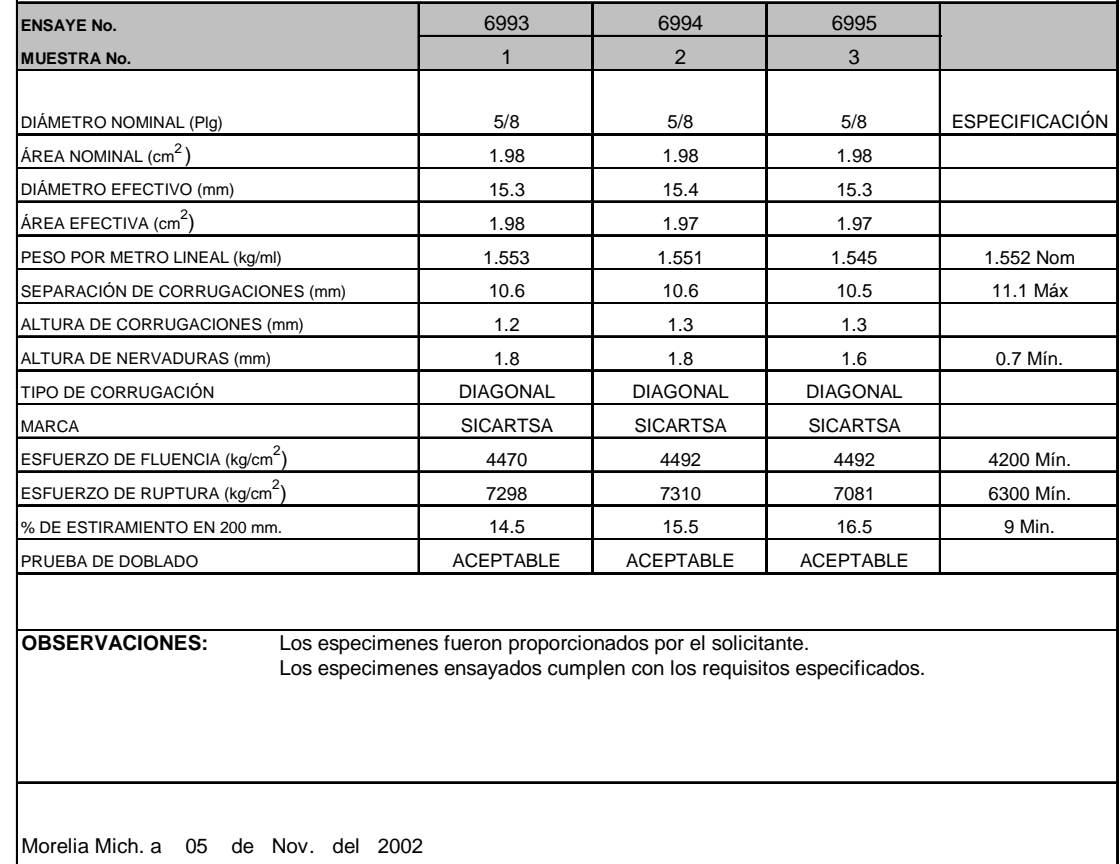

El Laboratorista El Jefe del Laboratorio

DEPARTAMENTO DE MATERIALES

#### **LABORATORIO "ING. LUIS SILVA RUELAS**

**SOLICITANTE:** Ing. Luis Silva Bolaños

**OBRA:** Inst. de Investigaciones Económicas y Empresariales **LOCALIZACIÓN:** C.U. Morelia Mich.

R E P O R T E DE P R U E B A S E N V A R I L L A S

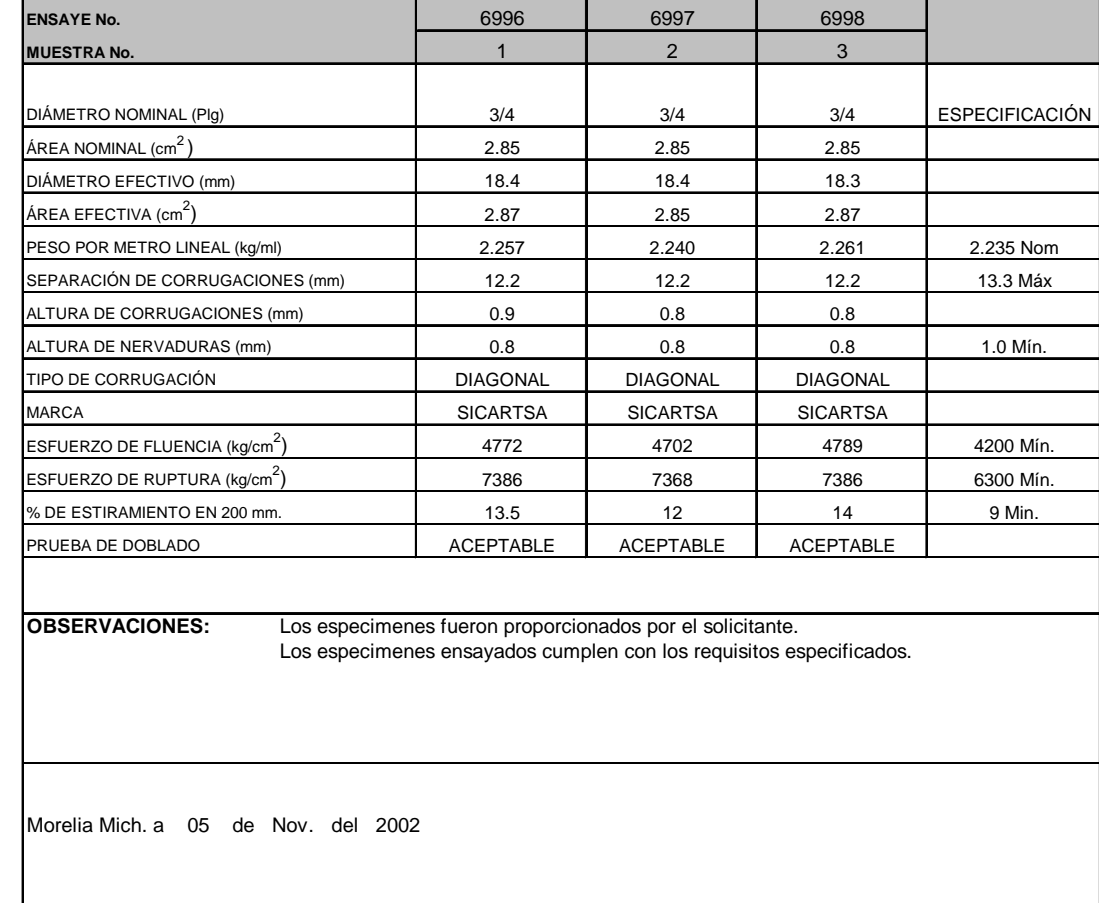

El Laboratorista El Jefe del Laboratorio

DEPARTAMENTO DE MATERIALES

#### **LABORATORIO "ING. LUIS SILVA RUELAS**

**SOLICITANTE:** Ing. Luis Silva Bolaños

**OBRA:** Inst. de Investigaciones Económicas y Empresariales **LOCALIZACIÓN:** C.U. Morelia Mich.

R E P O R T E DE P R U E B A S E N V A R I L L A S

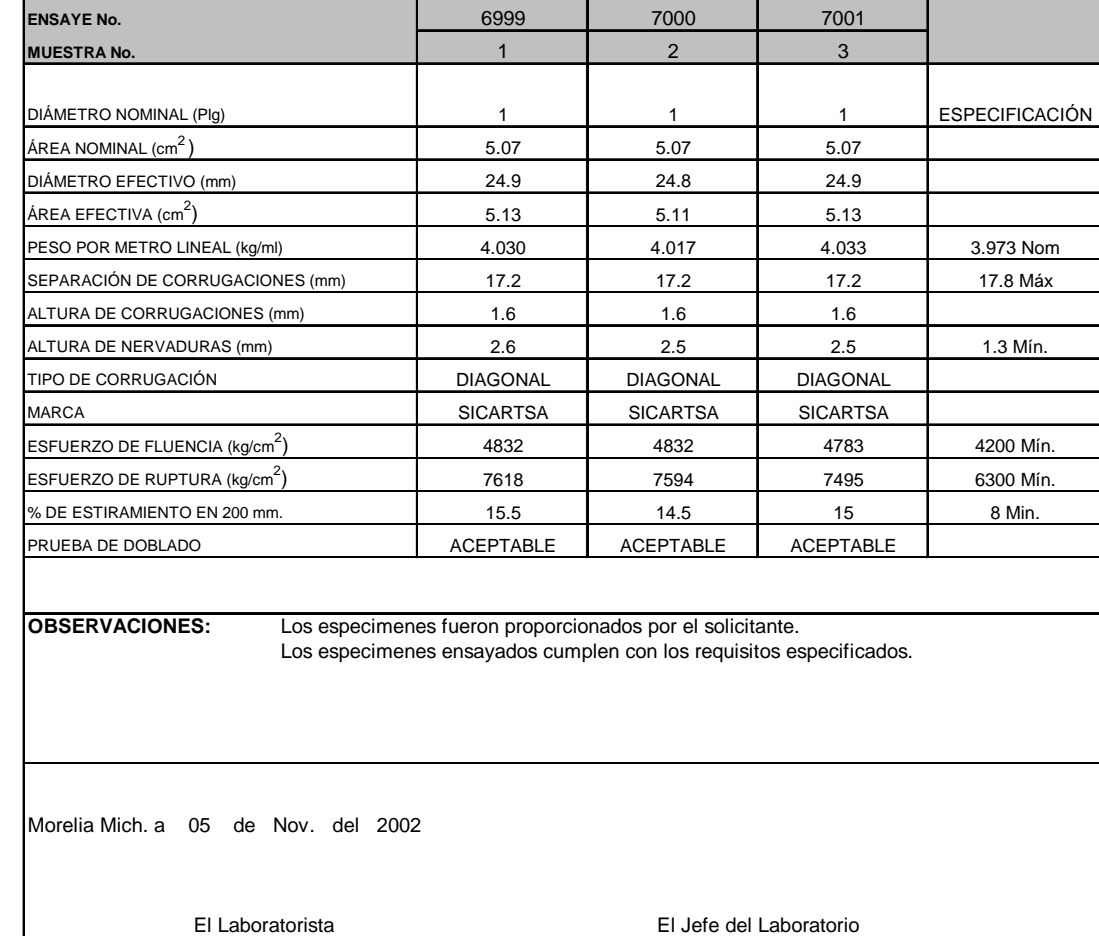

F A C U L T A D D E IN G E N I E R I A C I V I L. 58

### **5. CONCLUSIONES Y RECOMENDACIONES.**

 En los análisis realizados a los cilindros de concreto del edificio del Instituto de Investigaciones Económicas y empresariales se obtuvo una desviación estándar de 17.58 kg/cm2 para las muestras a 28 días (edad a la cual la estructura se somete a las cargas de servicio para la cual fue diseñada) de donde se deduce conforme a la tabla ACI 214-77 el grado de control de la uniformidad de la fabricación en el concreto es **EXCELENTE.** 

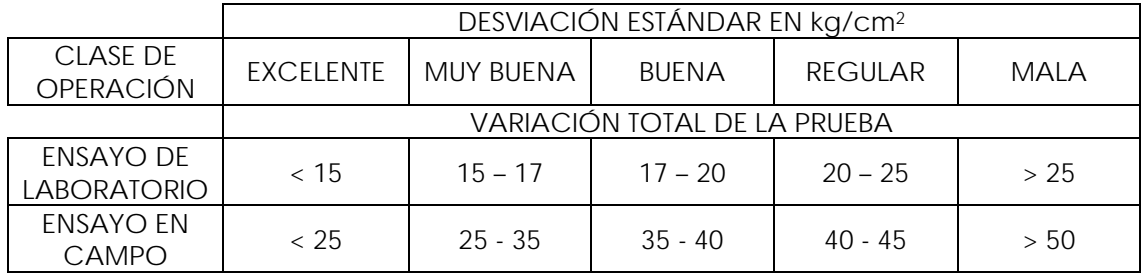

De acuerdo al reglamento de construcción del Distrito Federal, el Coeficiente de Variación obtenido que fue de 7.43 % en el análisis de las muestras a 28 días se encuentra dentro de los valores habituales para concretos estructurales.

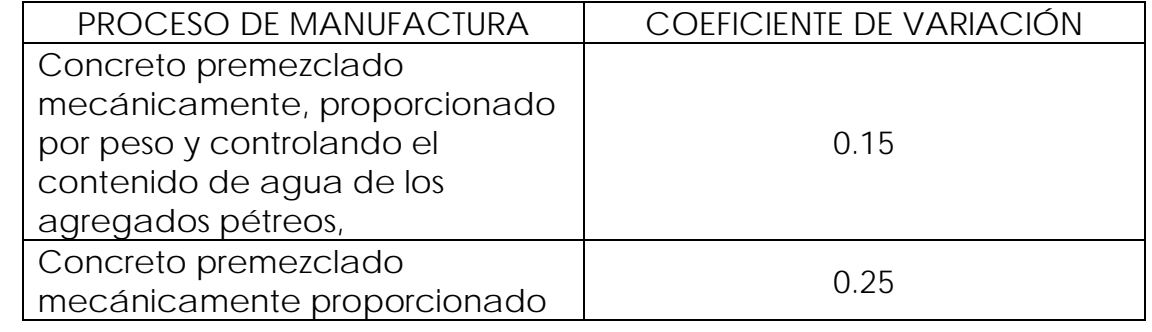

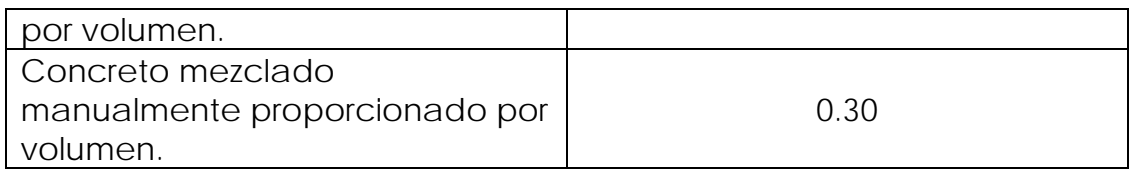

- 1. El control de calidad de los materiales (tales como el concreto y el acero) es fundamental en la construcción, así como el tener gran cuidado en la calidad de los procesos constructivos. Dicho control de calidad se puede lograr si el personal encargado de la realización de la obra cuenta con la experiencia y el conocimiento necesarios para llevar acabo la labor recomendada, esto implica no sólo al personal directo a cargo de la obra (residencia) sino también al personal encargado de la realización de los trabajos (obreros), lo que implica una conciencia en los mismos por tratar de realizar su labor de la mejor manera posible.
- 2. Resulta necesario contar con el soporte de un laboratorio de materiales destinado a llevar acabo las pruebas de calidad a los diversos materiales que se utilicen en la construcción, lo anterior con fines preventivos; ello con el propósito de optimizar la realización de obras de calidad que brinden seguridad y durabilidad a sus usuarios.
- 3. Otra de as ventajas que trae consigo el llevar acabo un control en la calidad de los materiales de la construcción

se reflejaría en el aspecto económico mediante la optimización de los recursos.

### **REFERENCIAS BIBLIOGRÁFICAS**

- 1. ANÁLISIS DE MATERIALES. LUIS M. NAVARRO SÁNCHEZ. WILFRIDO MARTÍNEZ MOLINA. JOSÉ A. ESPINOZA MALDUJANO. U.M.S.N.H.
- 2. COMPORTAMIENTO DEL CONCRETO BLANCO EN CONDICIONES CRITICAS DE FRAGUADO. TESIS PROFESIONAL U.M.S.N.H. SANTOS DAVID VEGA SAUCEDO. 2002
- 3. COMPORTAMIENTO MECÁNICO DEL CONCRETO HIDRÁULICO CON MATERIAL PÉTREO EXTRAÍDO DEL BANCO DE MATERIAL DE LA ALBERCA, MUNICIPIO DE VILLA JIMÉNEZ. TESIS PROFESIONAL U.M.S.N.H.
- 4. CONTROL DE CALIDAD DEL CONCRETO HIDRÁULICO EMPLEADO EN LA CONSTRUCCIÓN DEL ESTADIO MORELOS DE MORELIA MICH. TESIS PROFESIONAL U.M.S.N.H. URIEL TORRES MORA.
- 5. COSTO Y TIEMPO EN EDIFICACIÓN. ING. CARLOS SUAREZ SALAZAR. ED. LIMUSA S.A. DE C.V.
- 6. ENCICLOPEDIA MICROSOFT ENCARTA 2005
- 7. MANUAL TÉCNICO DE CONSTRUCCIÓN HOLCIM APASCO. CEMENTOS APASCO S.A DE C.V.
- 8. http://www.construaprende.com/trabajos/calidad.html

9. http://www.arq.com.mx/documentos/concreto.html

 $\overline{\mathbb{H}}$